# **SPECIFICHE FUNZIONALI**

# **Flusso DBO Data Base Oncologico**

Versione 1.5 del 13/10/2021

### **SOMMARIO**

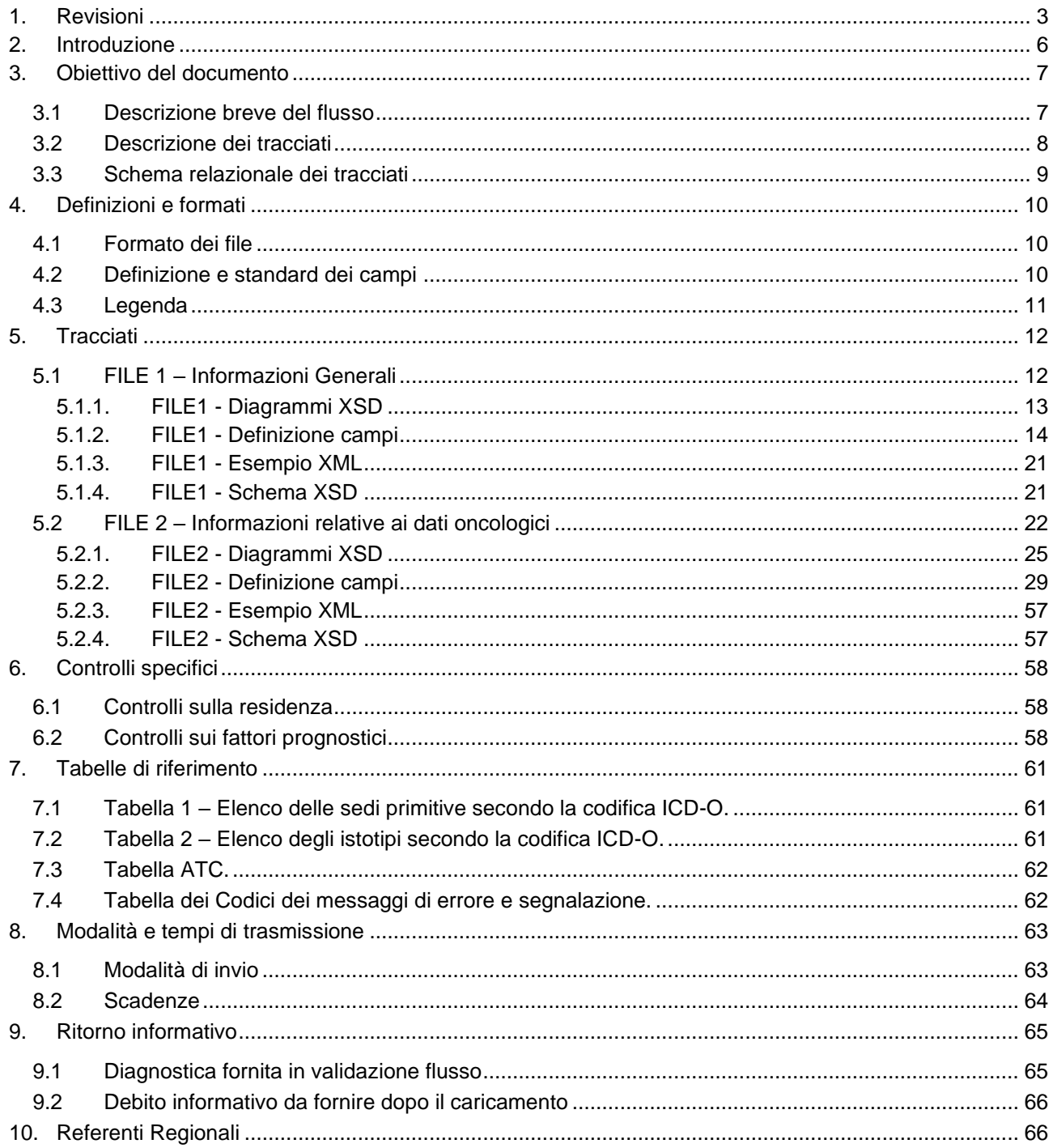

## **1. REVISIONI**

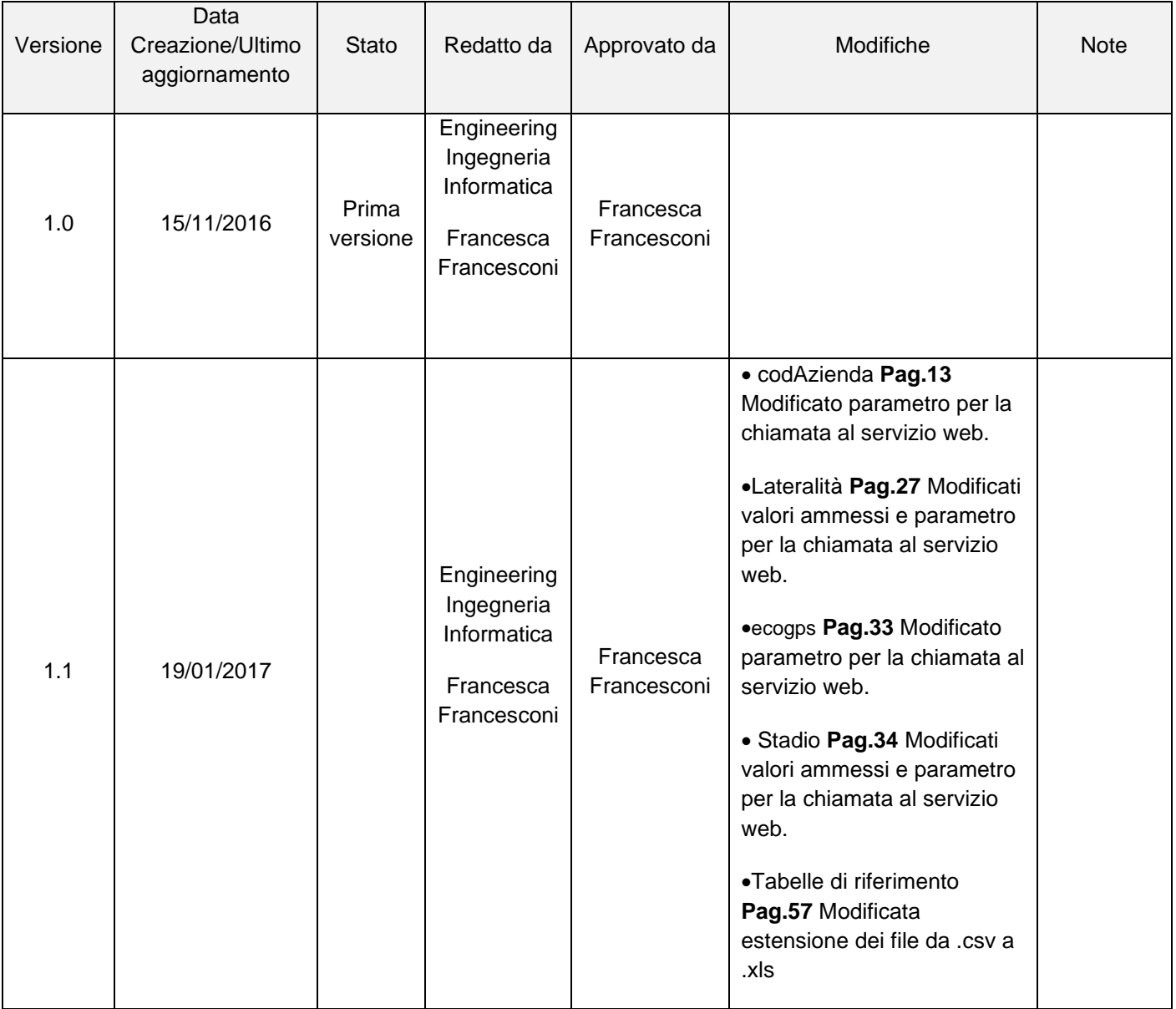

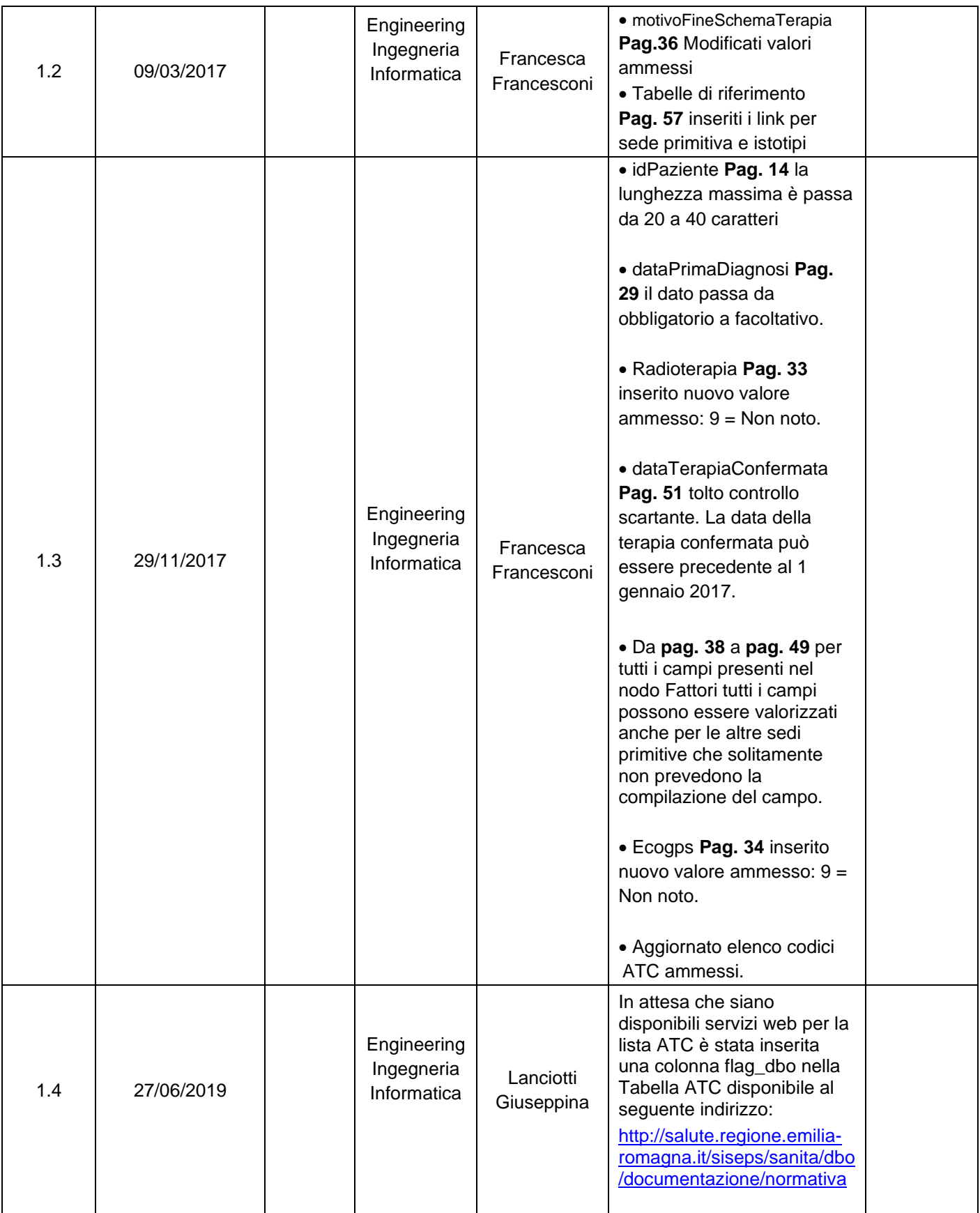

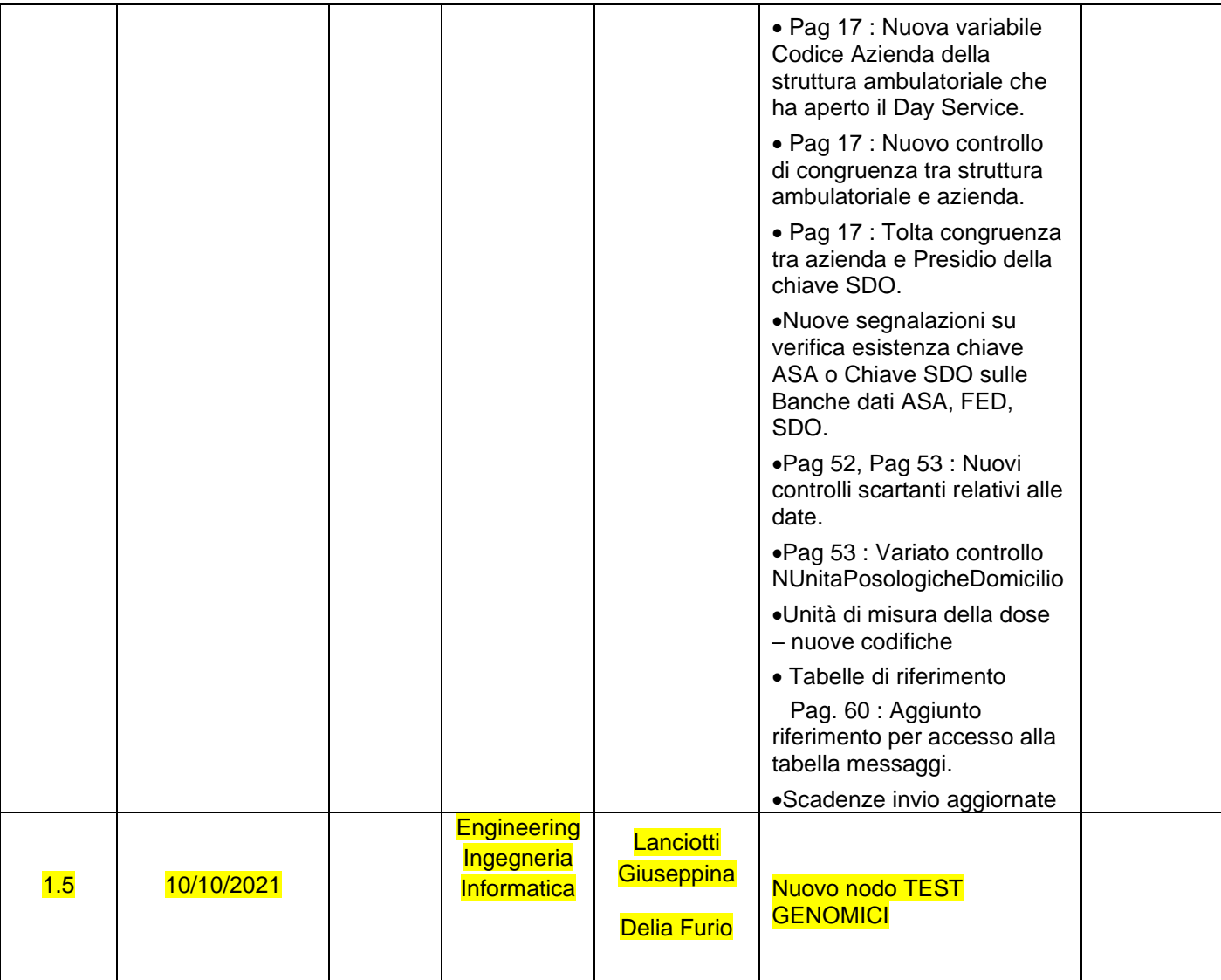

## **2. INTRODUZIONE**

La patologia oncoematologica costituisce una delle priorità della sanità pubblica regionale per incidenza, fabbisogno, complessità assistenziale e ricadute economiche. In quest'ambito la disponibilità di un Database Oncologico (DBO) regionale rappresenta un utile contributo per governare, assieme all'appropriatezza di trattamento, le connessioni tra strutture sanitarie, la valutazione dei percorsi diagnostico-terapeutici delle principali neoplasie, la pianificazione dell'uso delle risorse disponibili e la stima dell'impatto regionale dei diversi setting assistenziali. A tal fine i dati ivi contenuti devono poter essere integrati con tutti gli archivi sanitari.

In sintonia con le indicazioni presenti nel "Documento tecnico di indirizzo per ridurre il carico di malattia del cancro - Anni 2014-16", recepite con la Delibera di Giunta Regionale n. 866/2016, e con l'obiettivo di divenire uno strumento operativo di crescita per la rete oncologica regionale, il progetto "Database Oncologico" intende fornire alle Aziende sanitarie e ai professionisti del settore elementi necessari al raggiungimento di obiettivi di governo clinico nell'ambito dell'assistenza oncologica. In particolare, la possibilità di rilevare puntuali informazioni sul trattamento farmacologico di pazienti affetti da patologie oncologiche permetterà di valutare l'efficacia nel mondo reale dei farmaci antiblastici e l'aderenza nella pratica clinica agli standard delle raccomandazioni *evidence based* prodotte sui nuovi farmaci oncologici dal Gruppo regionale dedicato (GREFO).

Il monitoraggio delle informazioni presenti nel "Database Oncologico" deve essere assicurato nel corso della normale attività assistenziale e nell'ambito dell'assolvimento del normale debito informativo di tipo clinico da parte degli operatori coinvolti.

A partire dal secondo semestre del 2021 il flusso DBO sarà lo strumento informativo per veicolare le informazioni sui Test genomici per il carcinoma mammario ormonoresponsivo in stadio precoce (Decreto Ministero della Salute 18/05/2021 e Delibera regionale 1231 del 2/08/2021).

### **3. OBIETTIVO DEL DOCUMENTO**

Il seguente documento si pone l'obiettivo di fornire informazioni utili alla compilazione della DB Oncologico (DBO) secondo le caratteristiche e le modalità descritte nei paragrafi che seguono.

#### *3.1 Descrizione breve del flusso*

La rilevazione prevede l'invio dei dati clinici connessi alla prescrizione e somministrazione (effettuata sia in regime ospedaliero che in regime ambulatoriale che al domicilio) dei farmaci antineoplastici appartenenti alla classe ATC L o radiofarmaci terapeutici appartenenti alla classe ATC V, anche galenici magistrali. Non sono compresi nella rilevazione i farmaci di fascia A che non sono pHT (prontuario della continuità terapeutica ospedale- territorio) e che non vengono somministrati in associazione a farmaci ad alto costo, già ricompresi fra quelli da inserire in DBO (es. inibitori delle aromatasi se prescritti in associazione con inibitori delle cicline)".

Nella rilevazione vanno inoltre compresi i farmaci antineoplastici sperimentali, indipendentemente dalla fase di sperimentazione.

Le potenzialità del DBO sono riconducibili a tre grandi tematiche di interesse regionale/aziendale:

- valutazioni epidemiologiche relative ai tumori trattati e alle loro caratteristiche (sede, istologia, stadio…);

- valutazioni di appropriatezza dei trattamenti oncologici (per indicazione e linea terapeutica, stadio, recettori/mutazioni/fattori prognostici);

- programmazione della spesa farmaceutica oncologica.

Al fine di rendere omogenea la rilevazione dei dati, si condividono i significati di **schema terapeutico** e **ciclo terapeutico** che in questo ambito verranno utilizzati.

Per **SCHEMA TERAPEUTICO** si intende un protocollo condiviso con la farmacia ospedaliera per la valutazione degli aspetti tecnico-farmaceutici e regolatori, che descrive la terapia farmacologica.

In sede di prescrizione farmacologica (informatizzata), il medico abbina lo schema terapeutico ai parametri biologici, fisici e clinici del paziente, dando origine alla personalizzazione della cura, contenuta nella prescrizione stessa (generazione dello schema personalizzato sul paziente). Il sistema informatizzato genera la sequenza delle date e dei contenuti dei cicli e delle sedute di somministrazione dei farmaci previsti dallo schema di cura scelto.

Ogni giornata di somministrazione è preceduta da esami e dalla conferma informatizzata, da parte del medico, della terapia (intesa comunque come una prescrizione).

Lo schema terapeutico può comprendere diverse somministrazioni della terapia farmacologica, che possono essere raggruppate in cicli chemioterapici, da realizzarsi in un arco di tempo variabile, in funzione dello schema stesso. Pertanto, lo schema terapeutico comprende diverse conferme/prescrizioni farmacologiche del medico, relative al ciclo chemioterapico / sedute di terapia.

Per **CICLO** (chemioterapico) si intende il nucleo di una o più giornate/sedute di terapia che si ripetono periodicamente all'interno dello stesso schema terapeutico.

esempio; SCHEMA DI TERAPIA XY di 6 mesi che comprende 6 CICLI, ciascuno composto da 3 sedute mensili nei giorni 1, 8, 15. Questo si traduce in diverse prescrizioni mediche informatizzate: n°1 per lo schema, n° 18 conferme di terapia.

Oggetto della rilevazione è lo schema terapeutico per setting di erogazione. È prevista la rilevazione dei test genomici per il tumore della mammella ormonoresponsivo in fase precoce.

Il flusso è attivo dal 1 gennaio 2017.

Dal 2° semestre del 2021 oggetto della rilevazione sono anche i test genomici per il carcinoma mammario ormonoresponsivo in stadio precoce che possono anche non dare esito ad un trattamento chemioterapico.

#### *3.2 Descrizione dei tracciati*

La rilevazione è sempre costituita da 2 file:

**Informazioni generali (File 1)** che comprende le informazioni di carattere generale e l'identificativo del paziente.

**Dati oncologici (File 2)** che contiene tutte le informazioni relative allo schema di terapia (dati sulla neoplasia, sulla prescrizione e sui fattori prognostici e predittivi), oltre che quelli relativi a tutti i principi attivi confermati della terapia eseguita.

I dati dei due File devono essere abbinabili attraverso i campi che identificano la chiave. Ogni singolo record con le informazioni generali deve essere collegato a un record riguardante i dati oncologici dello schema di terapia e, viceversa, ogni singolo record riguardante i dati oncologici deve essere collegato ad un solo record contenente le informazioni generali.

L'unità di rilevazione è lo schema terapeutico per setting di erogazione (day service ambulatoriale, day hospital, ricovero ordinario). Ciò comporta che:

•se un paziente cambia schema, va inserito un nuovo record;

•se un paziente continua lo stesso schema ma cambia il setting di erogazione, va inserito un nuovo record;

•se un paziente continua lo stesso schema nello stesso setting di erogazione, il record, già presente nel DBO, va inviato come variazione (incrementando il numero di sedute per farmaco).

## *3.3 Schema relazionale dei tracciati*

#### FILE 1

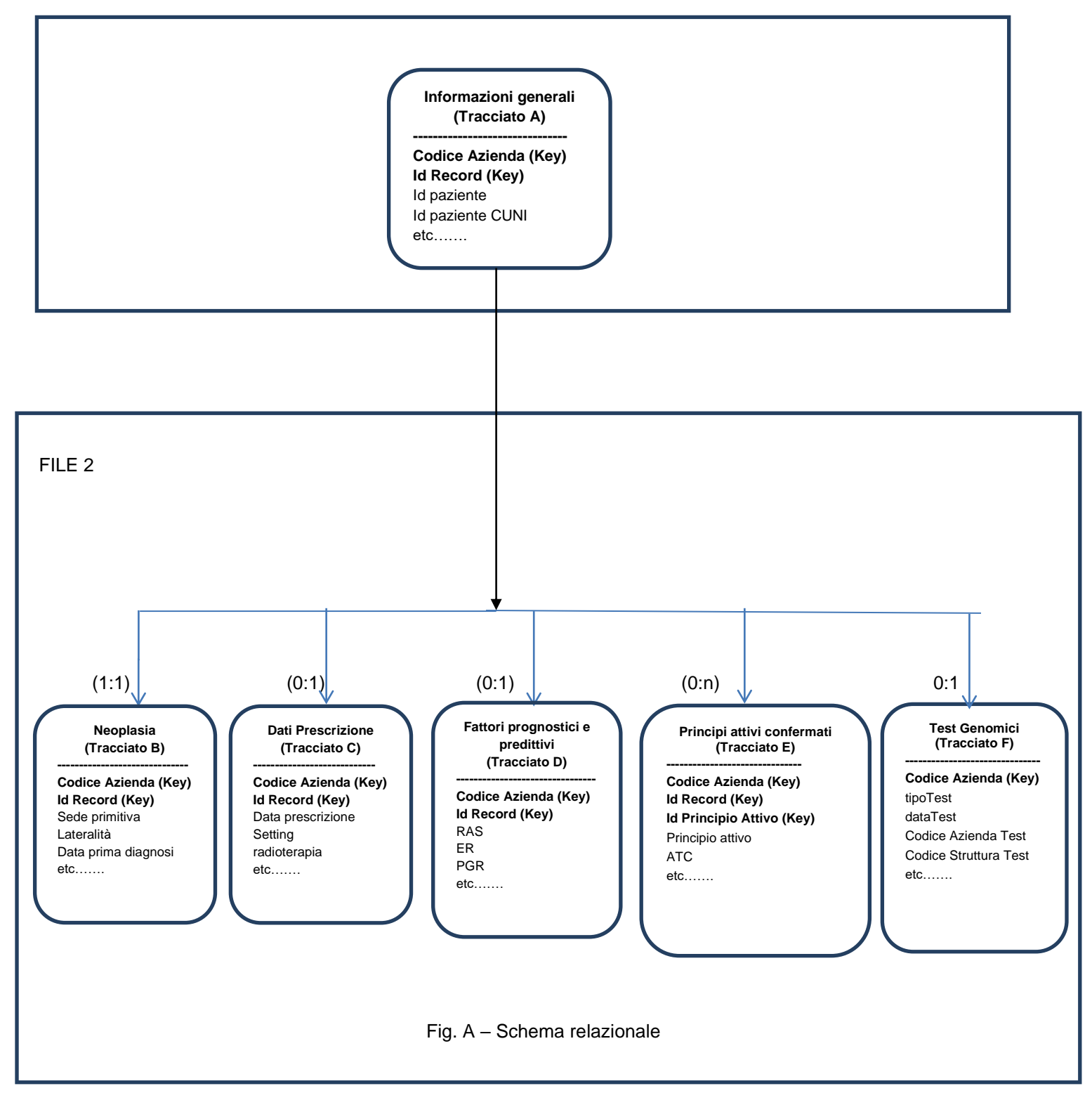

### **4. DEFINIZIONI E FORMATI**

#### *4.1 Formato dei file*

L'invio dei dati è previsto in più file con tracciati in formato XML per ognuno dei quali il corrispondente schema di convalida XSD è reso disponibile per la validazione.

I file devono avere estensione .XML ed essere compressi in un file con estensione .ZIP. Per le definizioni e i controlli che riguardano i singoli tracciati occorre fare riferimento ai capitoli che seguono.

#### *4.2 Definizione e standard dei campi*

Nei paragrafi che seguono sono elencati i campi dei diversi tracciati previsti dal flusso con le seguenti informazioni:

- •Progressivo campo e gerarchia
- •Nome del campo e descrizione
- •Tipologie e lunghezza

Le tipologie di campo previste sono le seguenti:

**AN** = Campo Alfanumerico (gli zeri a sinistra sono significativi)

**N** = Campo Numerico (utilizzare il punto come separatore di interi e decimali es. nnnnnnn.nn) **DT** = Campo Data

 I campi DATA devono avere il seguente formato: **AAAA-MM-GG** (ad es. 2015-02-26 corrisponde a 26 febbraio 2015) dove quindi:

✓GG rappresenta il giorno (se inferiore a 10, deve essere aggiunto lo zero non significativo).

- ✓MM rappresenta il mese (se inferiore a 10, deve essere aggiunto lo zero non significativo).
- ✓AAAA rappresenta l'anno compreso di secolo.

#### **ORA** = Campo ora

I campi ORA devono avere il seguente formato: **OO:MM**

✓OO rappresenta l'ora e occorre indicare sempre 2 cifre.

✓MM rappresenta i minuti e occorre indicare sempre 2 cifre.

•Informazioni e controlli sul formato, il dominio e la congruenza dei dati stessi.

In particolare per i controlli è specificato se il controllo genera scarto **(E)** oppure una segnalazione non bloccante **(W).**

Nel caso si verifichi anche un solo errore bloccante, l'intero pacchetto di informazioni di quell'identificativo univoco è scartato.

I tracciati sono abbinati attraverso la chiave e i cicli terapeutico che non trovano la corrispondenza sono scartati.

Inoltre, nello stesso invio, non possono essere presenti due cicli terapeutici con la stessa chiave.

I campi facoltativi possono essere non impostati, ma si assume sempre che un campo valorizzato sarà sottoposto a tutti i controlli indicati nel documento (dominio, formato, congruenza, ecc.).

Nei controlli in cui si parla di "periodo di riferimento" si intende sempre la data finale del trimestre di riferimento per l'invio dei dati.

Esempio:

Per il 1° invio, con scadenza 31 maggio, il periodo di riferimento va dal 1 gennaio al 31 Marzo. Quindi nei controlli la data di riferimento è il 31 Marzo.

Le operazioni previste sui dati sono le seguenti:

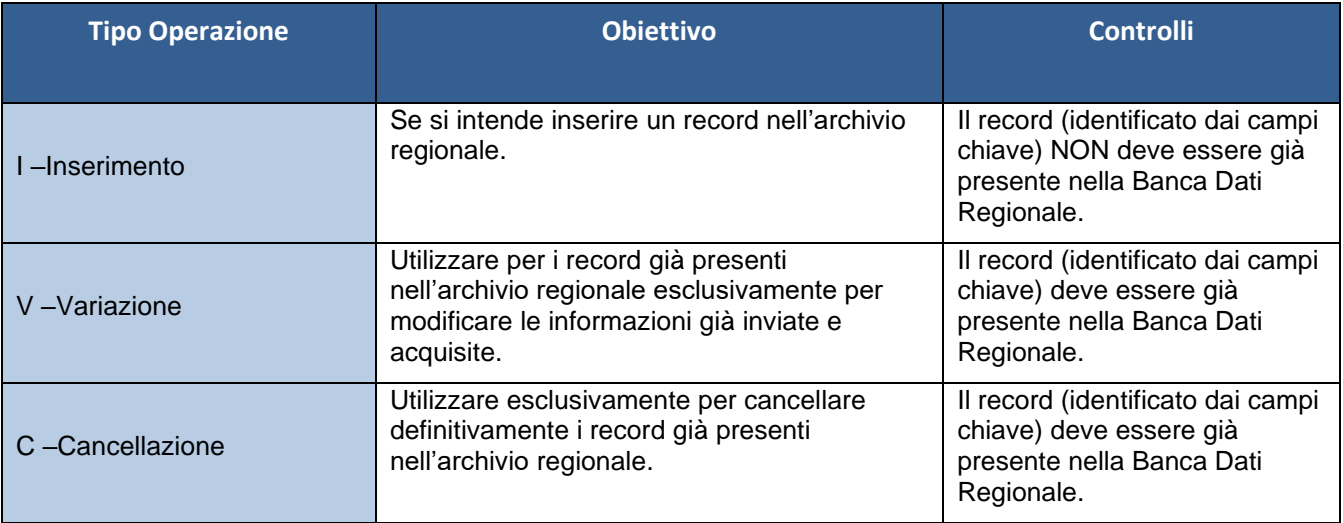

Per tutte le operazioni (I, V, C) fare riferimento al calendario degli invii riportato nei capitoli successivi.

I tipi operazione V o C possono essere utilizzati in tutti gli invii eccetto il primo e possono riguardare cicli terapeutici di tutto l'anno. Se si intende variare i campi della chiave occorre operare con una cancellazione dei vecchi dati oncologici e l'inserimento del nuovo.

### *4.3 Legenda*

Legenda per i paragrafi successivi.

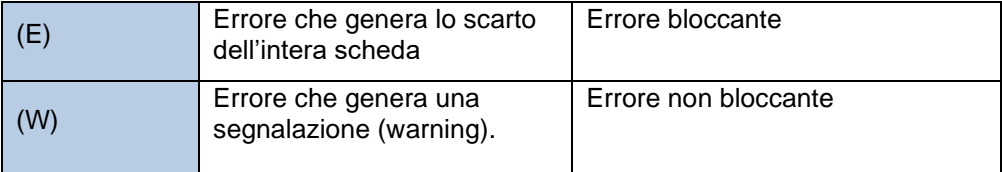

Acronimi:

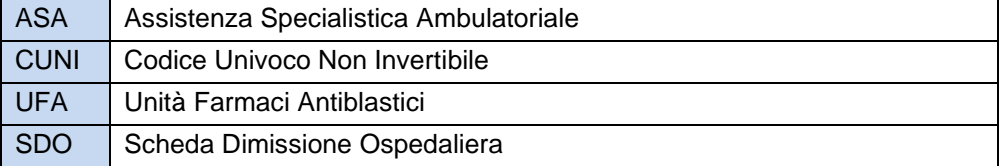

## **5. TRACCIATI**

### *5.1 FILE 1 – Informazioni Generali*

Il **File 1** è composto dal *TRACCIATO A – Informazioni Generali:* informazioni di carattere generale del paziente.

Di seguito viene riportato il tracciato record del **FILE 1 – Informazioni Generali.**

I campi della chiave sono evidenziati in grassetto sottolineato.

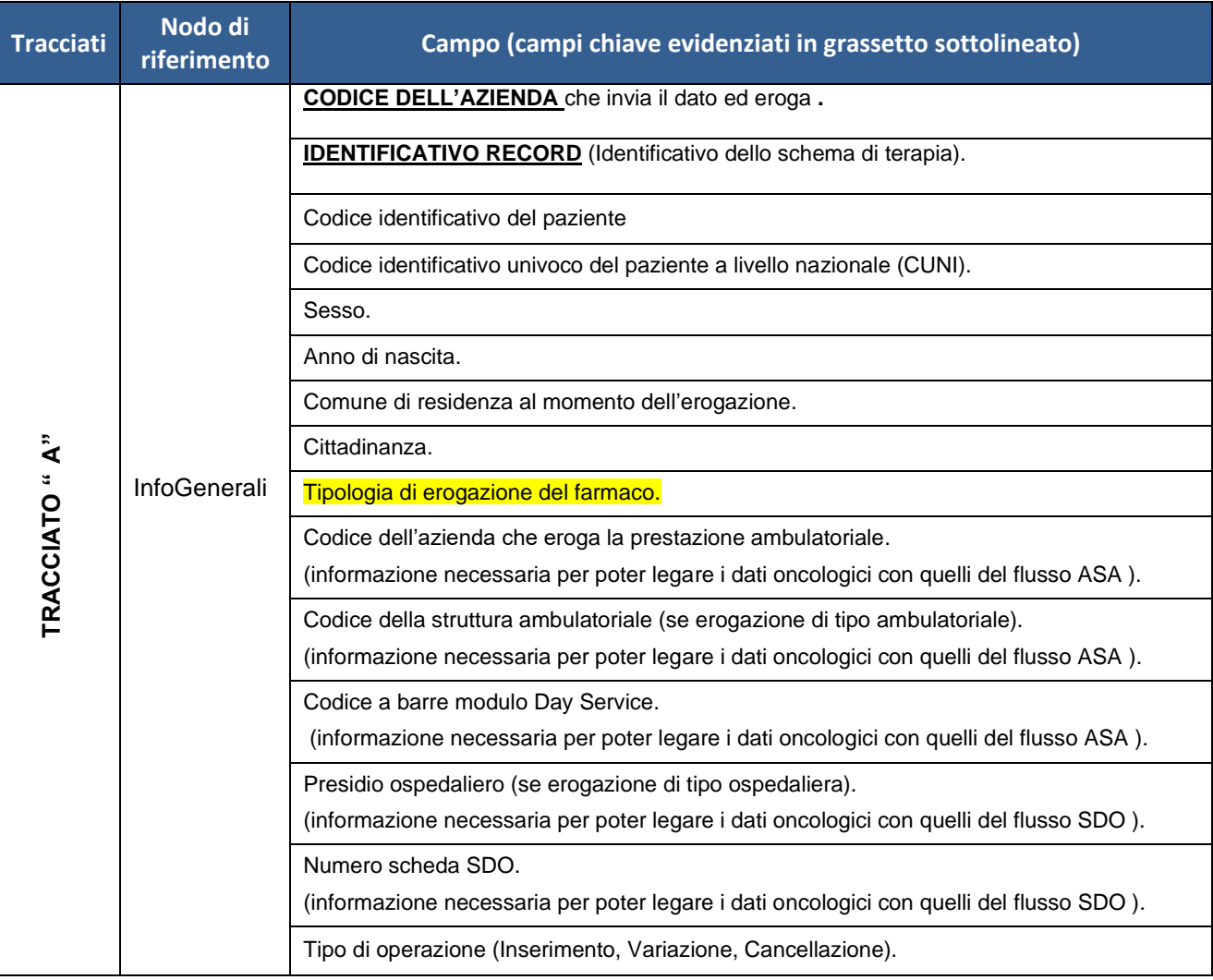

### *5.1.1. FILE1 - Diagrammi XSD*

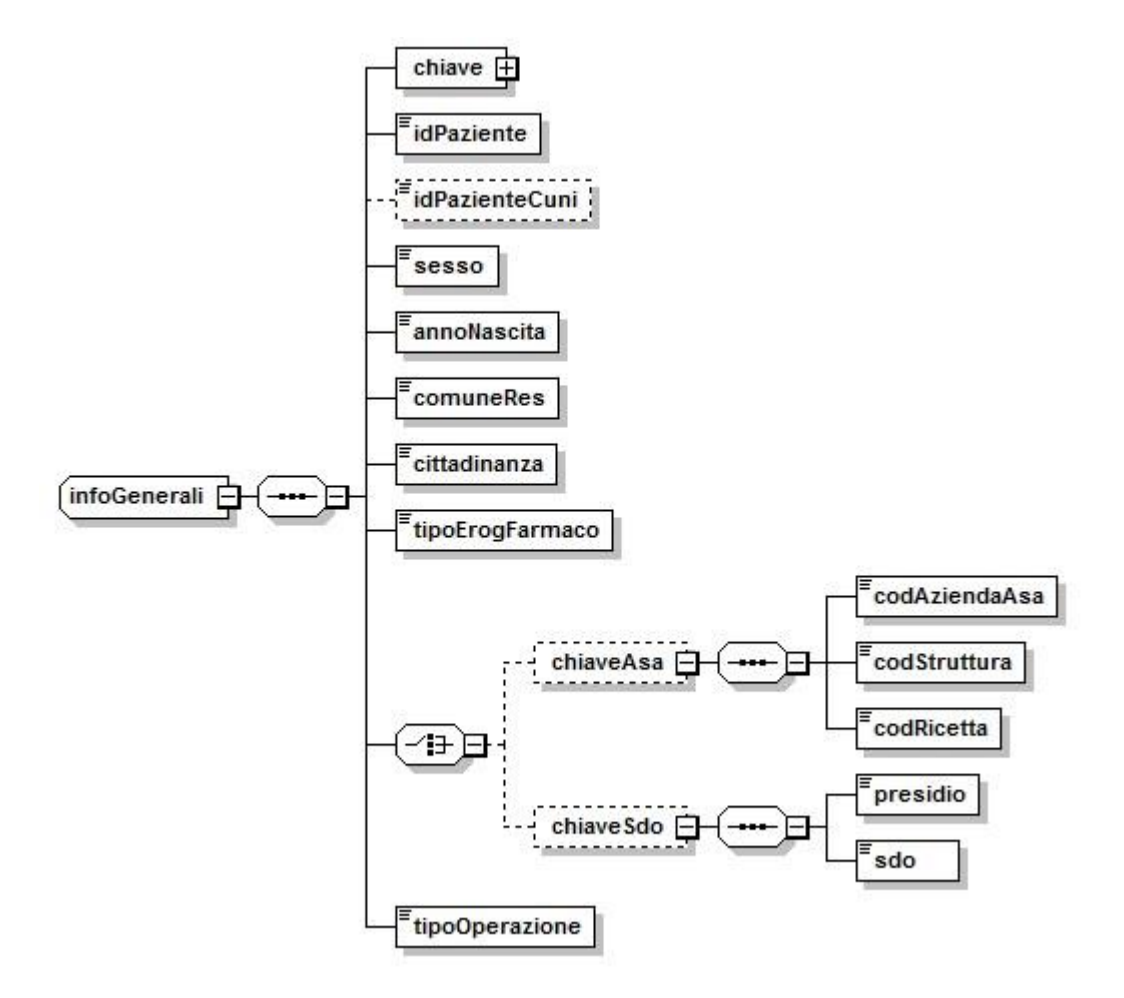

Fig. 1 Informazioni generali

## *5.1.2. FILE1 - Definizione campi*

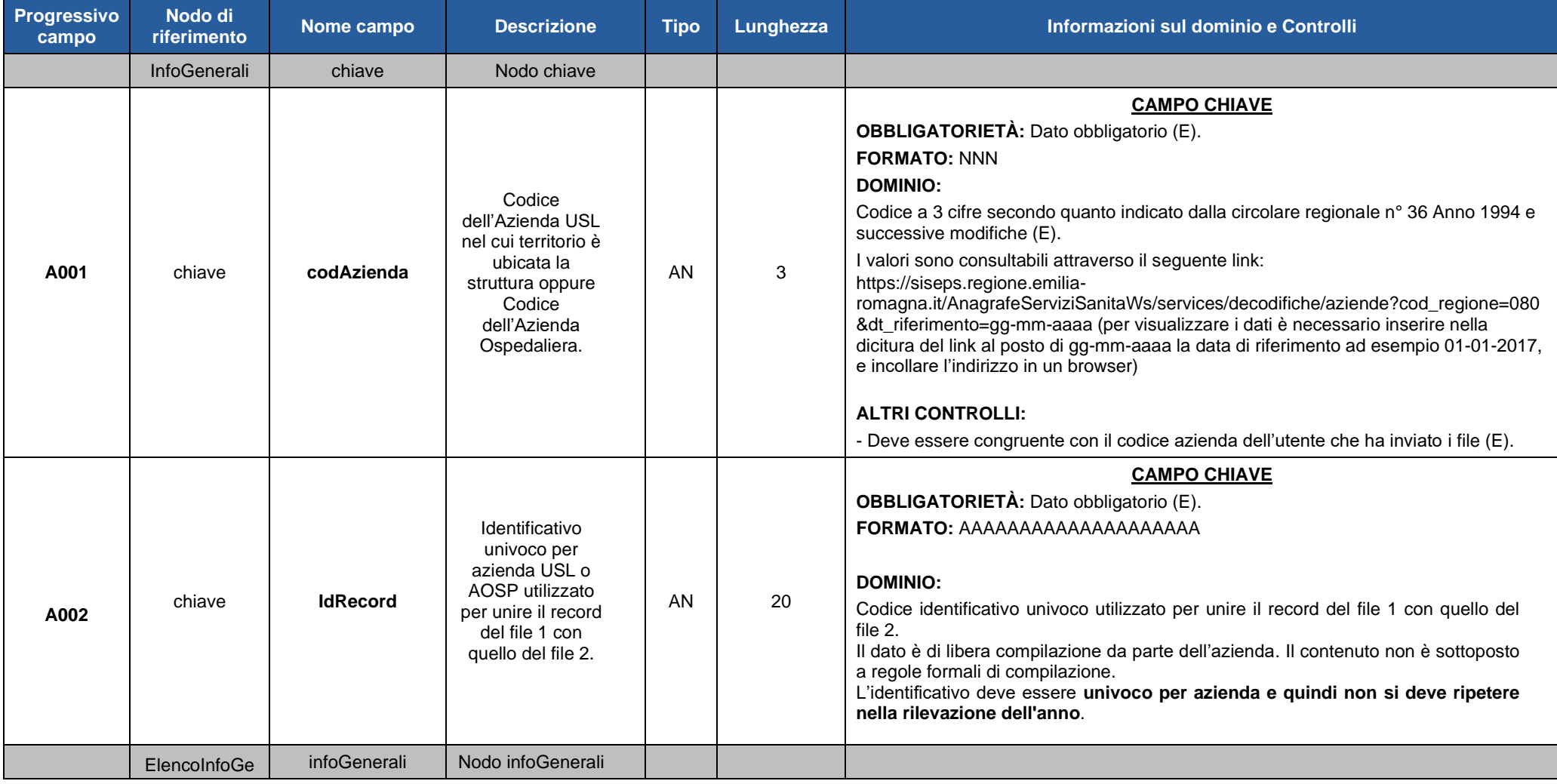

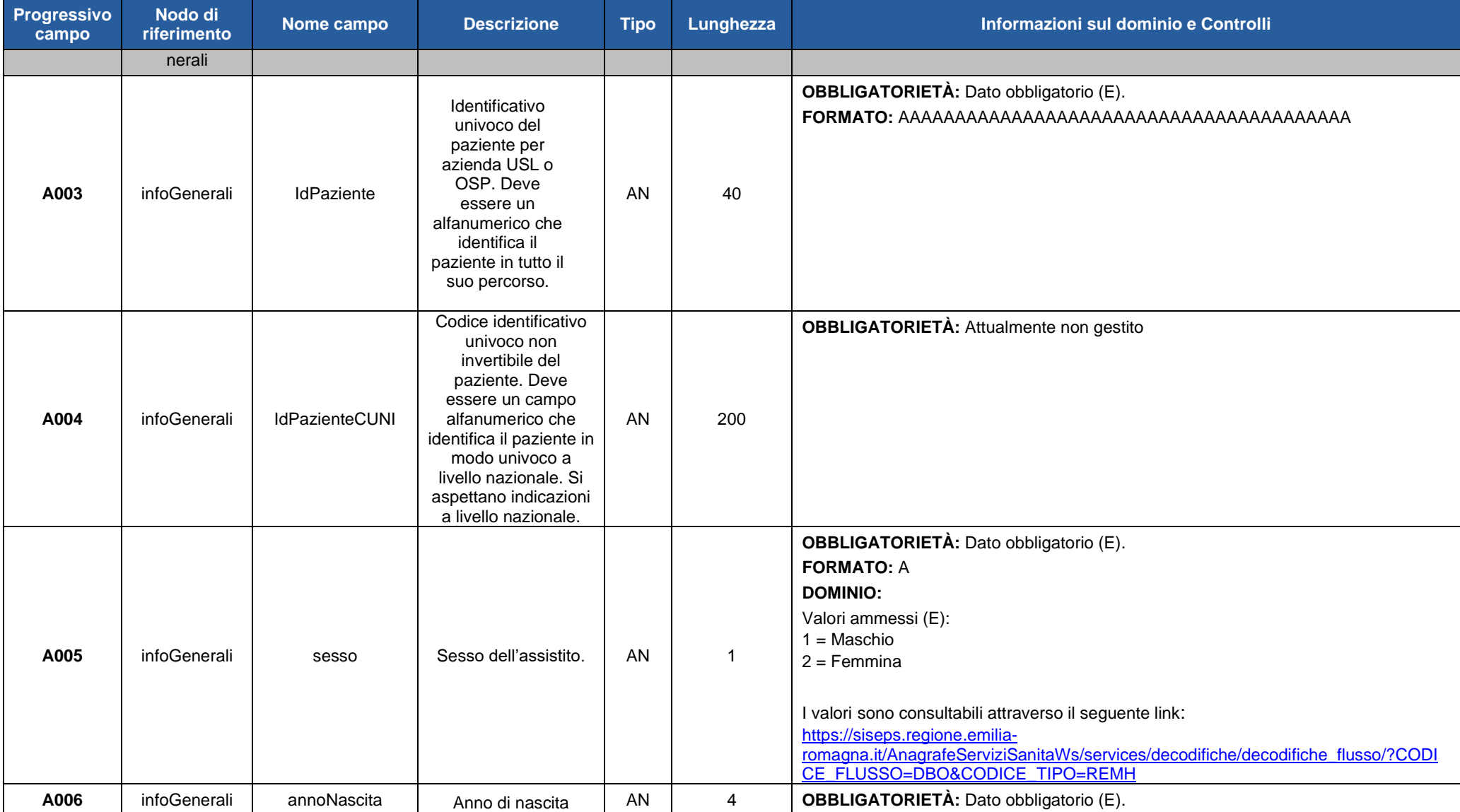

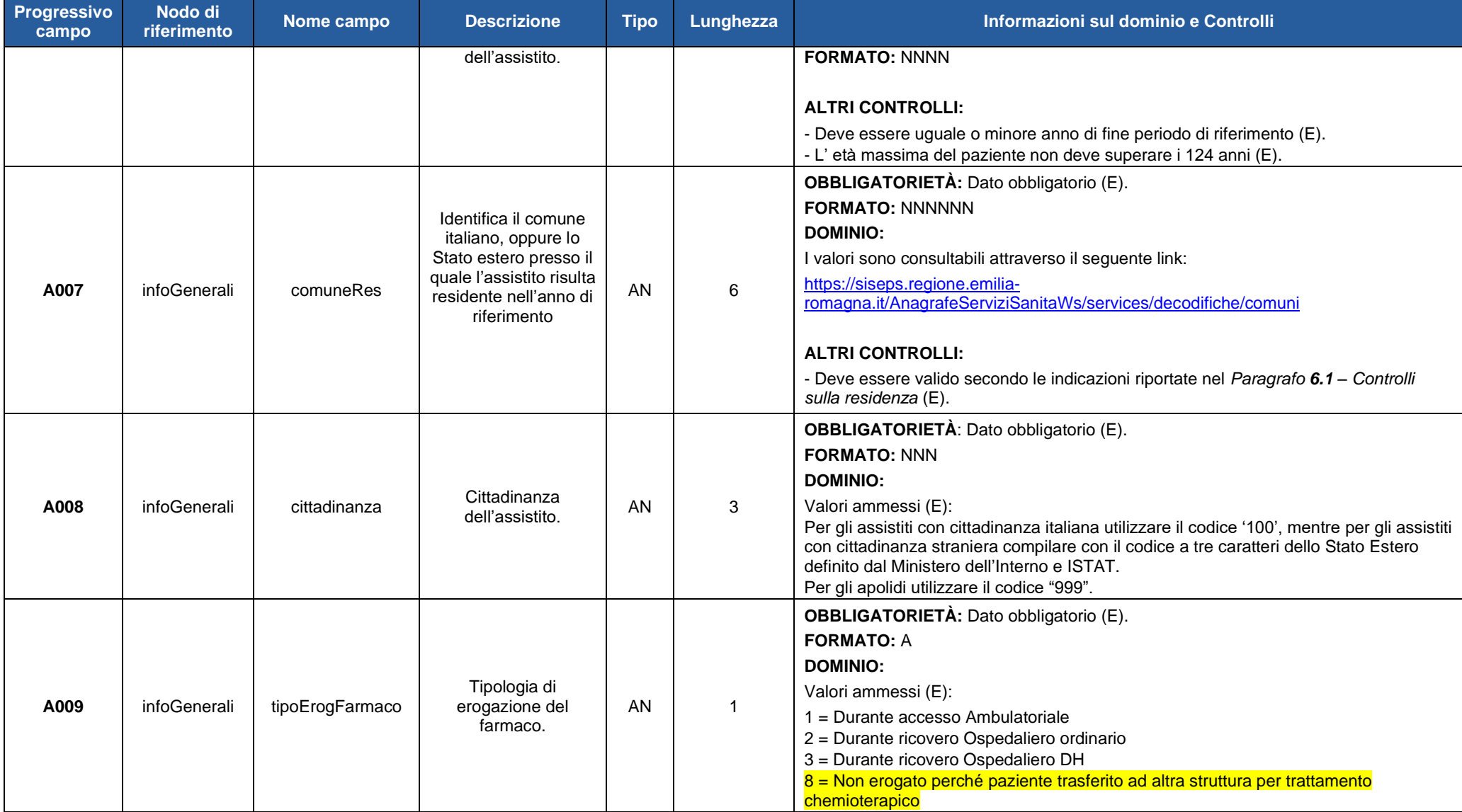

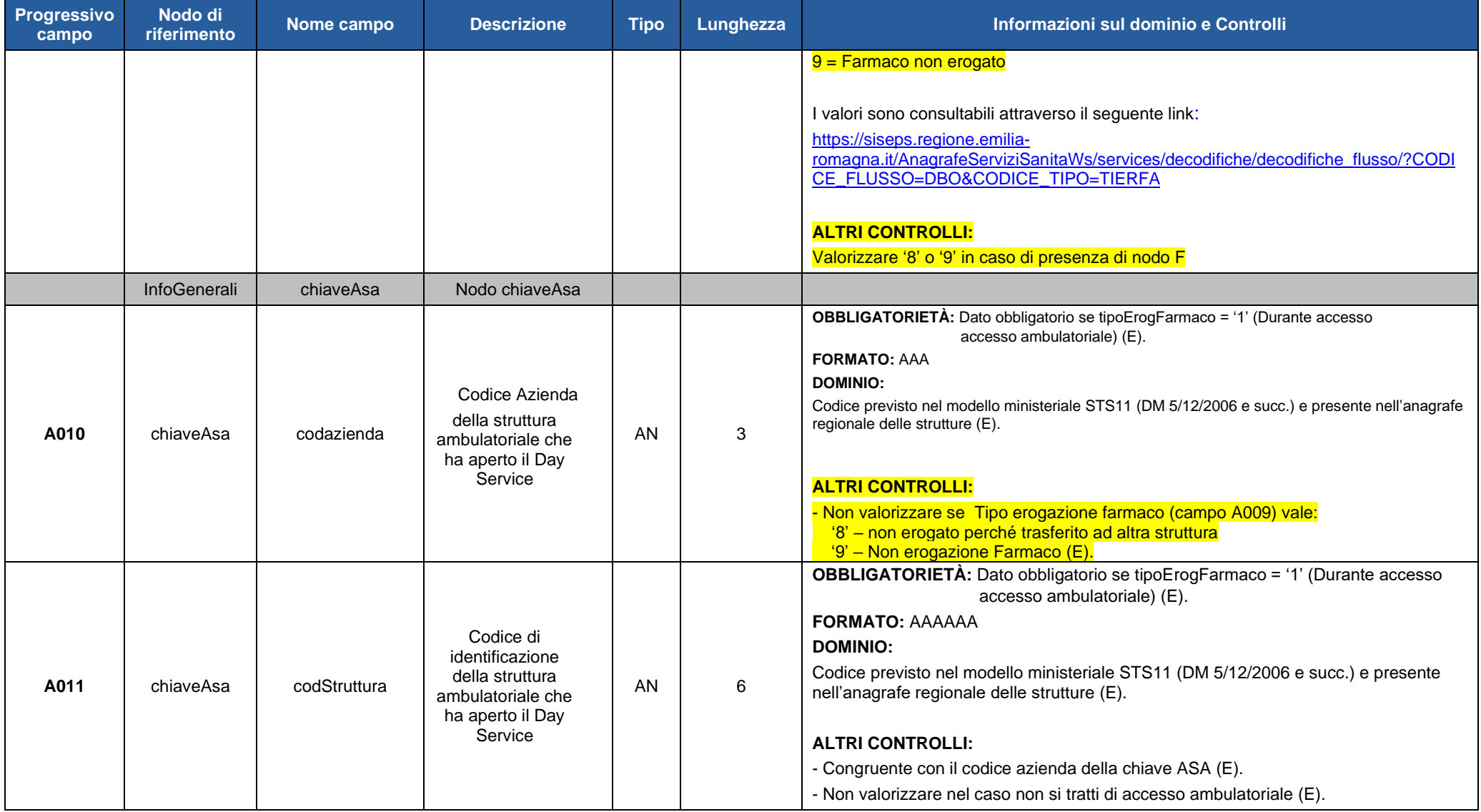

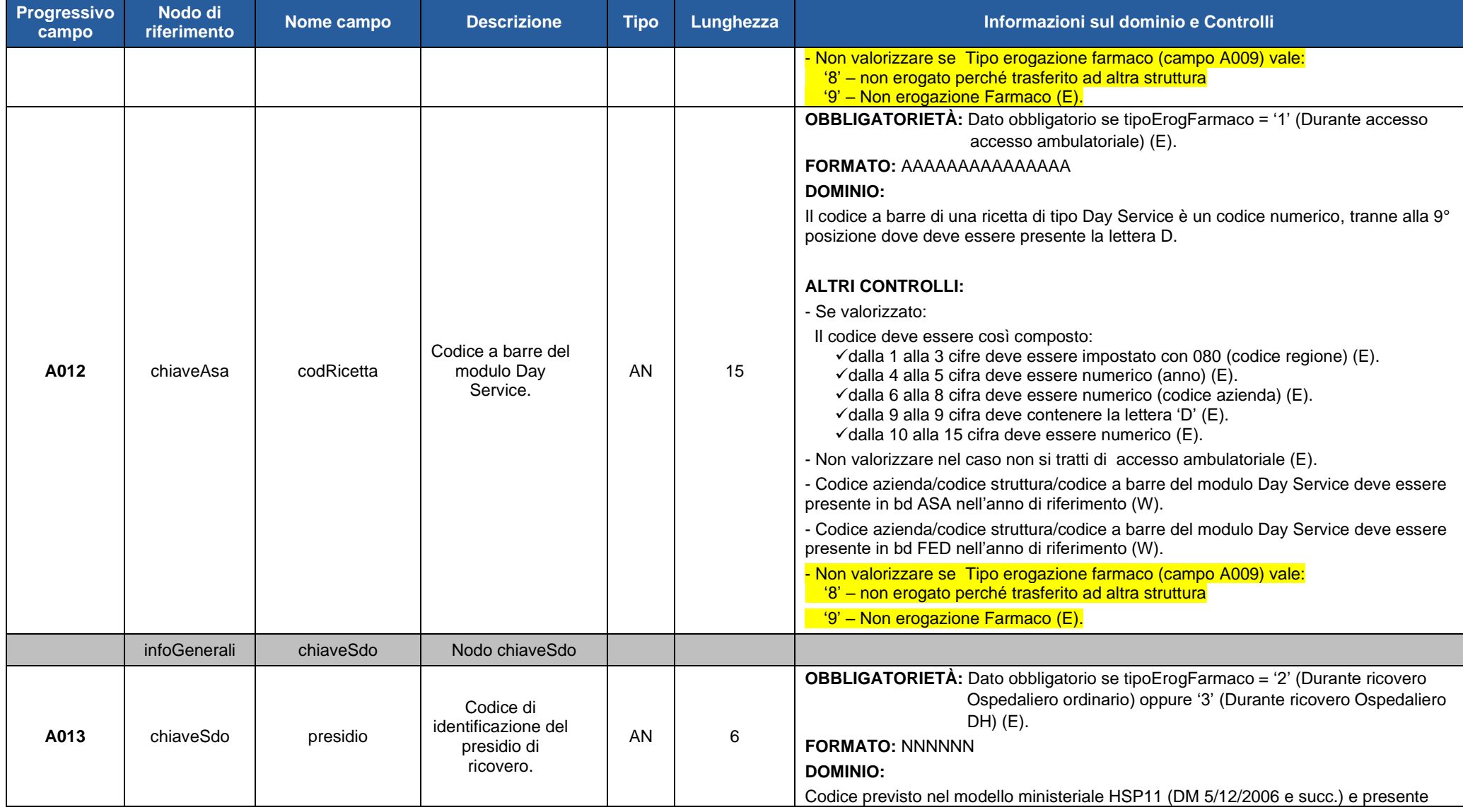

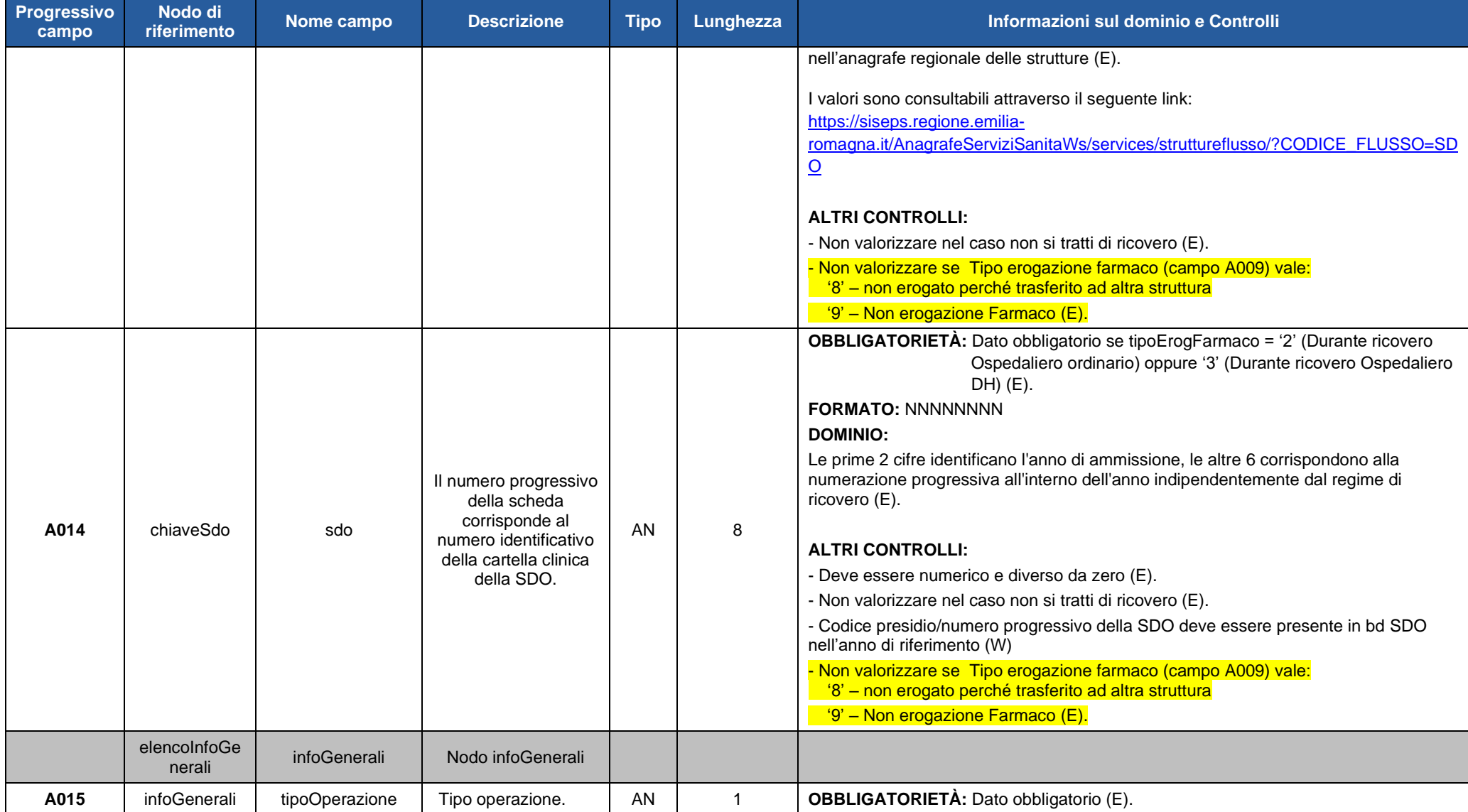

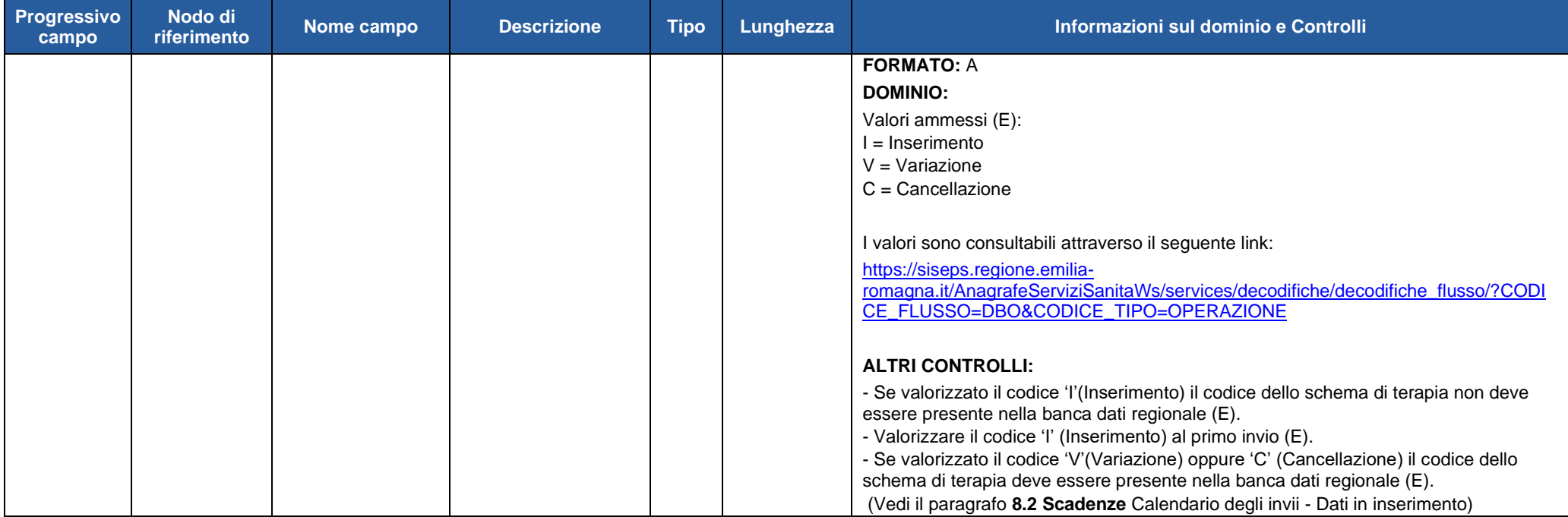

### *5.1.3. FILE1 - Esempio XML*

Per prendere visione di un esempio del **FILE1** in formato XML fare riferimento al seguente link:

<http://salute.regione.emilia-romagna.it/siseps/sanita/dbo/documentazione>

file: DBO\_specifiche\_funzionali\_V1.5\_infoGenerali\_esempio.xml

### *5.1.4. FILE1 - Schema XSD*

Per prendere visione dello schema XSD del **FILE 1** fare riferimento al seguente link:

<http://salute.regione.emilia-romagna.it/siseps/sanita/dbo/documentazione>

file: DBO\_specifiche\_funzionali\_V1.5\_infoGenerali.xsd

Per prendere visione dello schema XSD comune al FILE 1 e FILE 2 fare riferimento al seguente link :

<http://salute.regione.emilia-romagna.it/siseps/sanita/dbo/documentazione>

file: DBO\_specifiche\_funzionali\_V1.5\_common.xsd

#### *ATTENZIONE:*

Nella prima fase di attivazione del flusso, per permettere alle aziende di inviare i dati al sistema regionale di verifica, saranno derogati alcuni controlli di obbligatorietà e validità presenti nello schema XSD del File 1. Pertanto, il file sarà accettato nella fase di invio bypassando la validazione delle regole dell'XSD che verranno applicate esclusivamente nella fase della simulazione.

## *5.2 FILE 2 – Informazioni relative ai dati oncologici*

Il **File 2** è così composto:

*TRACCIATO B - Dati Neoplasia:* informazioni relative alla neoplasia del paziente.

*TRACCIATO C - Dati Prescrizione:* informazioni relative alla singola prescrizione al paziente.

*TRACCIATO D - Dati Fattori prognostici e predittivi:* informazioni relative ai fattori prognostici e predittivi.

*TRACCIATO E - Dati Principi attivi confermati:* informazioni relative ai principi attivi confermati.

Nel tracciato E Impostare un record per ogni accesso.

Per dose di principio attivo confermato si intende la dose del farmaco mandata in preparazione alle UFA.

Nel caso di terapia orale somministrato al domicilio, occorre compilare un solo record del tracciato E per ciascun farmaco consegnato al paziente indicando il numero di unità posologiche e la data di fine somministrazione orale.

Se l'erogazione è mista e include, oltre alle somministrazioni in regime ambulatoriale o ospedaliero, anche somministrazioni al domicilio, per ogni erogazione in ambulatorio o ospedale compilare un record del tracciato E con la data della terapia, mentre per ogni somministrazione orale a domicilio,

deve essere compilato un unico record del tracciato E per ciascun farmaco.

*TRACCIATO F - Dati test genomici:* informazioni relativi ai test genomici

Di seguito vengono riportati i tracciati record del **FILE 2 – Dati oncologici**.

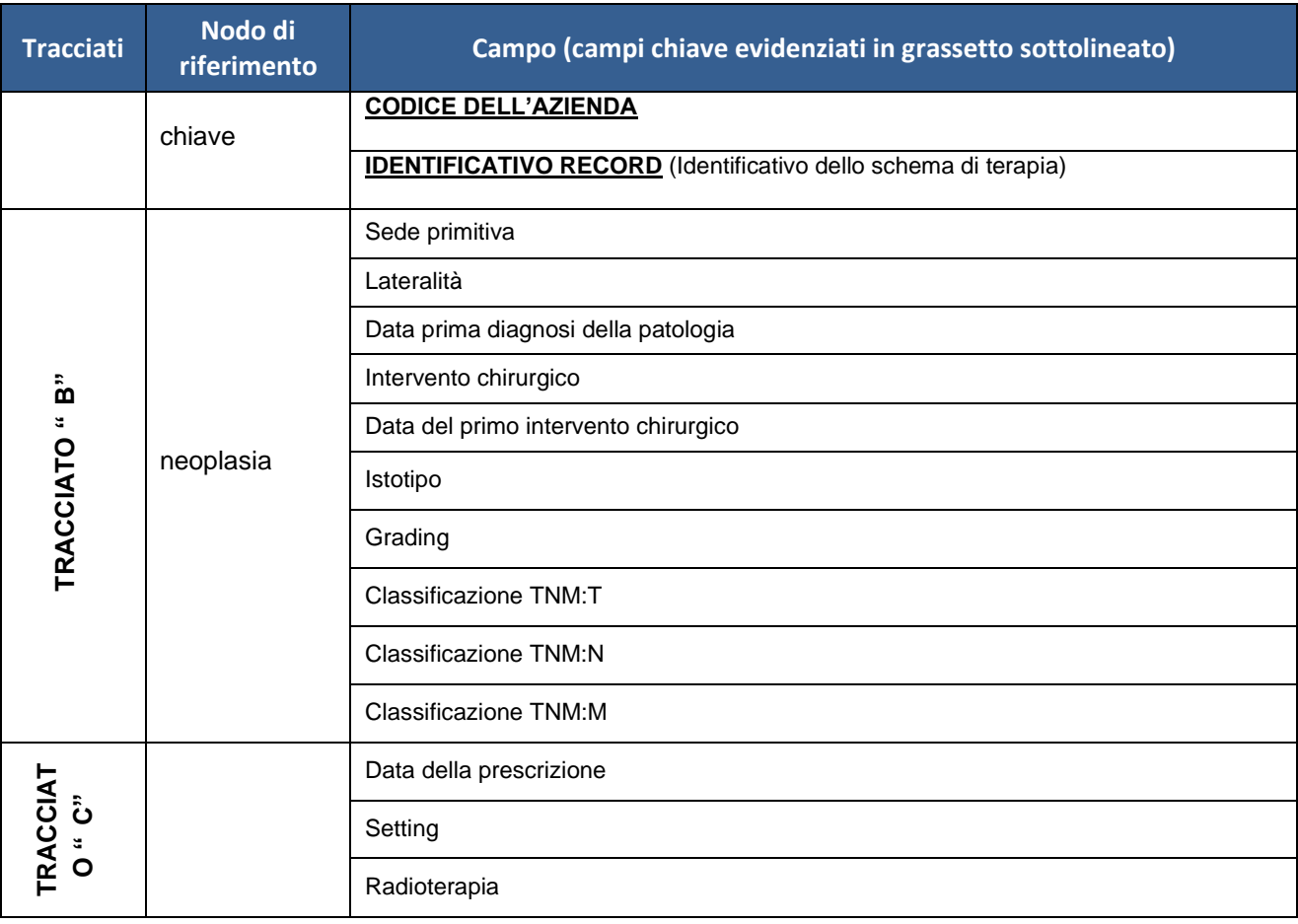

I campi della chiave sono evidenziati in grassetto sottolineato.

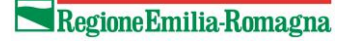

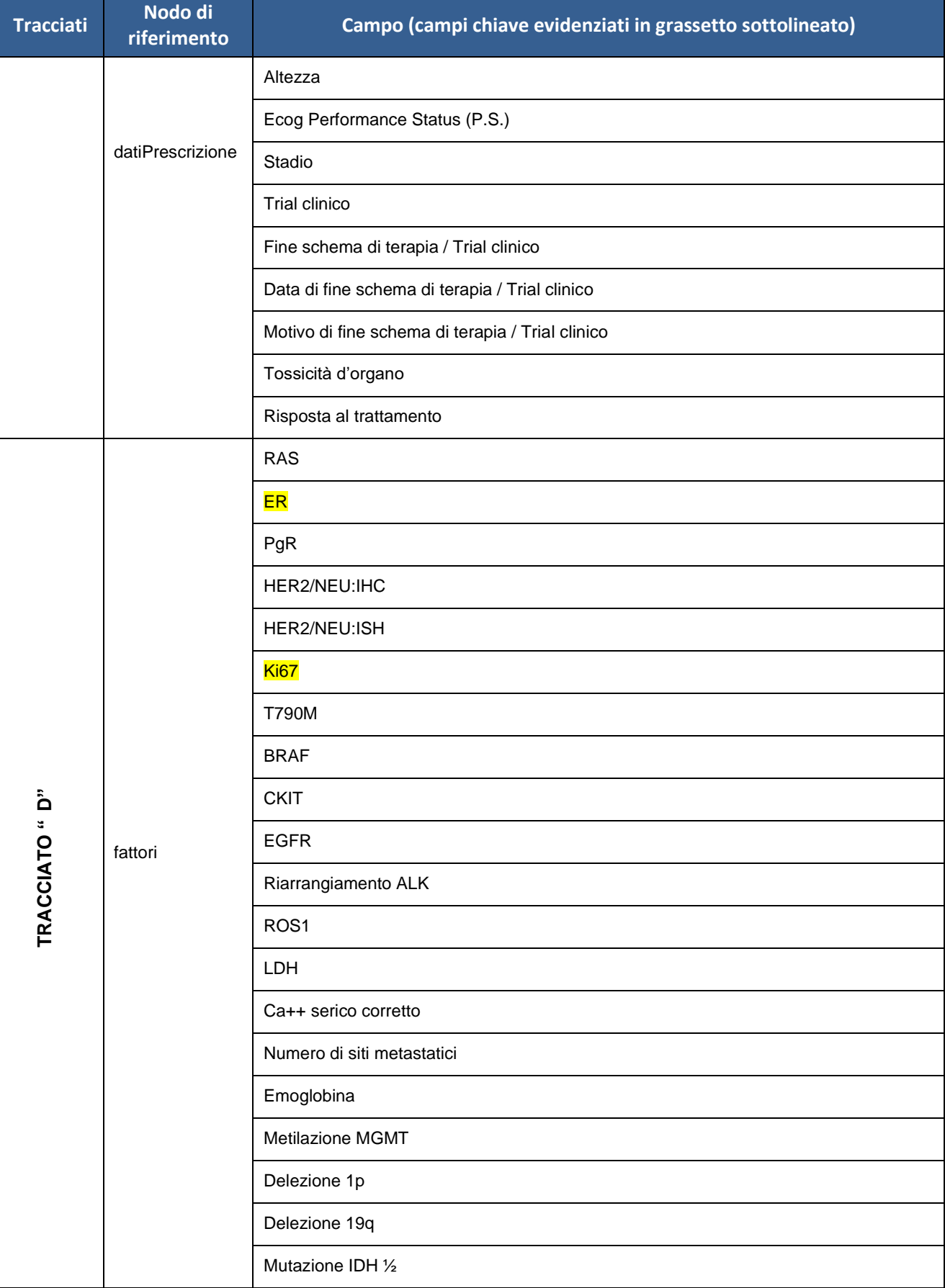

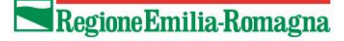

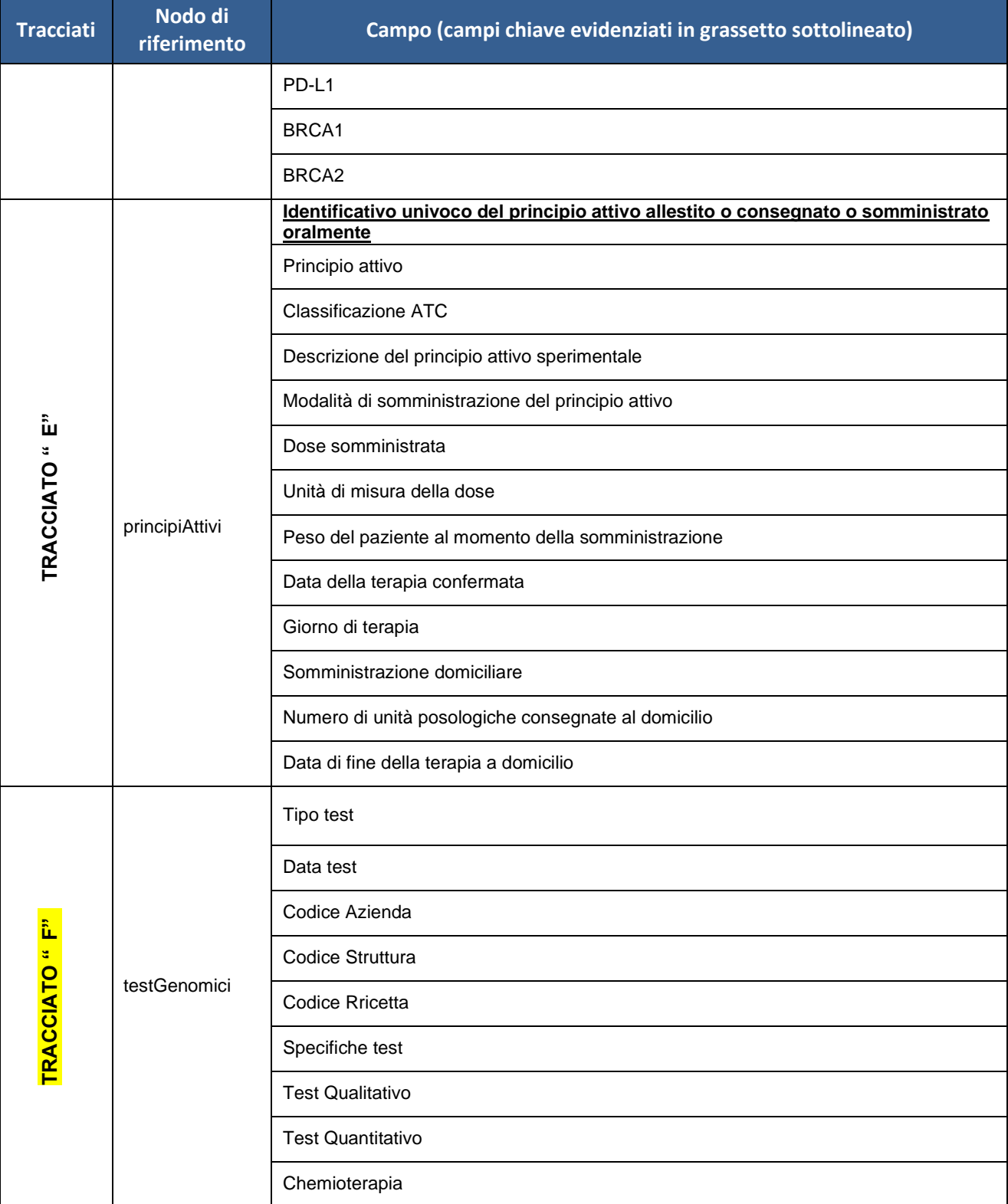

### *5.2.1. FILE2 - Diagrammi XSD*

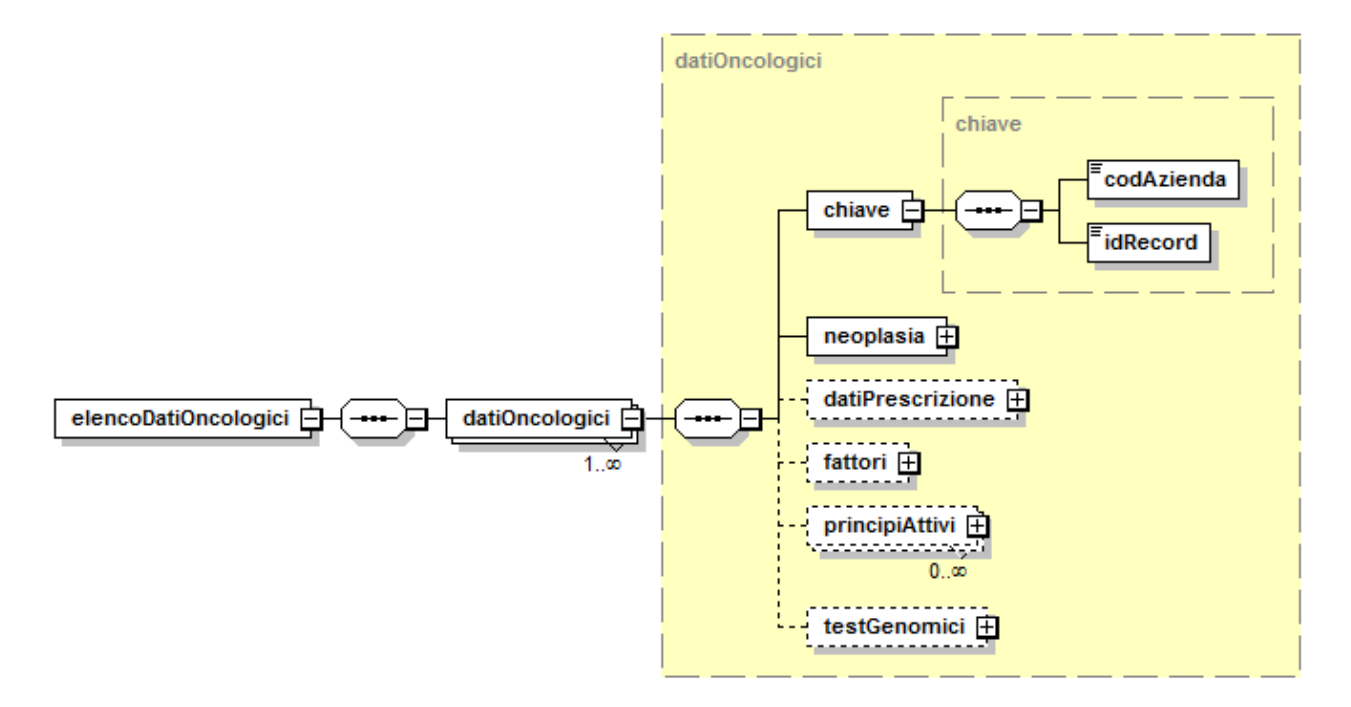

Fig. 2 Dati Oncologici

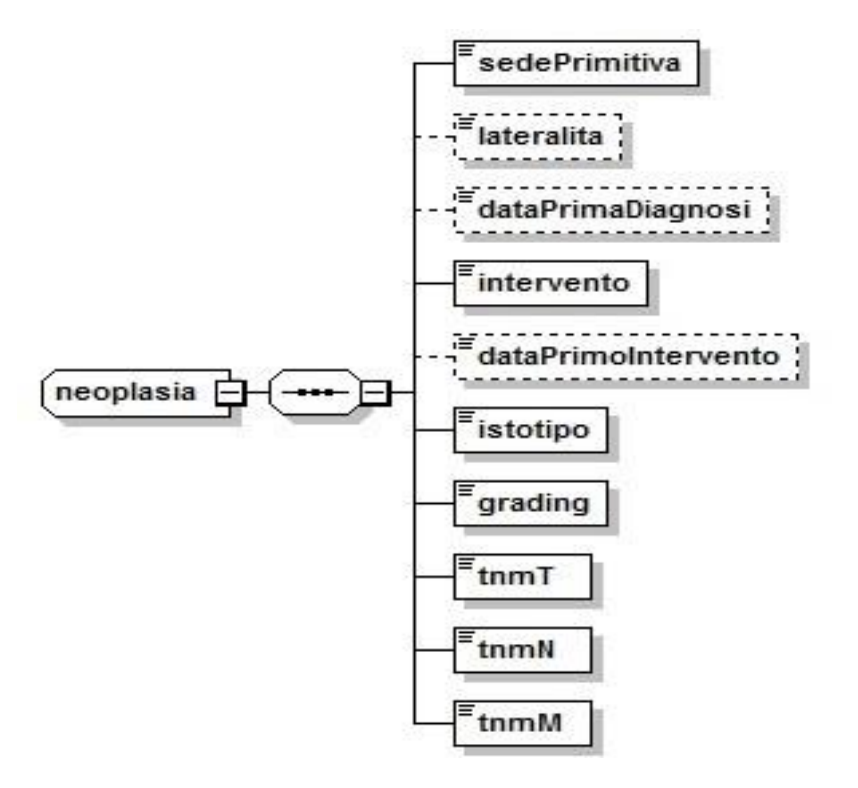

Fig. 3 Neoplasia

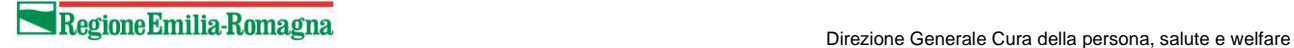

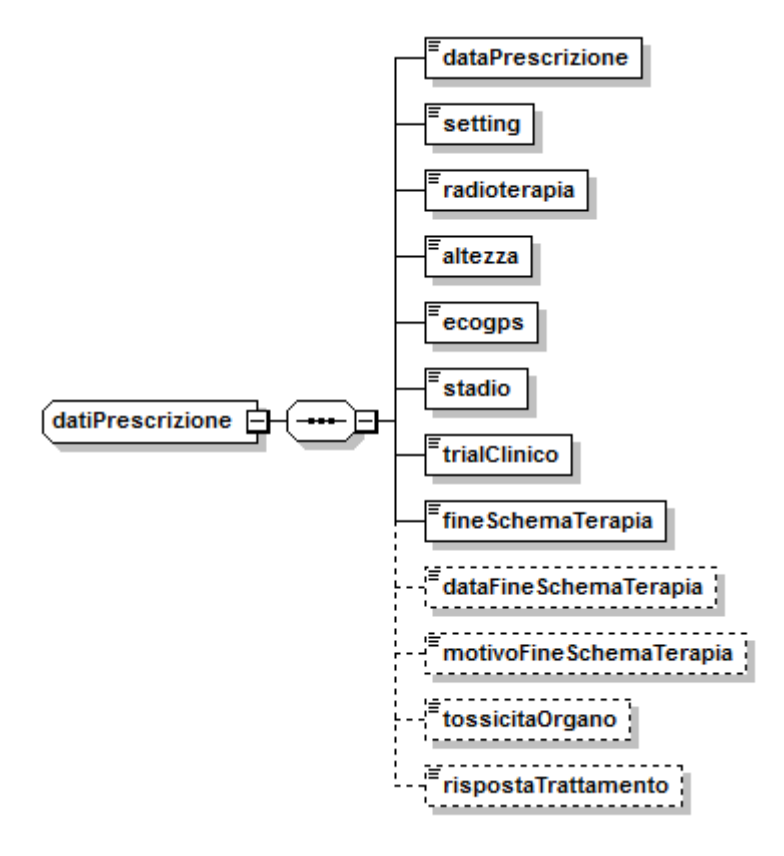

Fig. 4 Dati Prescrizione

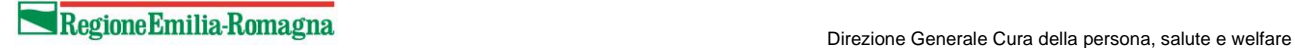

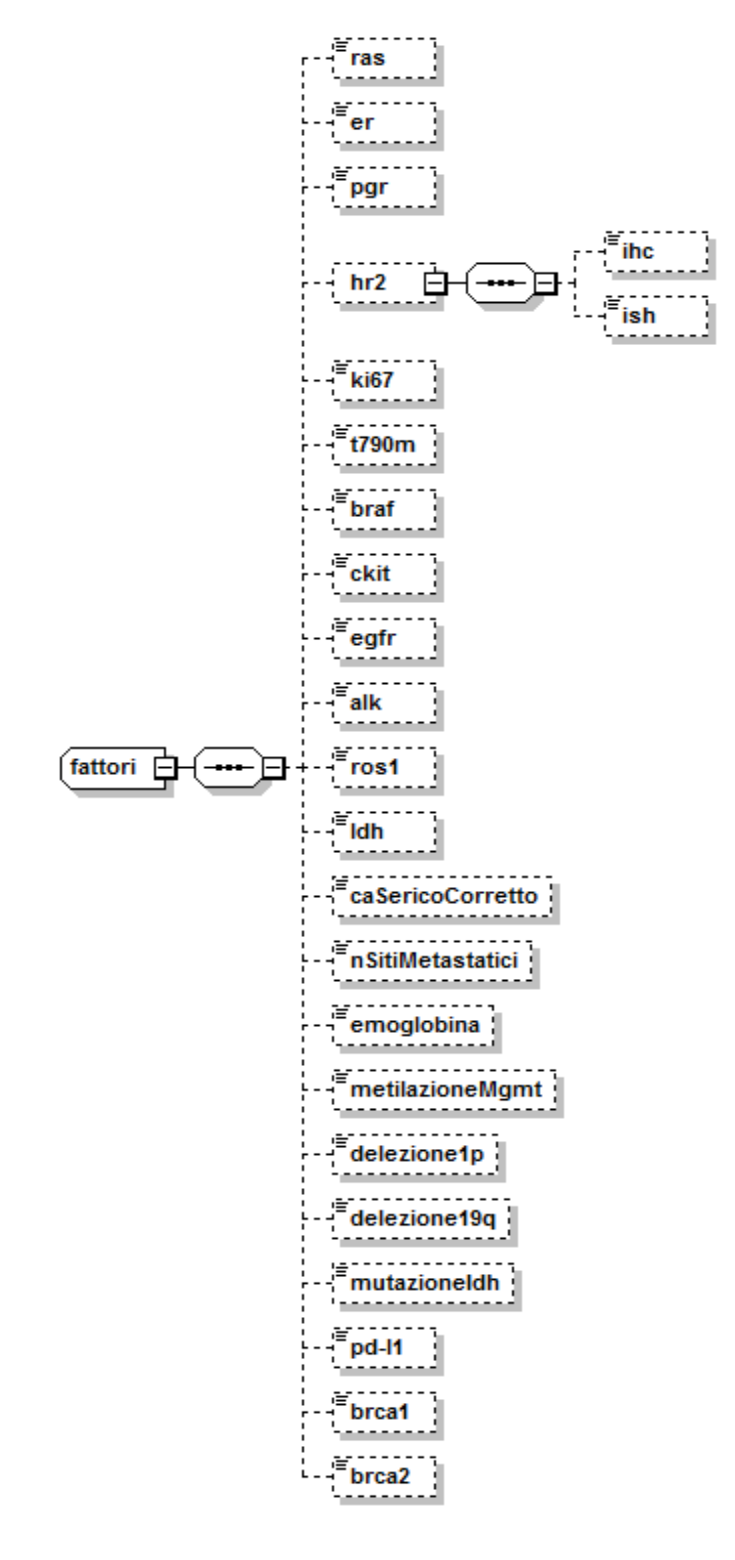

Fig. 5 Fattori

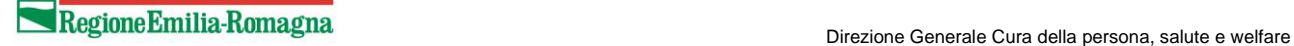

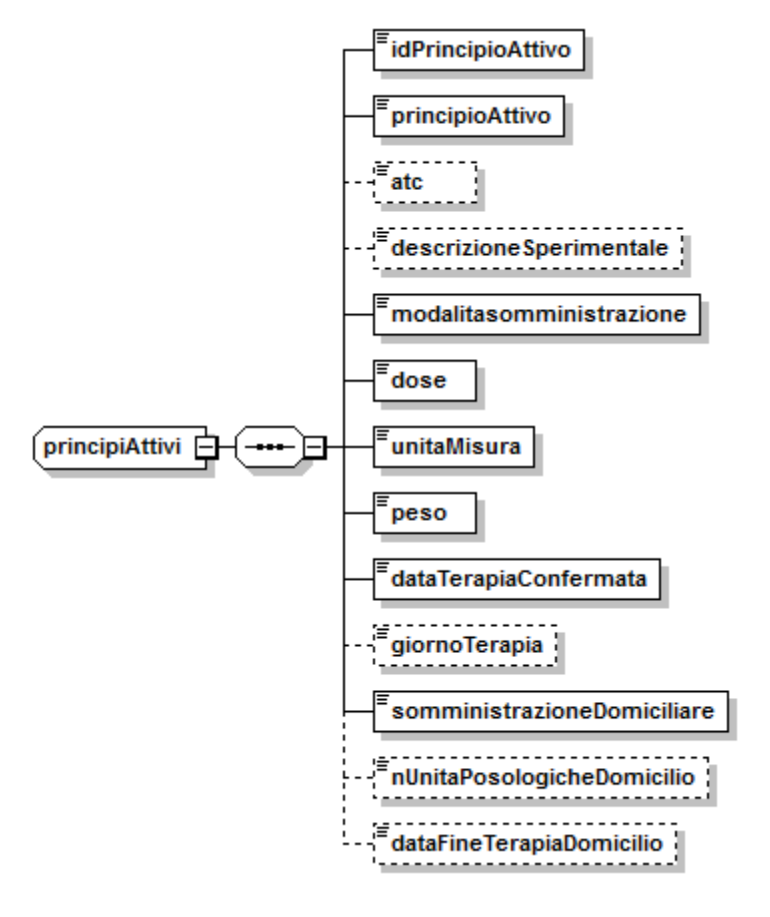

Fig. 6 Principi Attivi

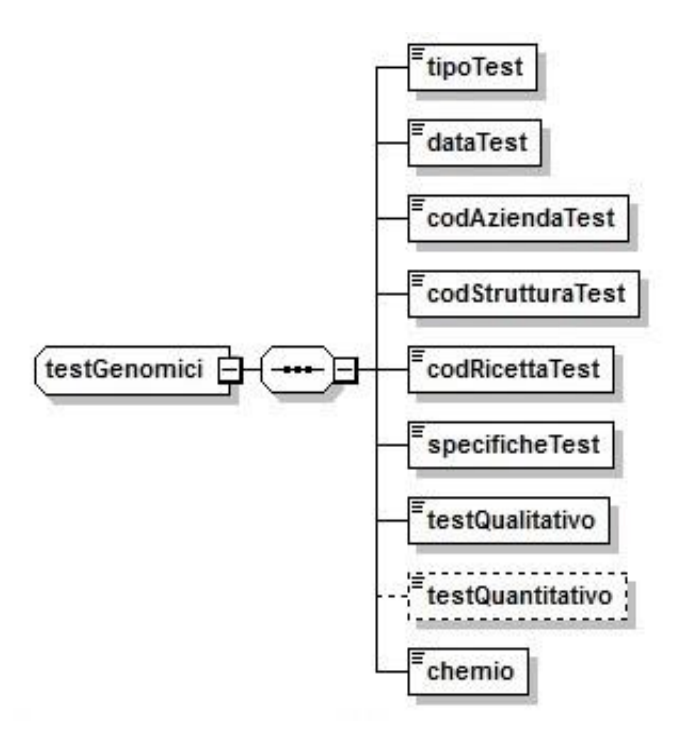

Fig. 7 Test genomici

## *5.2.2. FILE2 - Definizione campi*

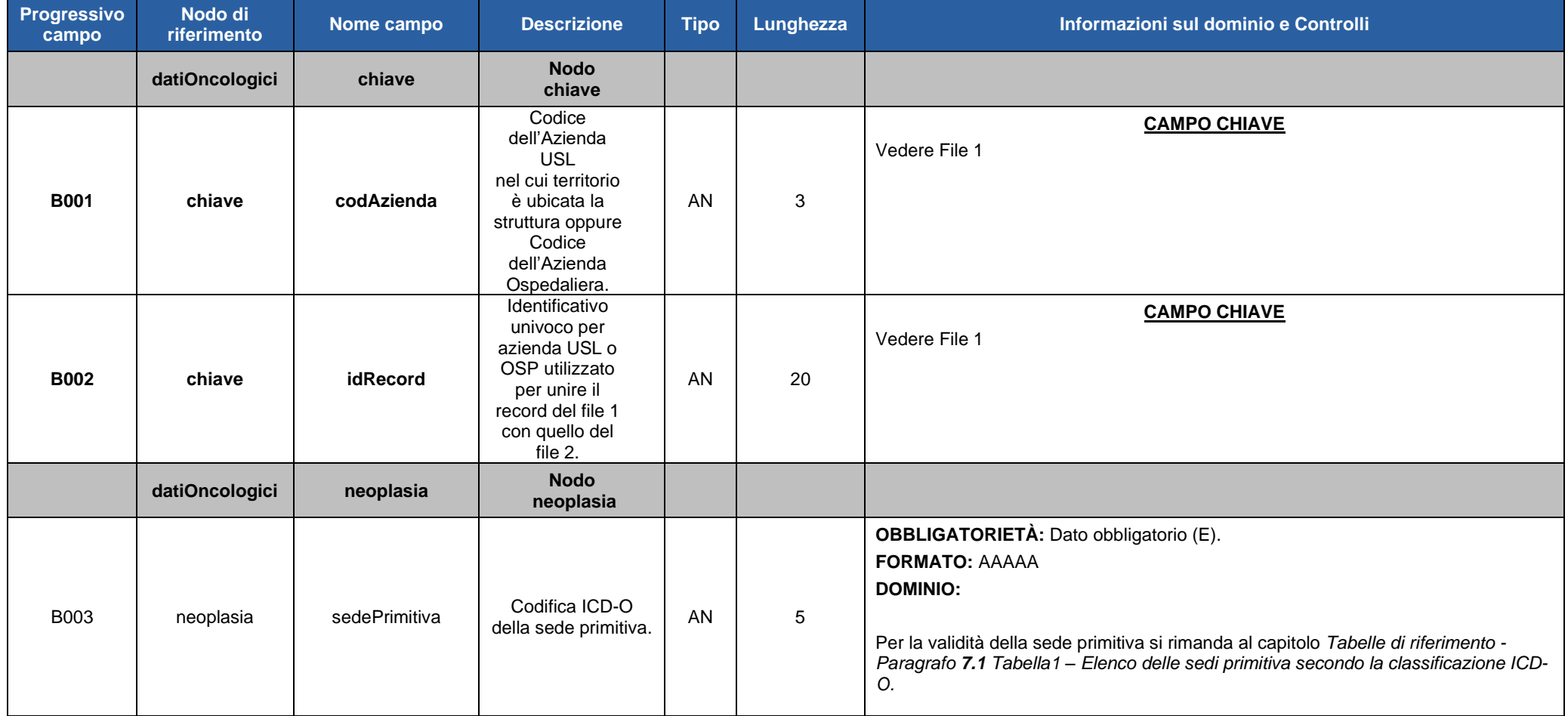

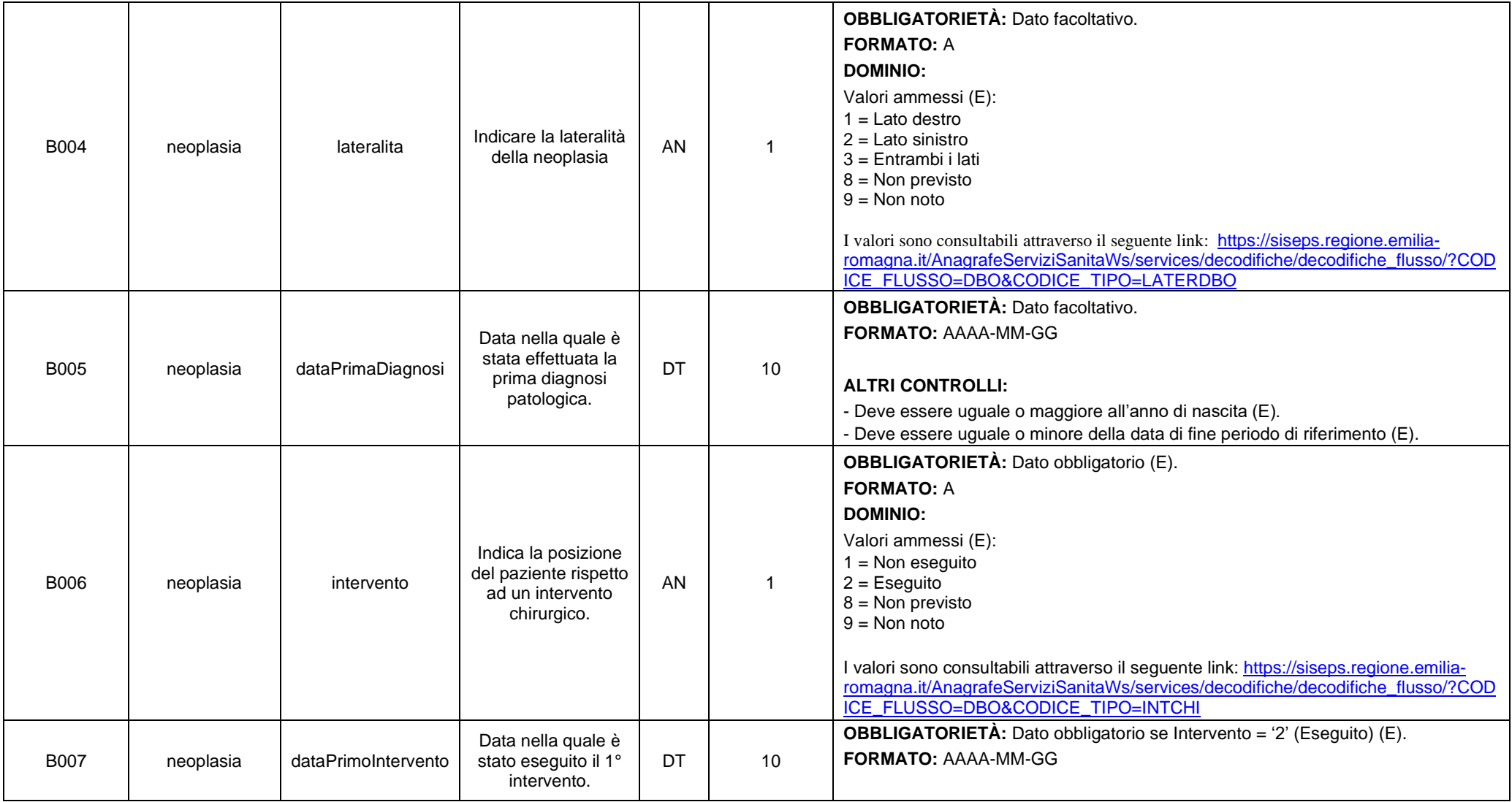

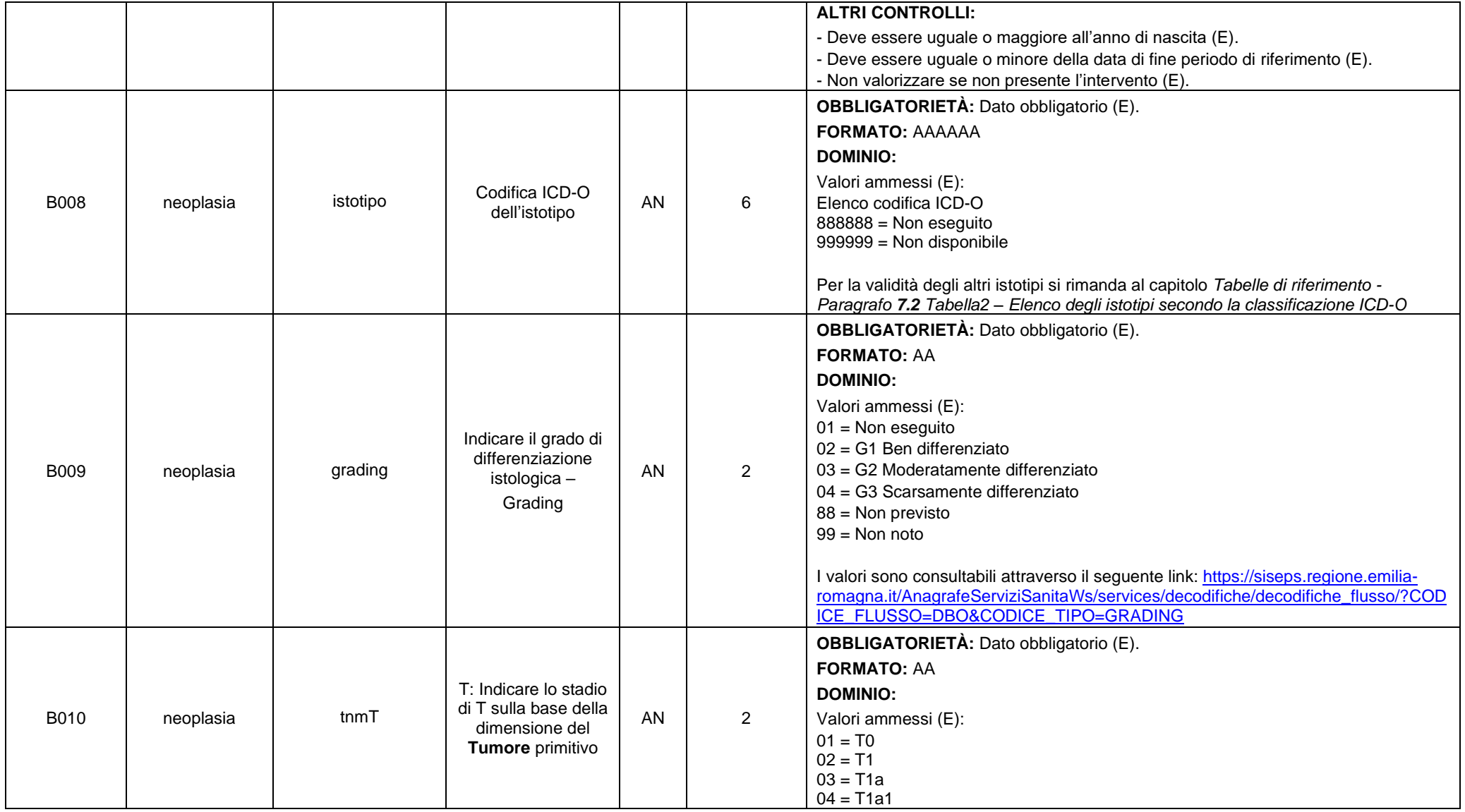

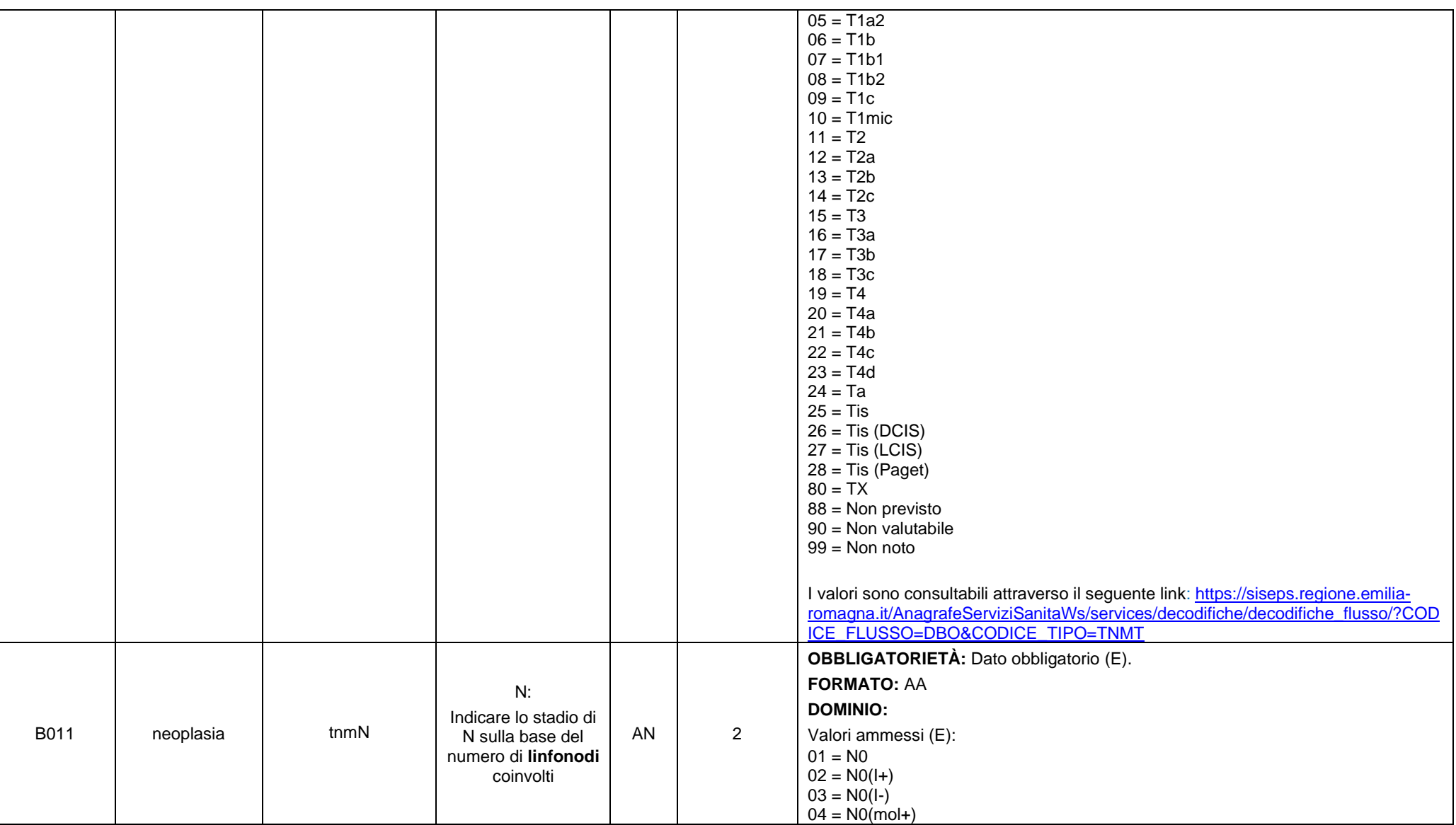

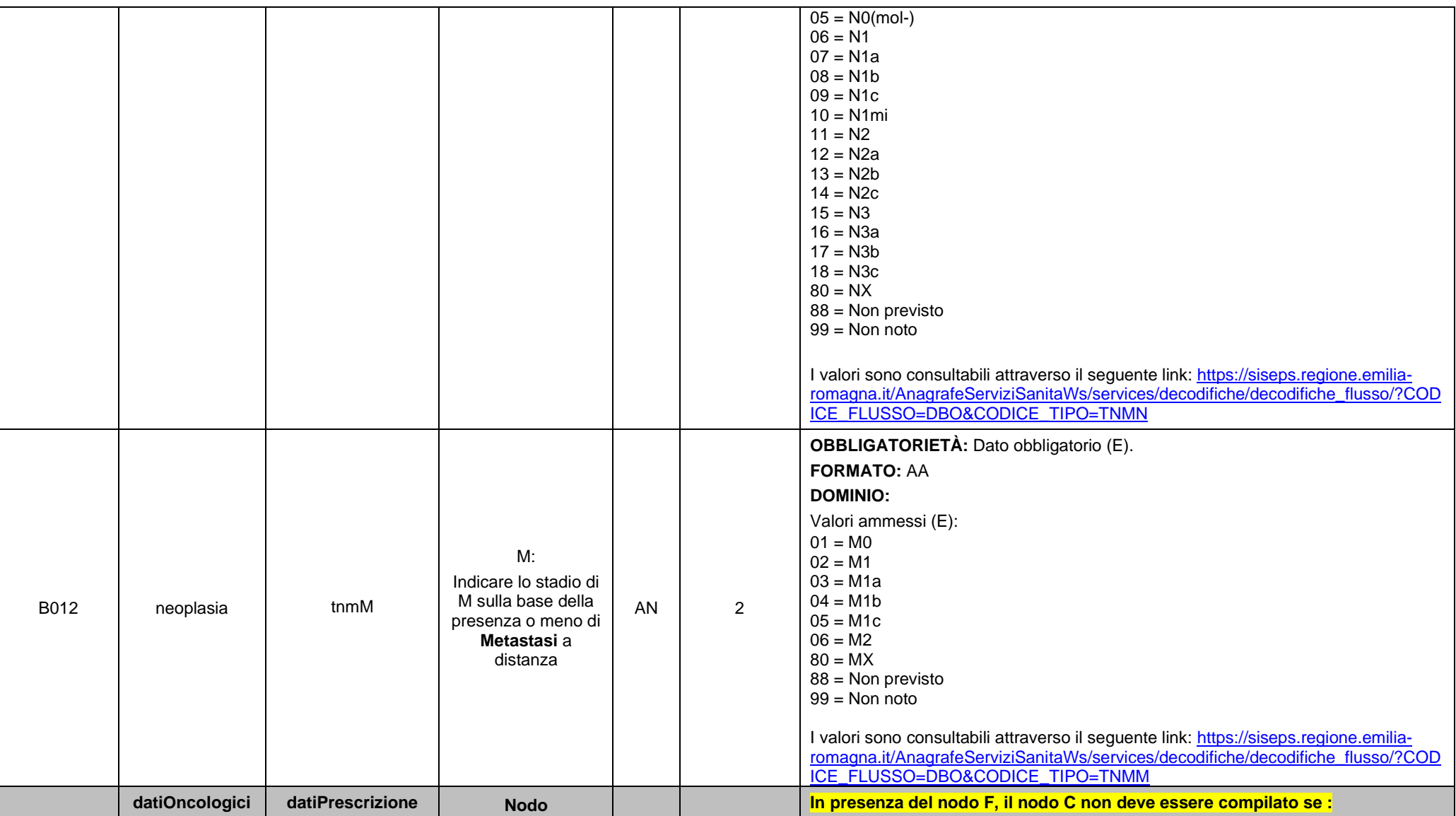

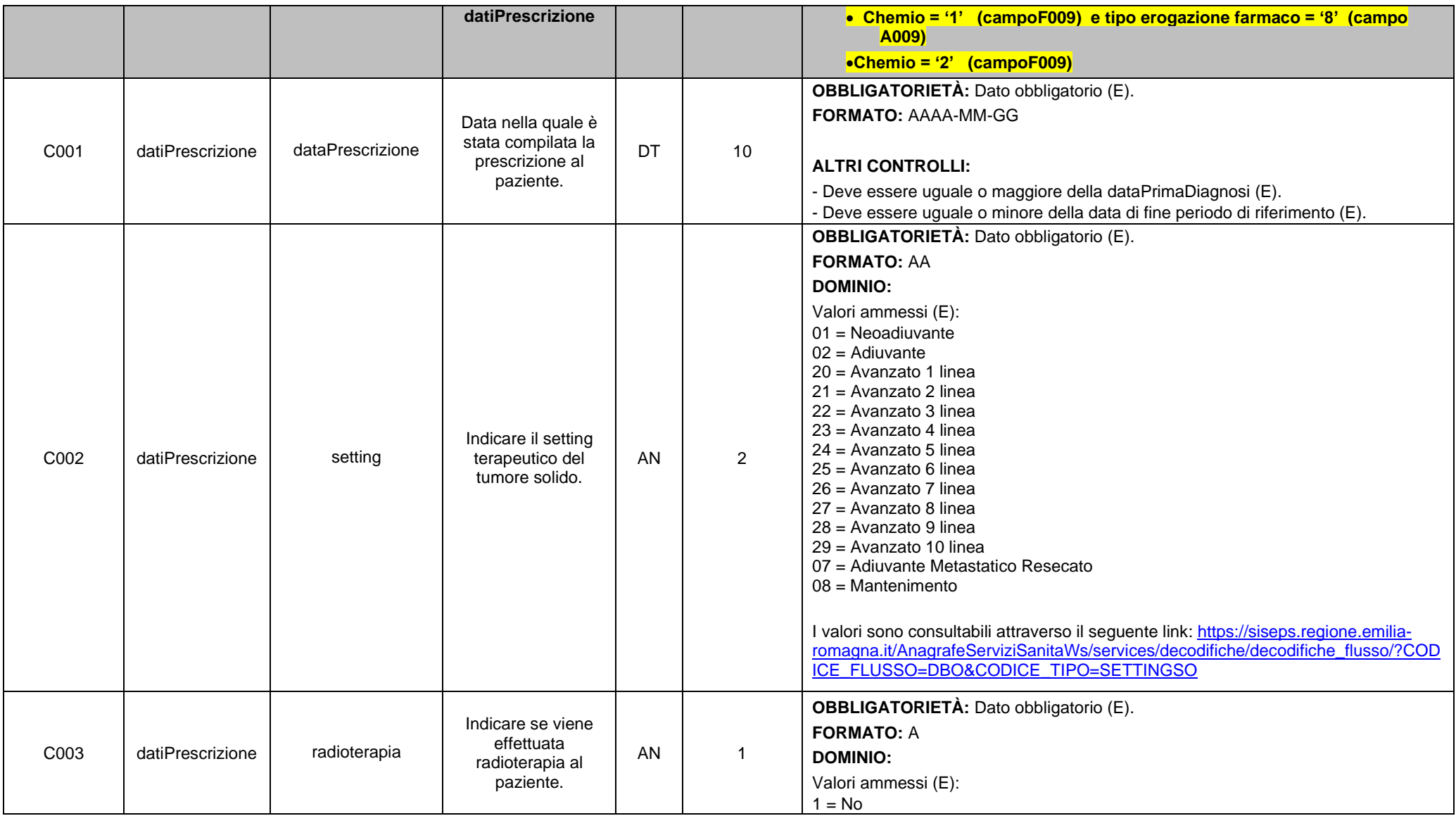

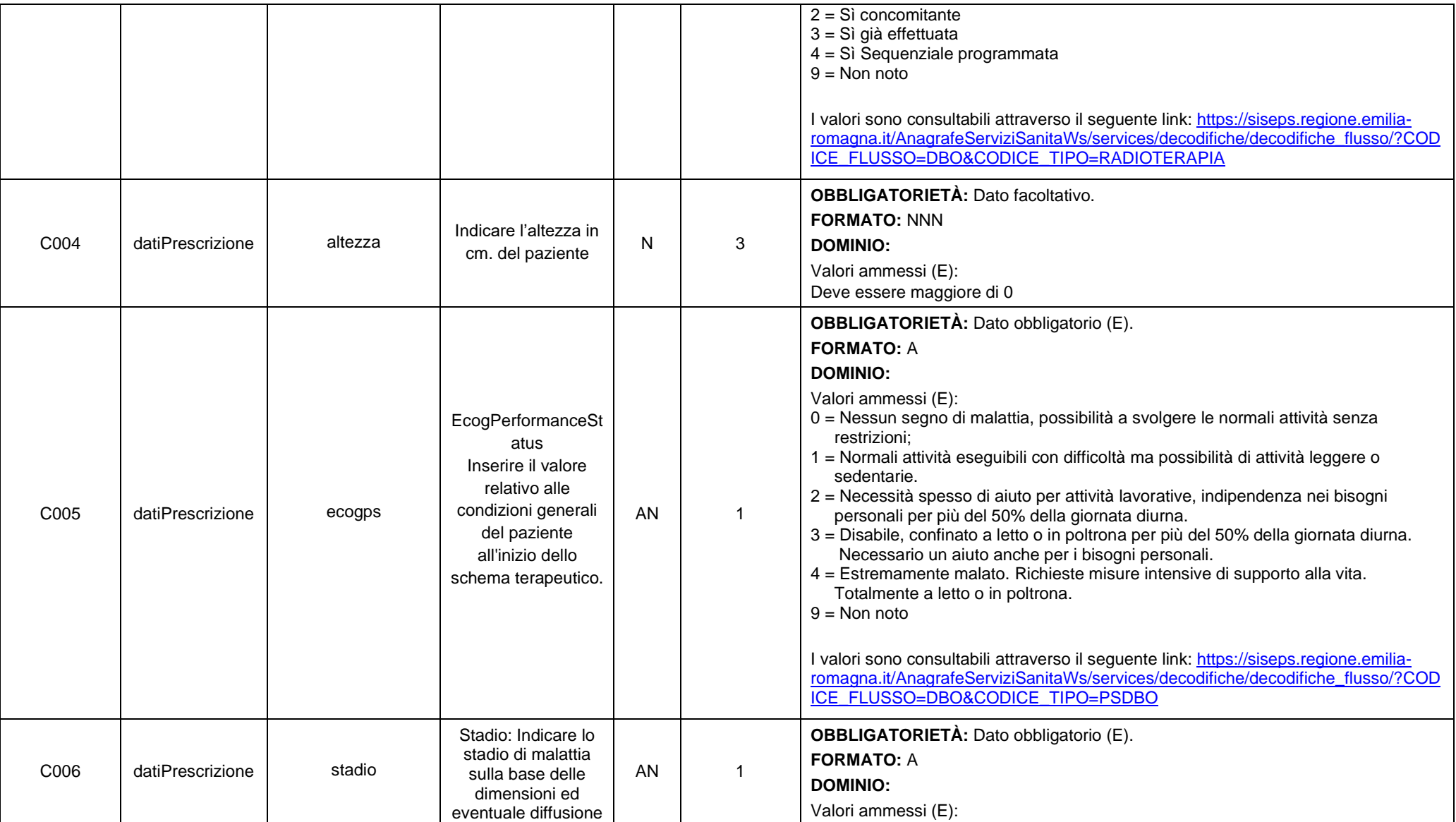

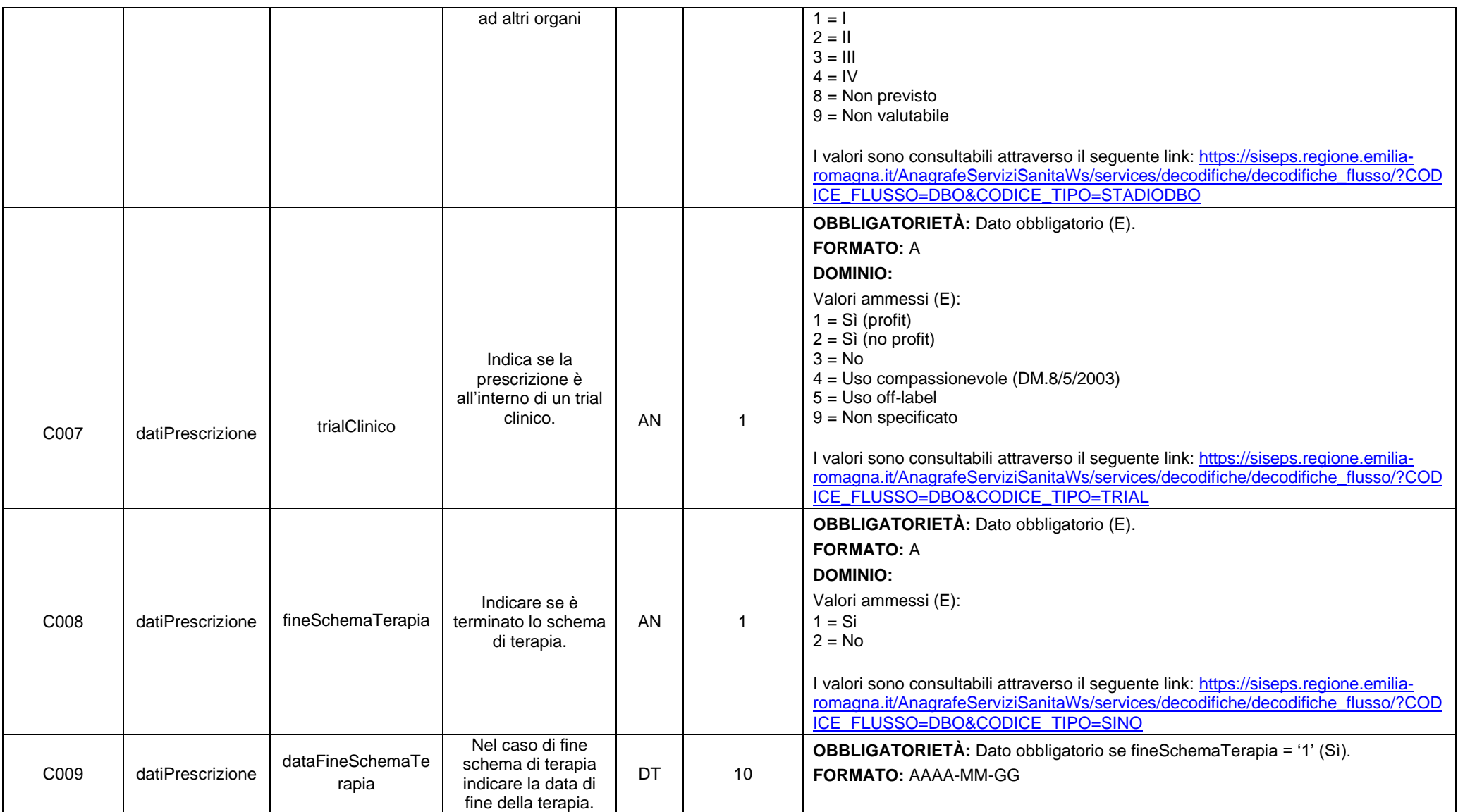

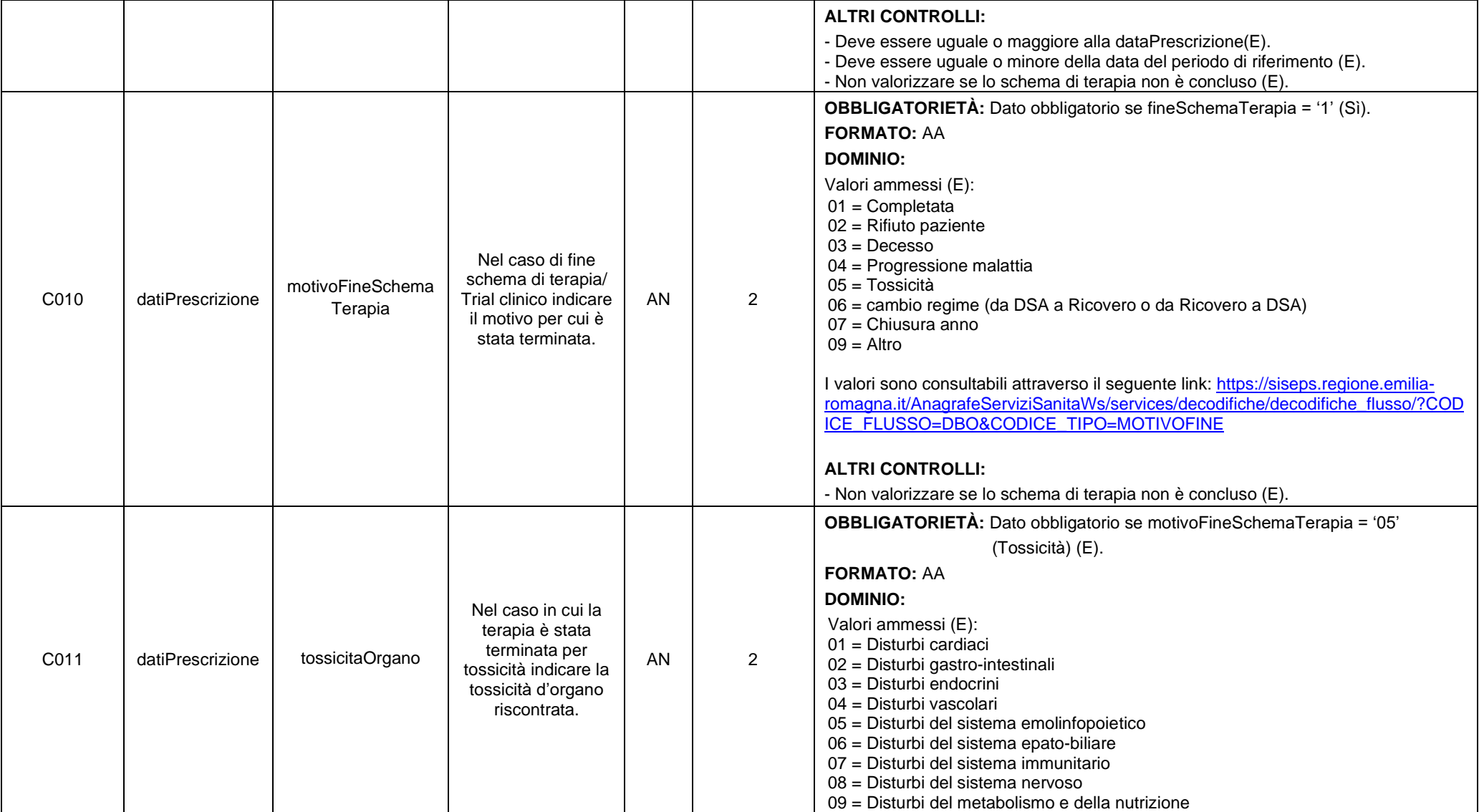

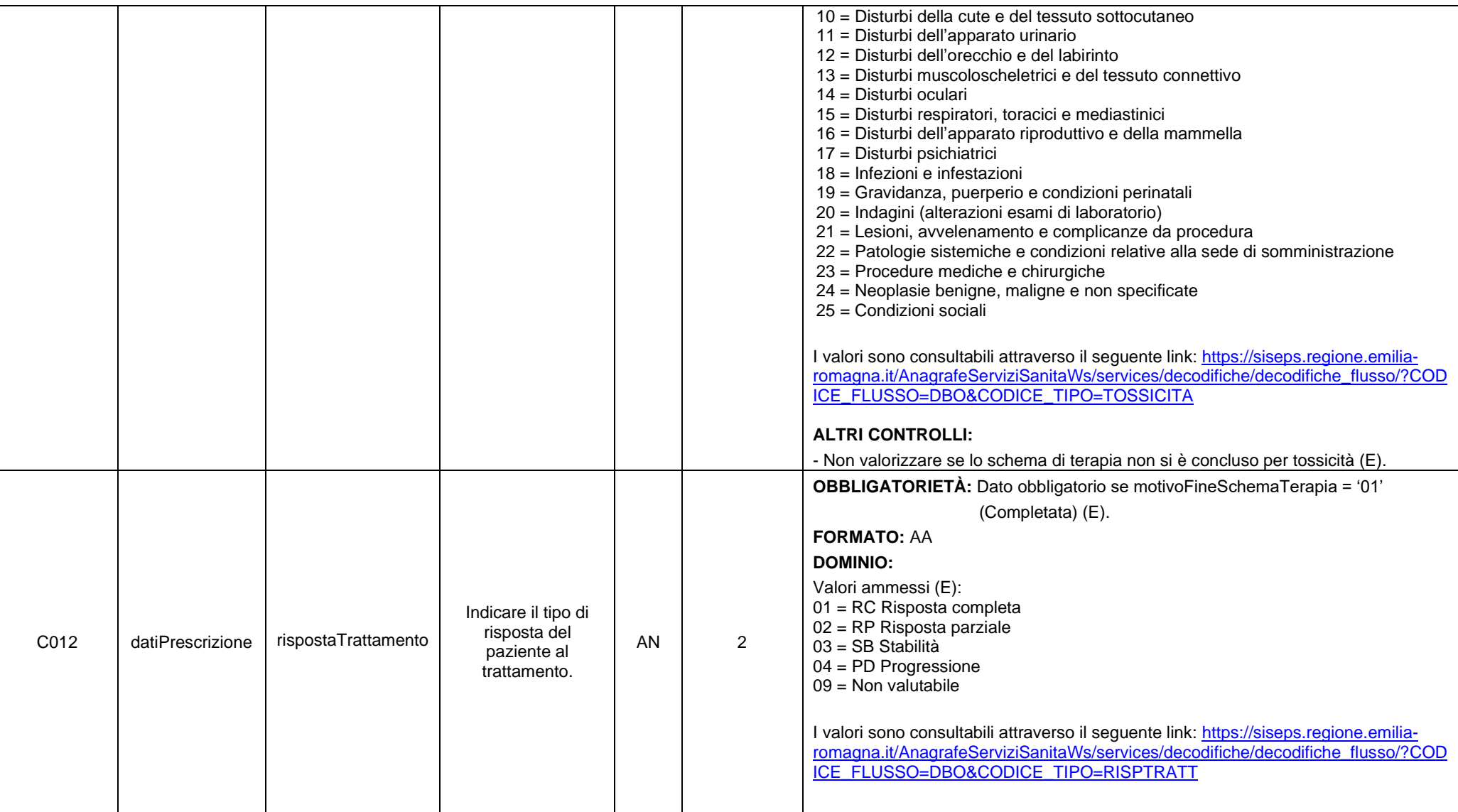

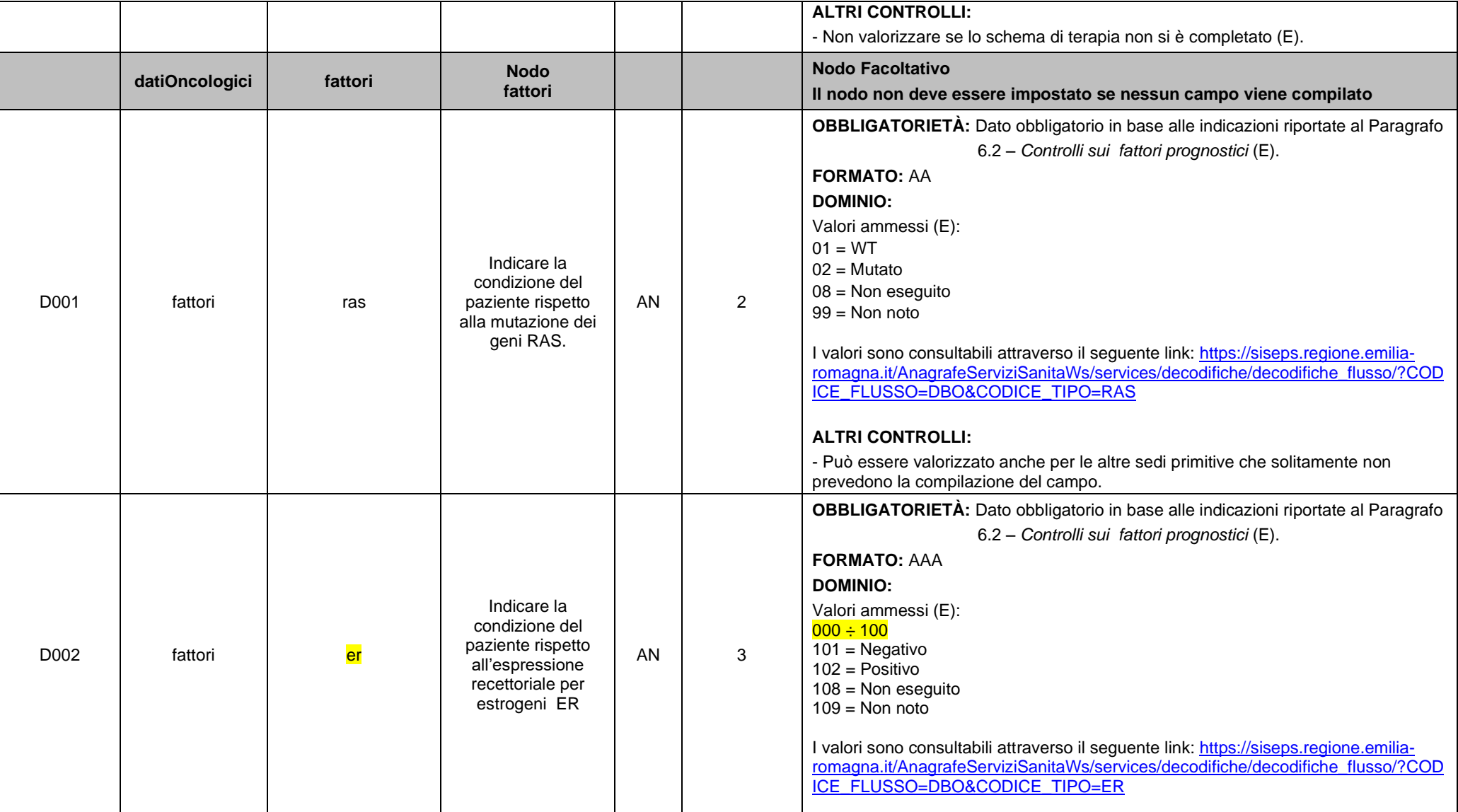

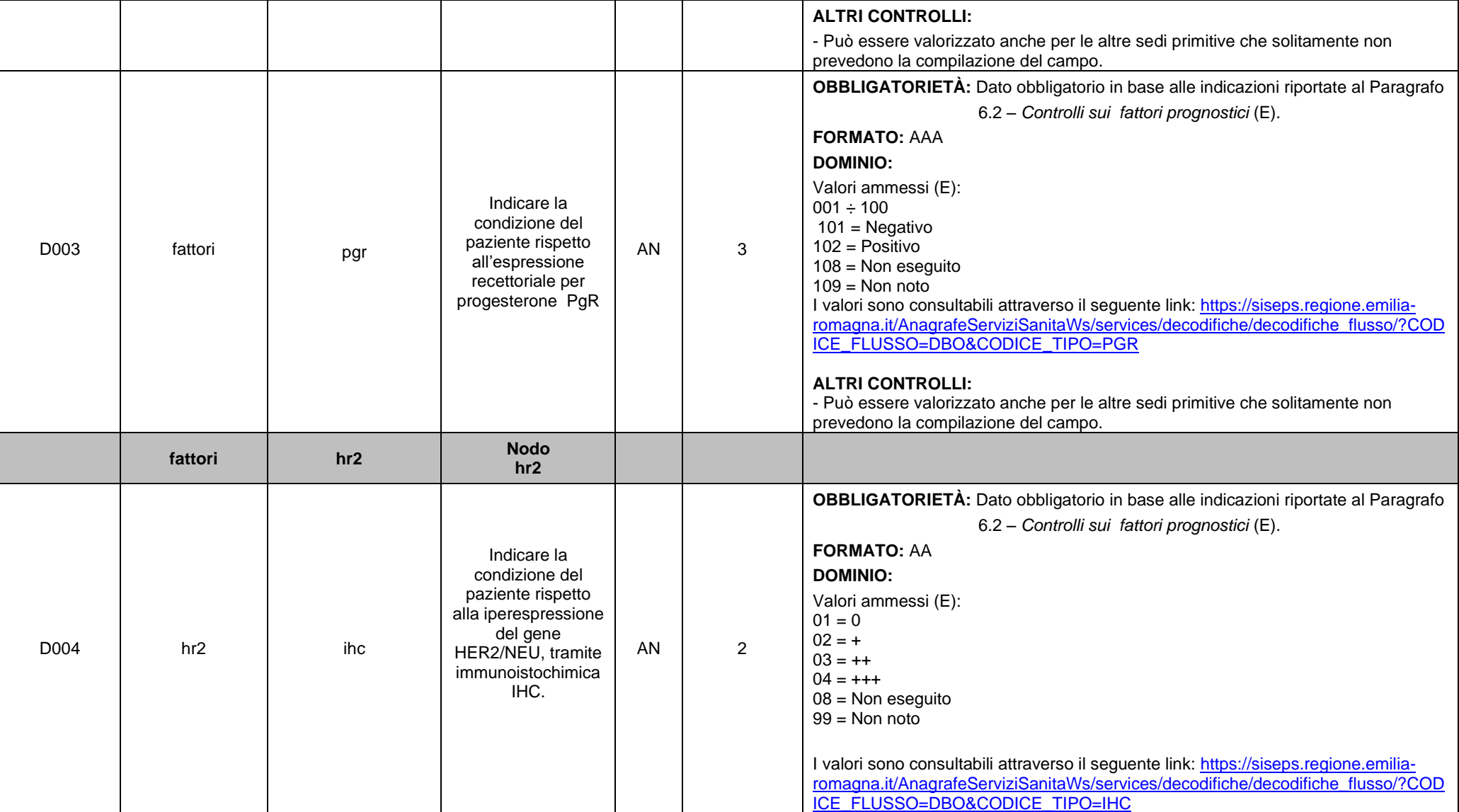

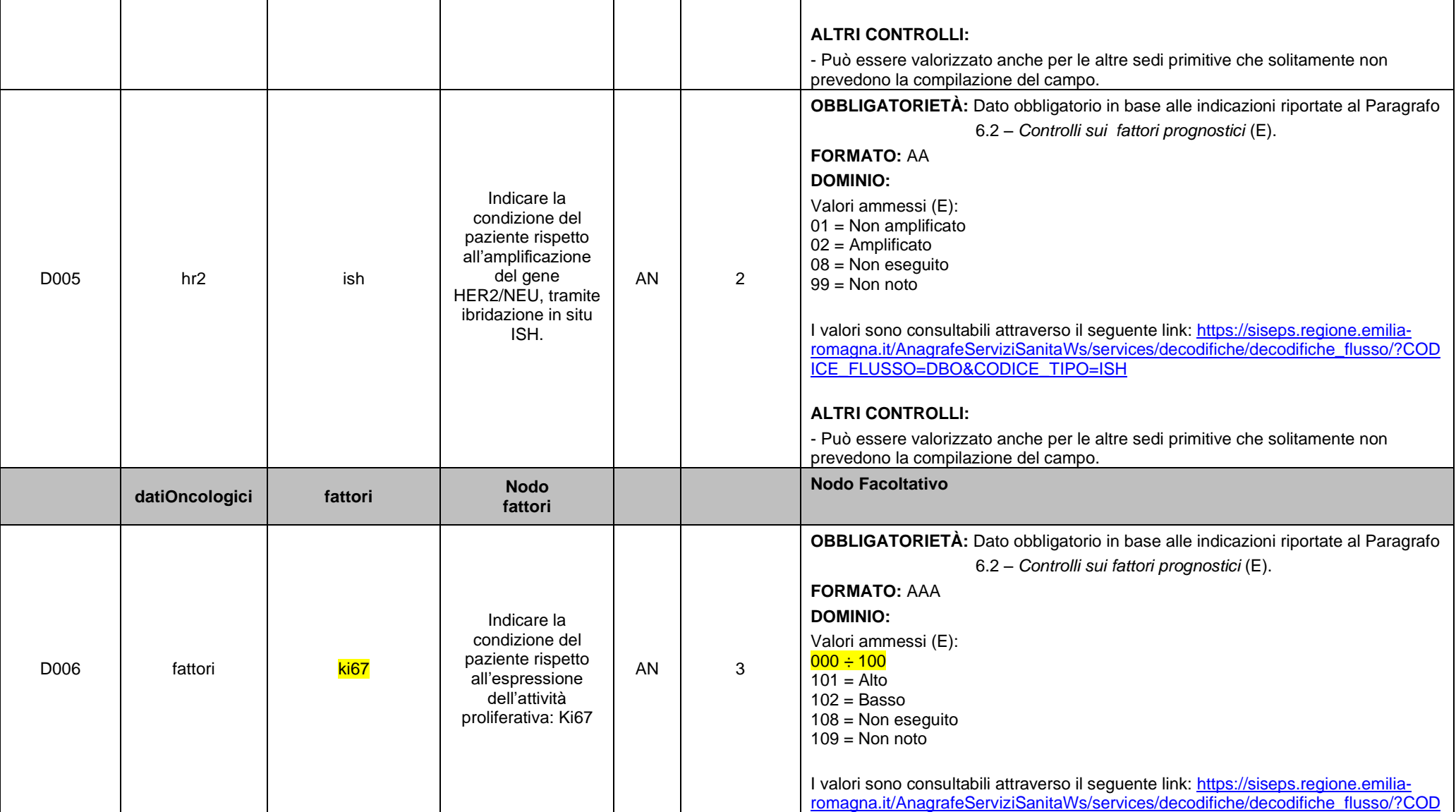

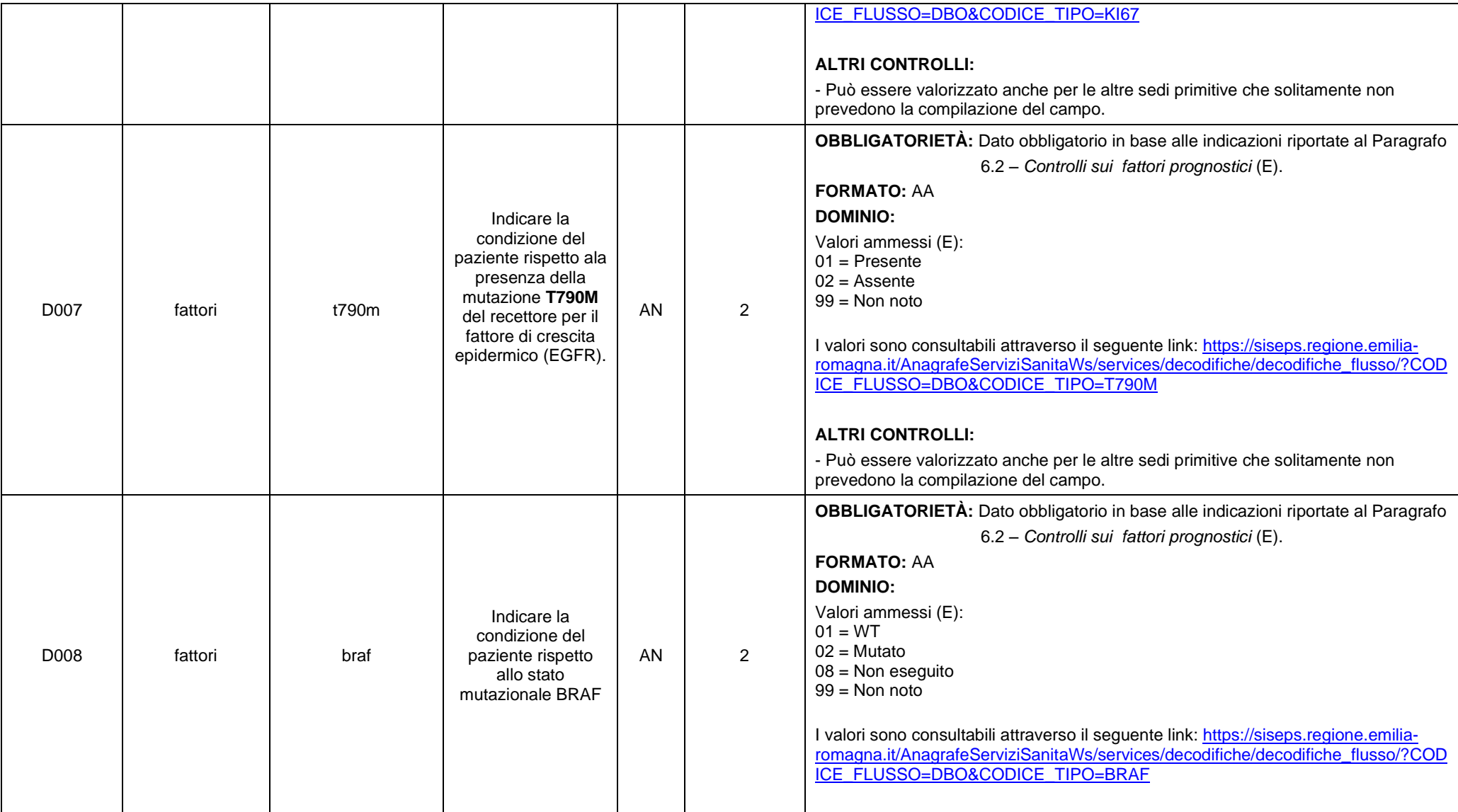

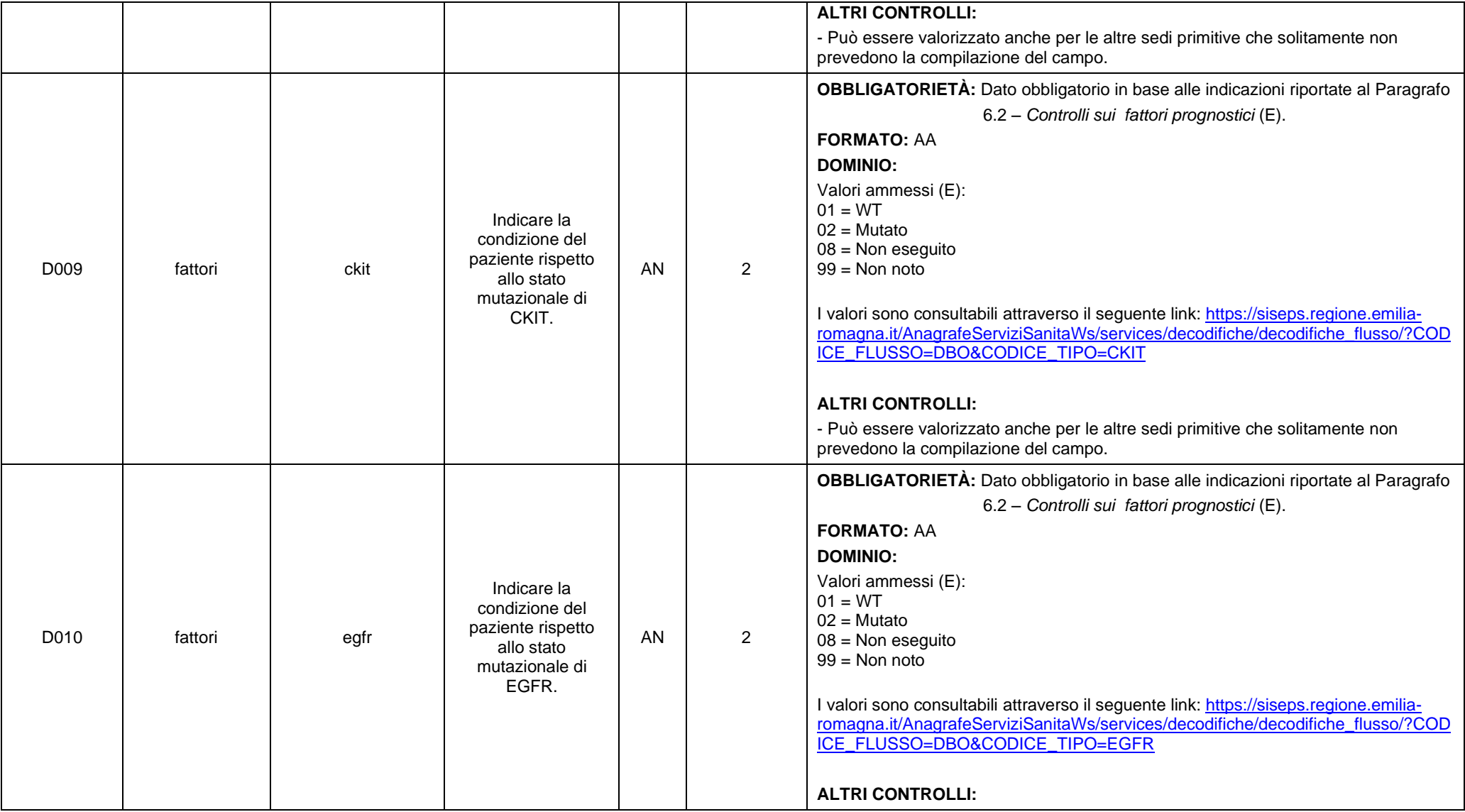

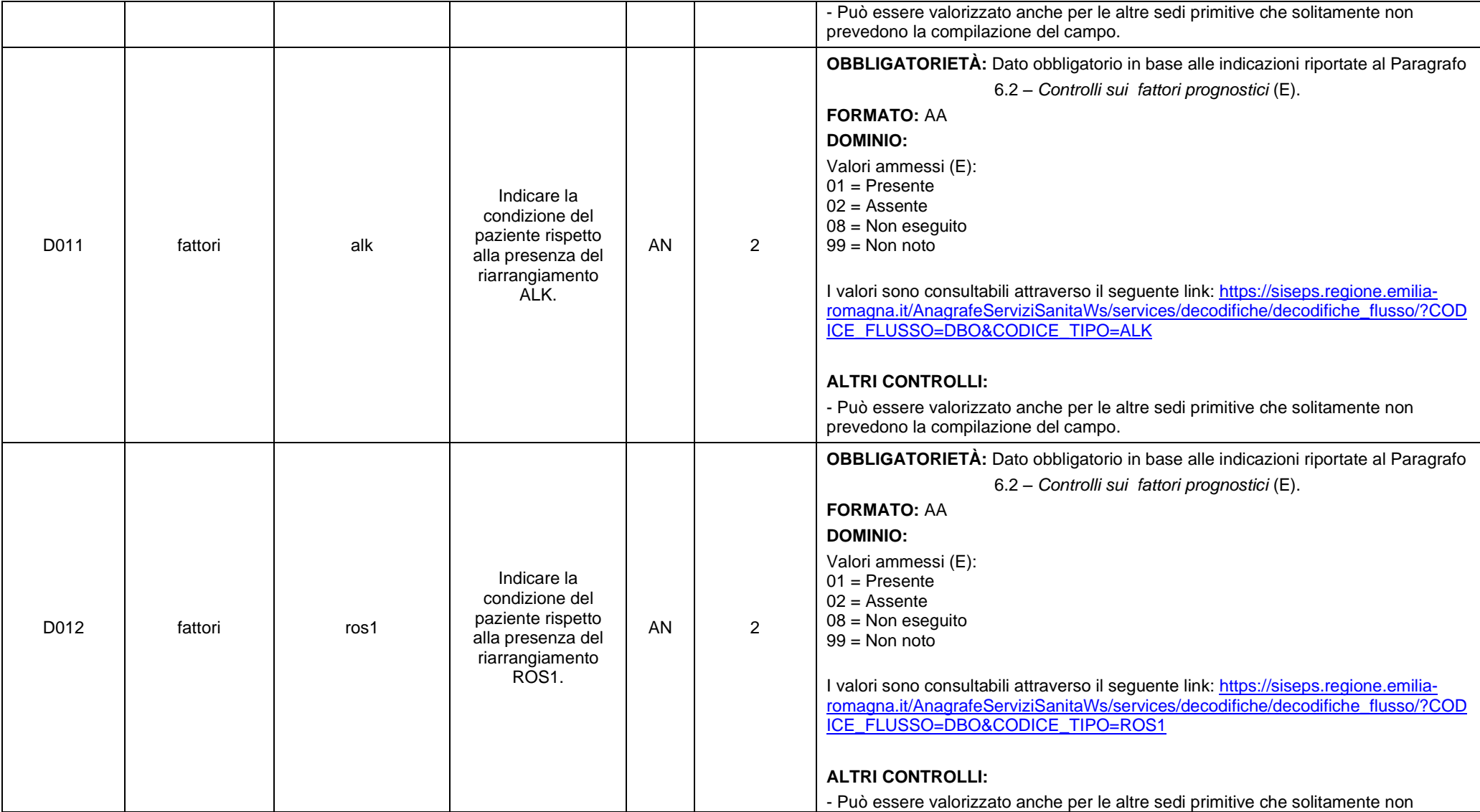

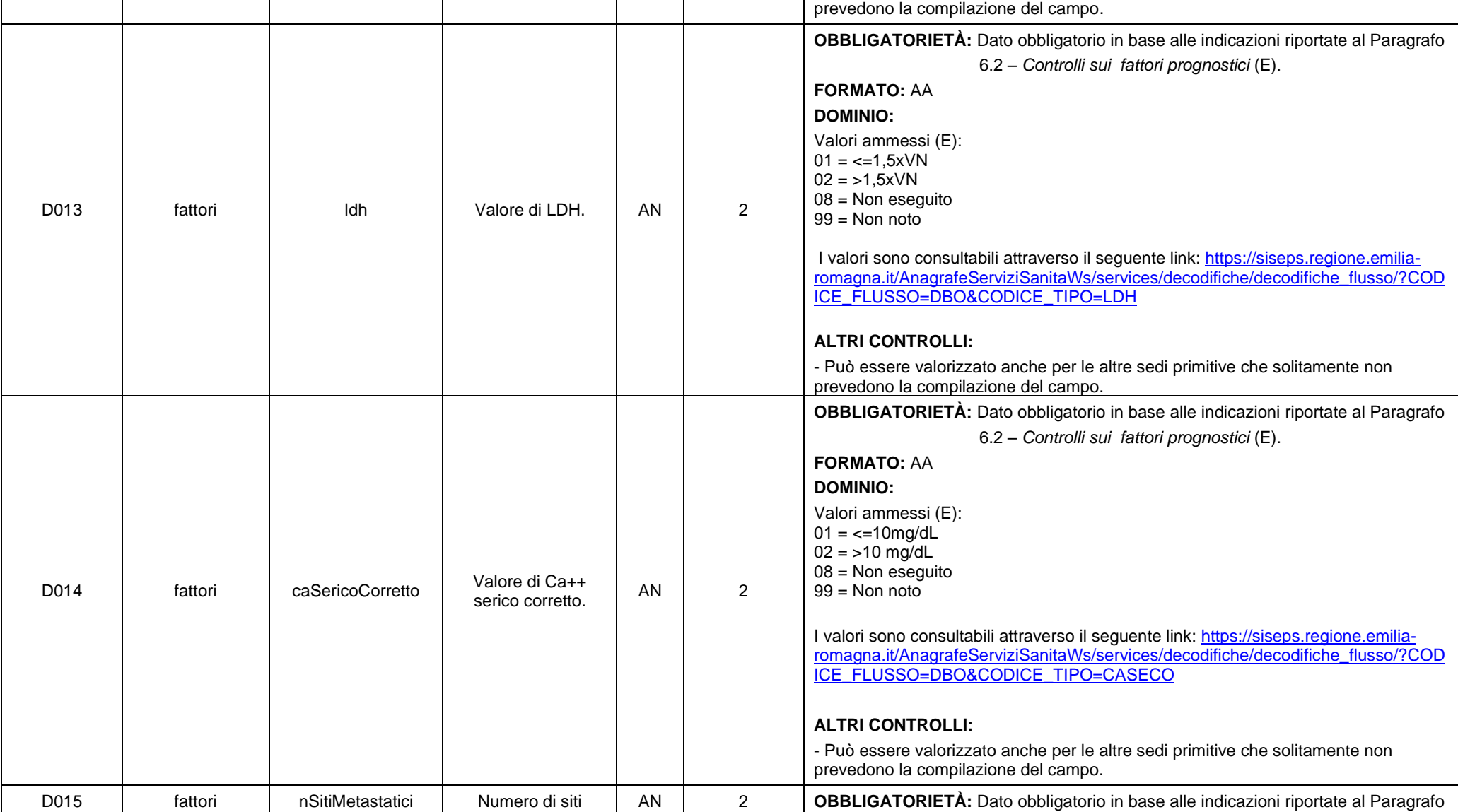

DBO\_Specifiche\_funzionali\_V1.5.doc Pag. 45 di 66

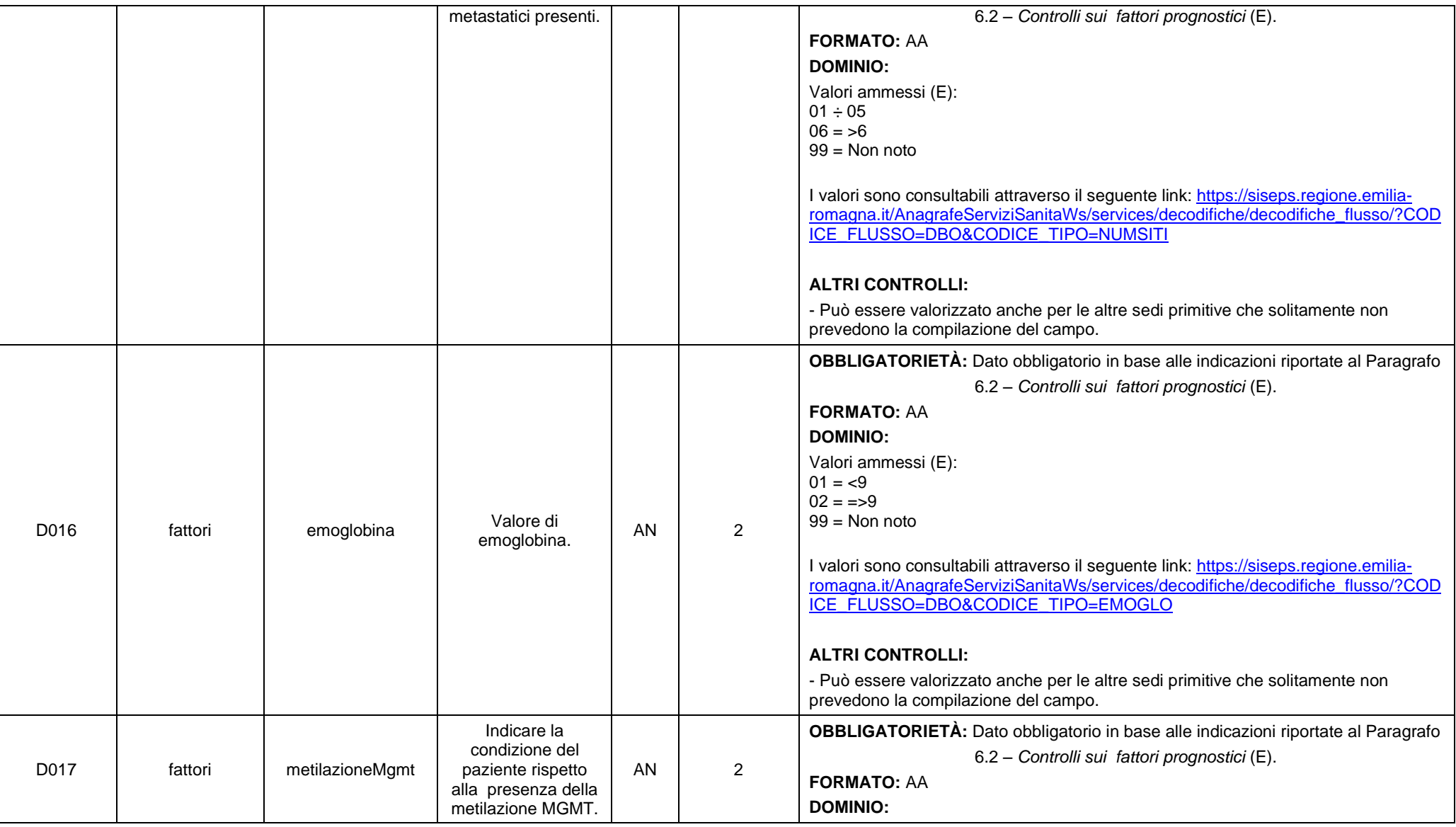

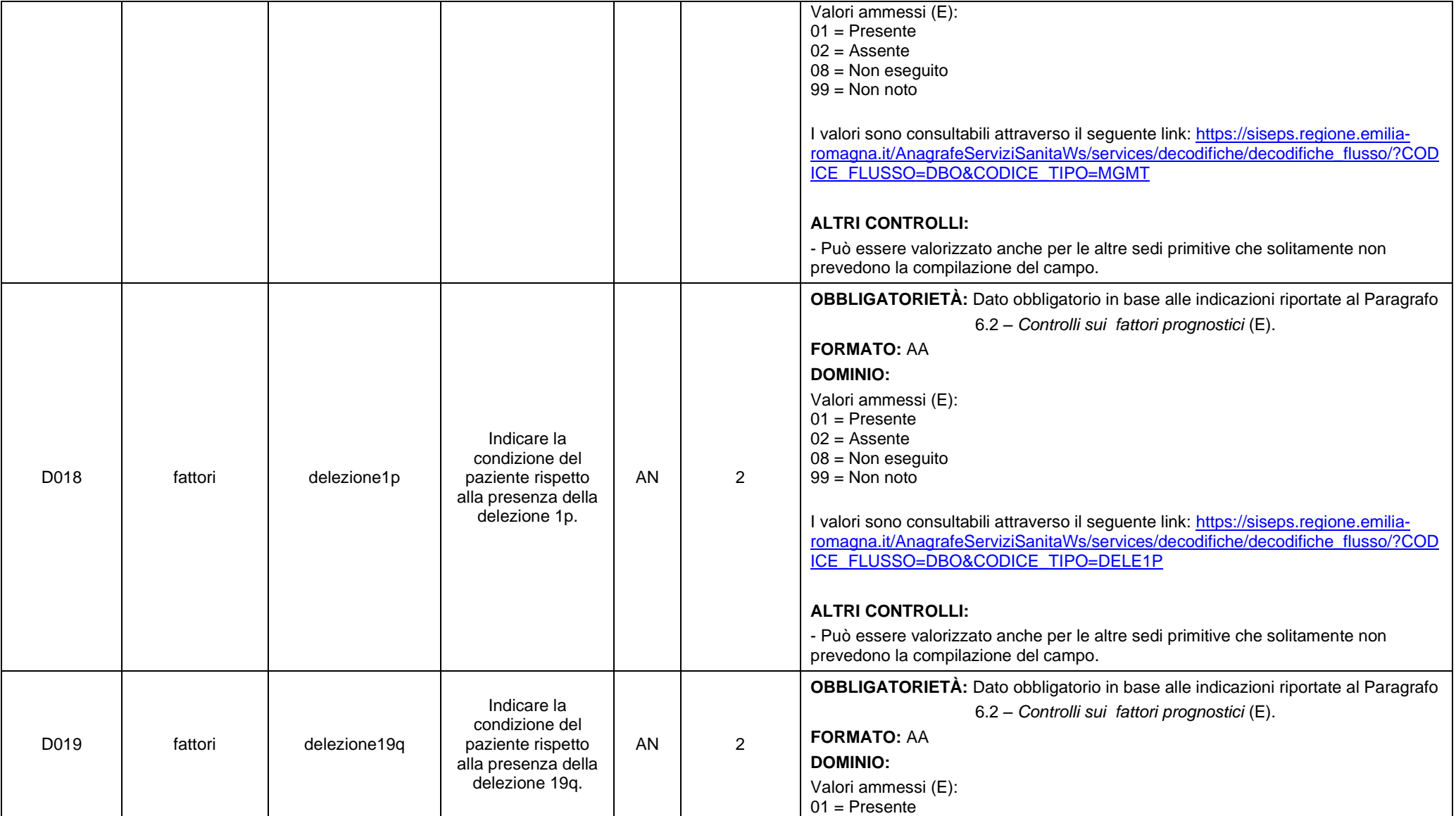

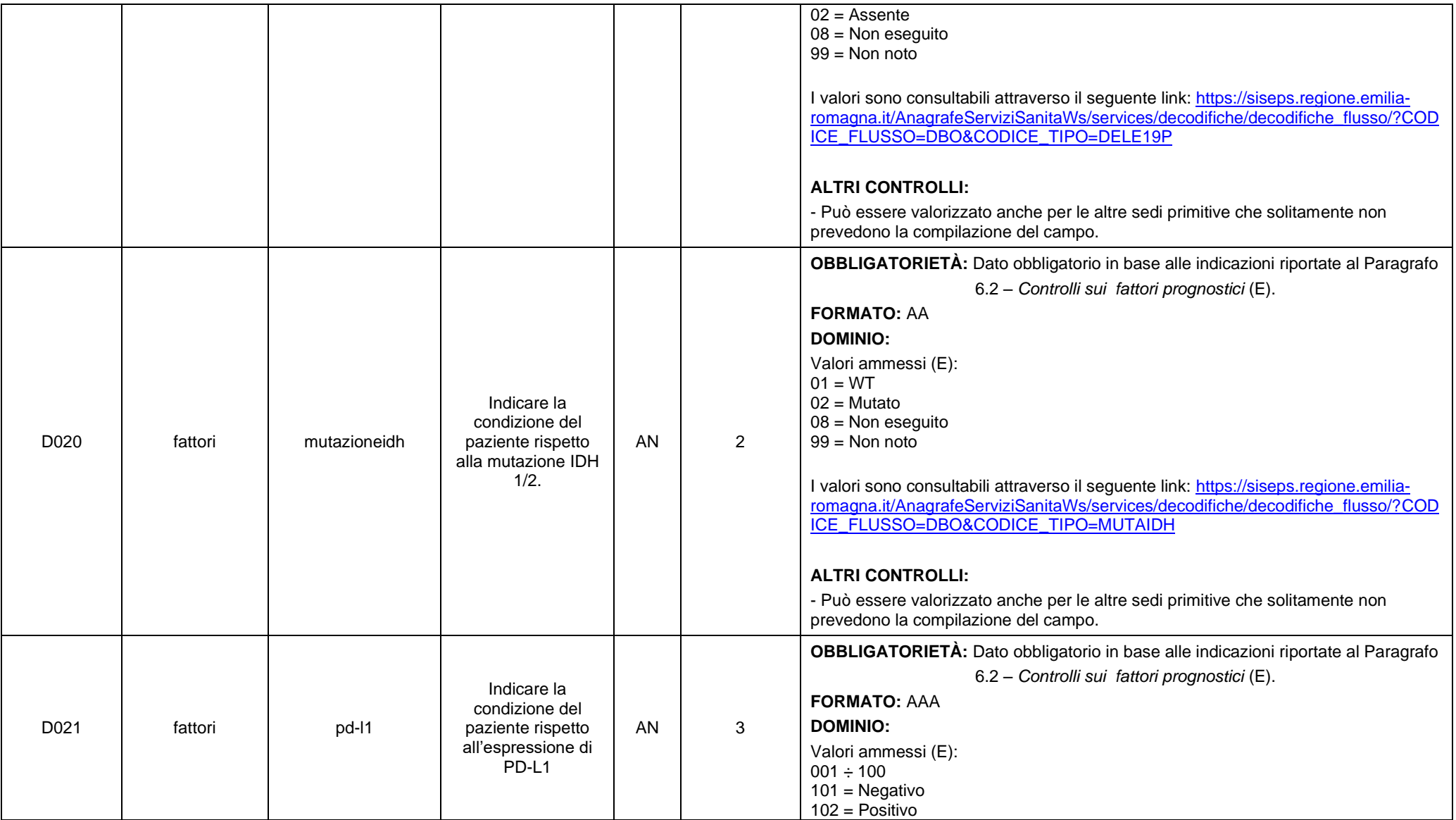

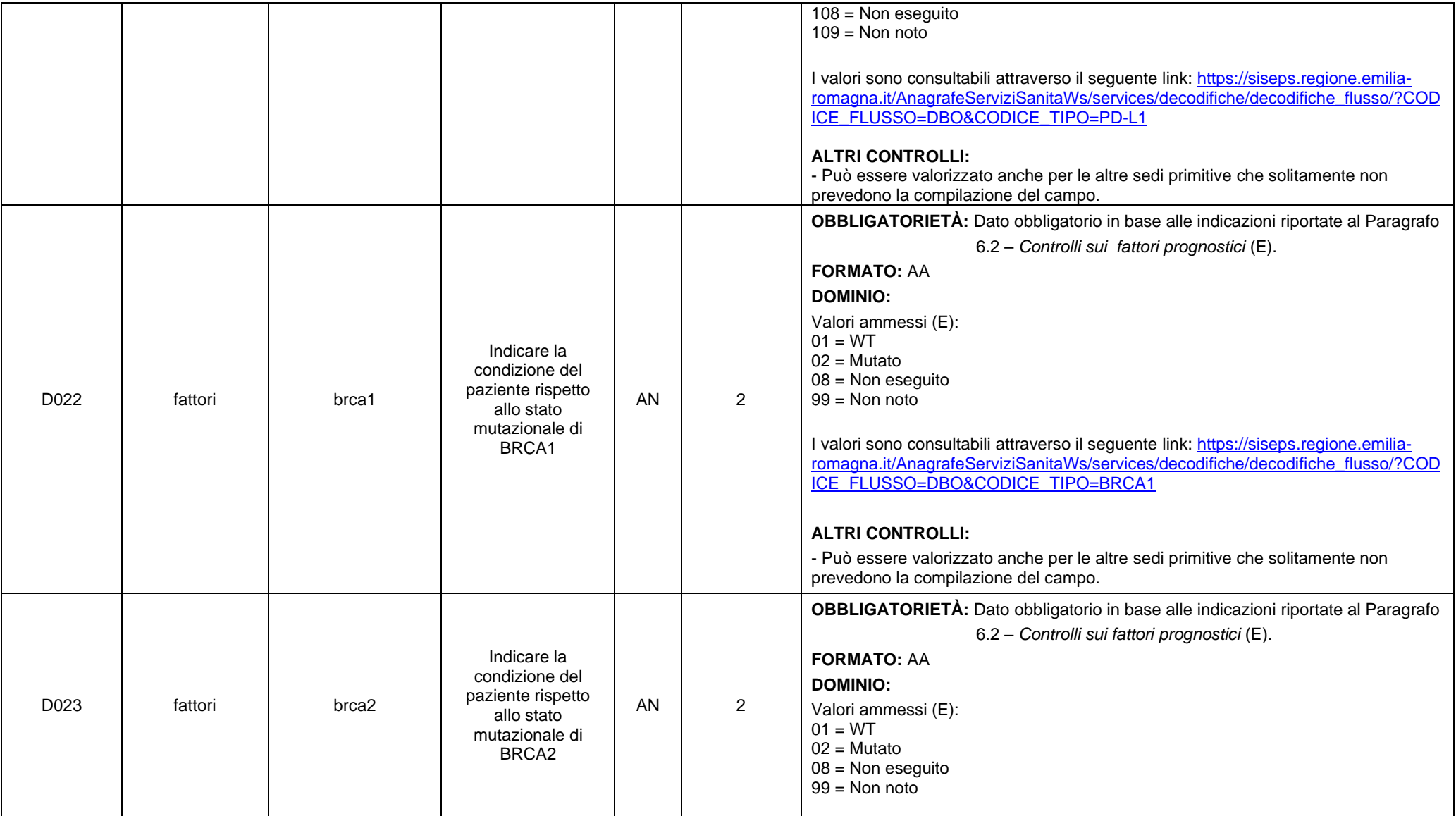

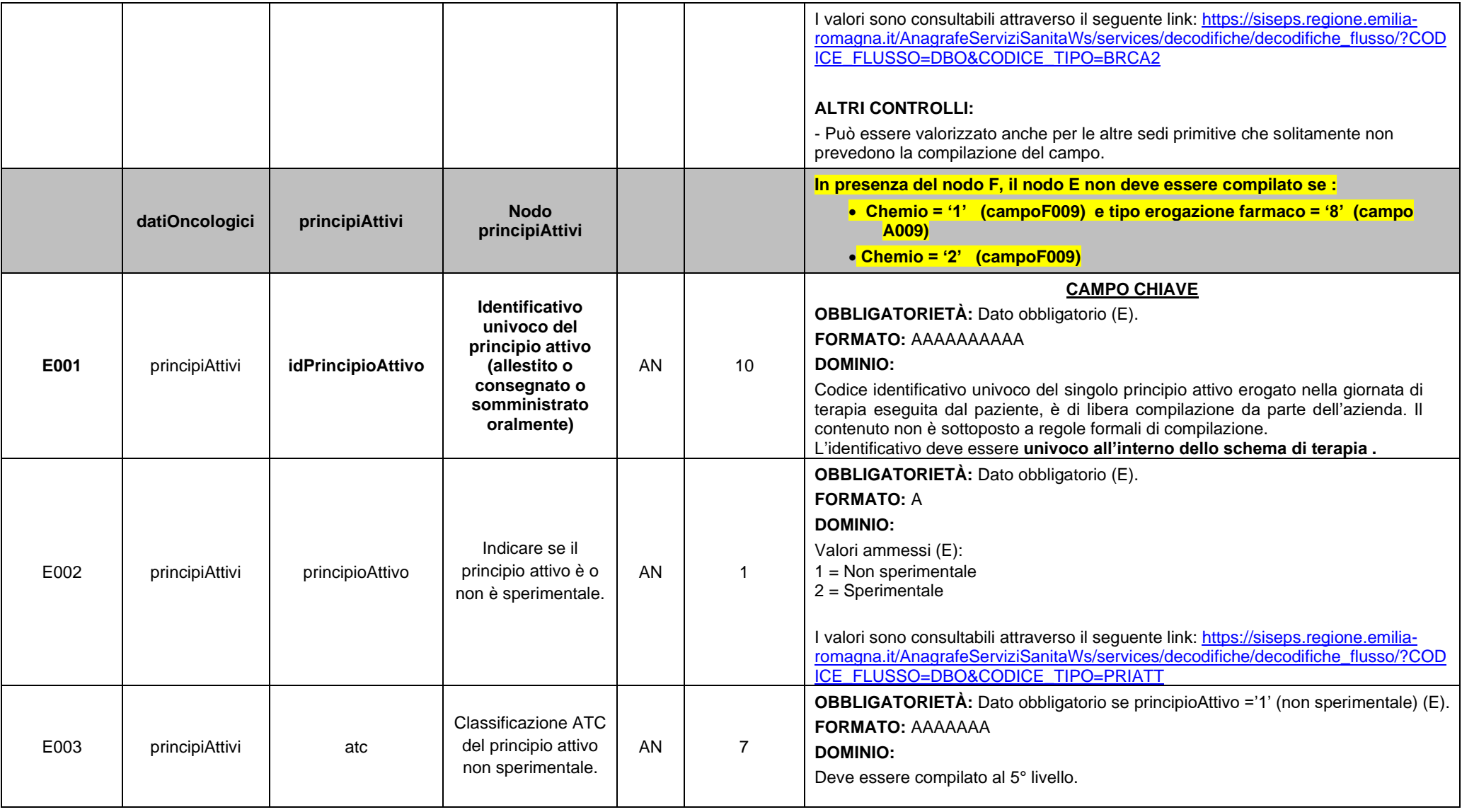

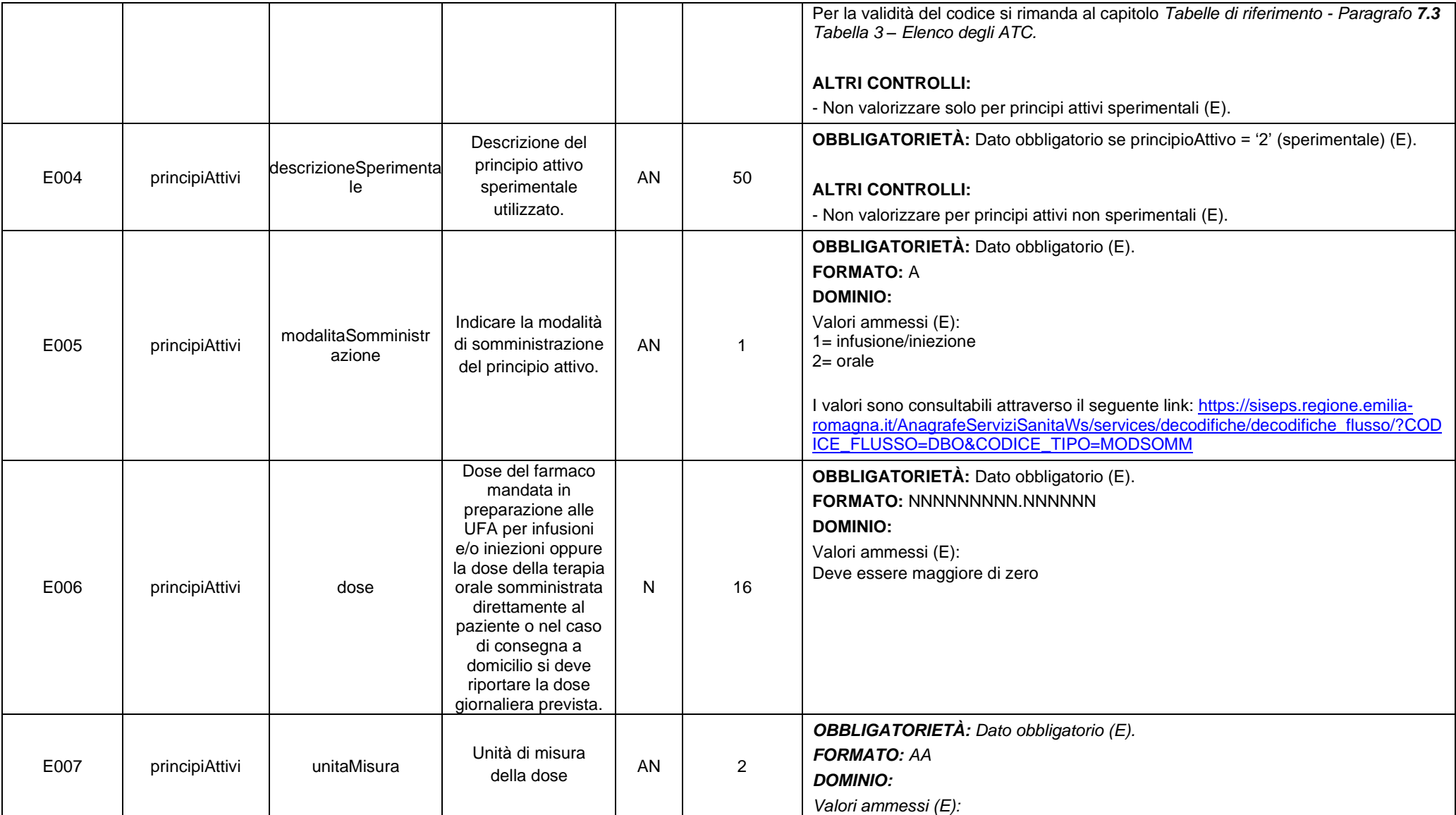

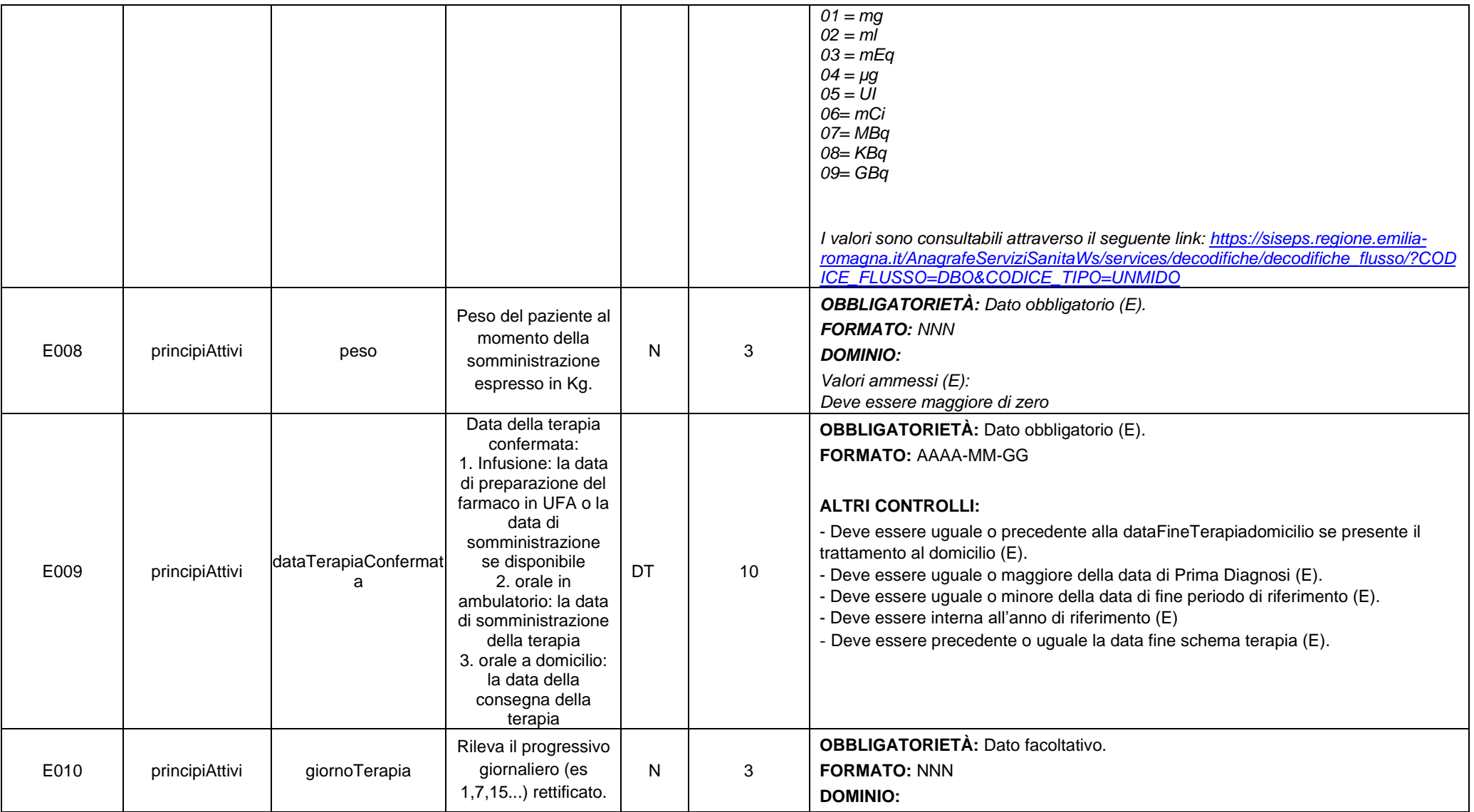

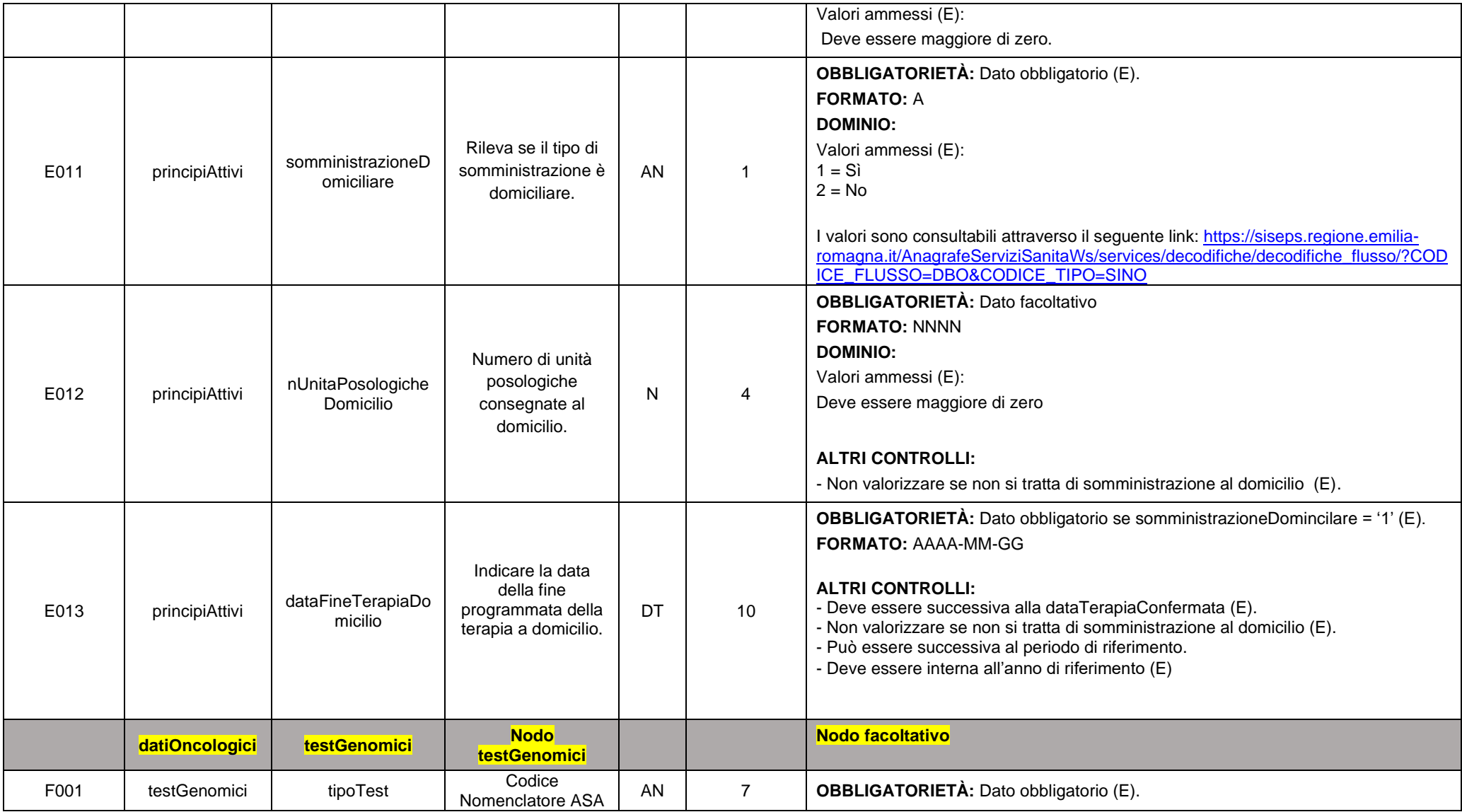

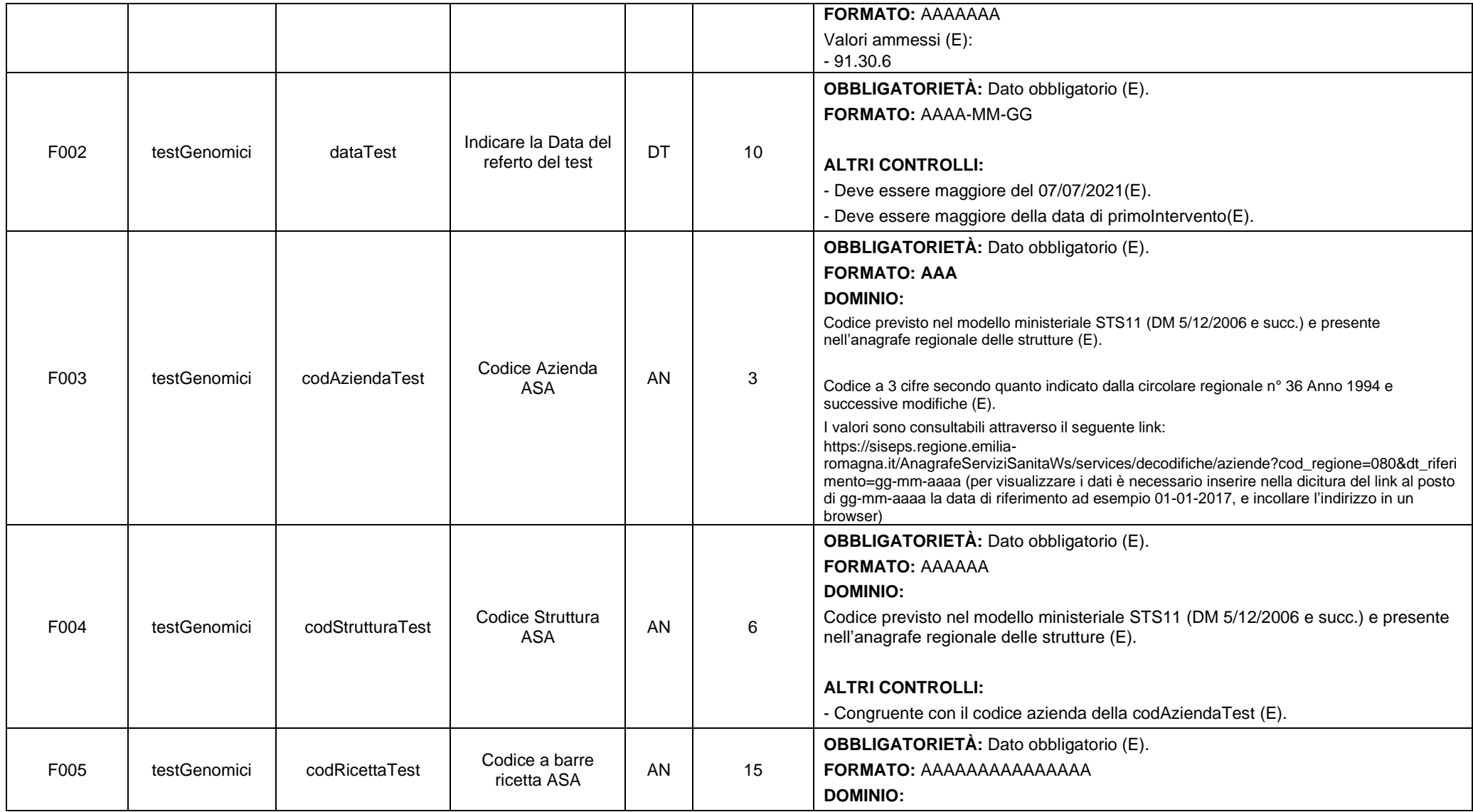

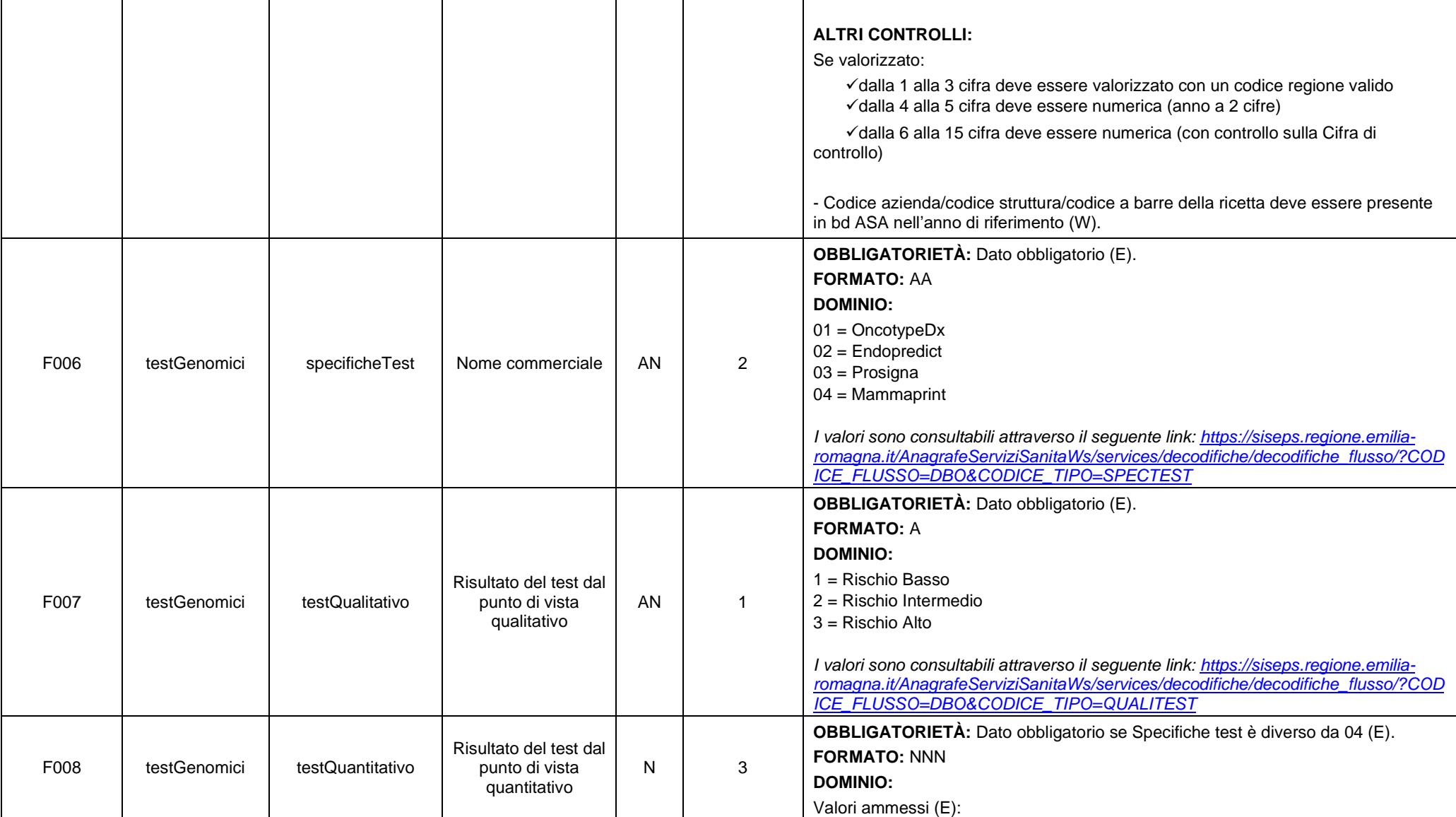

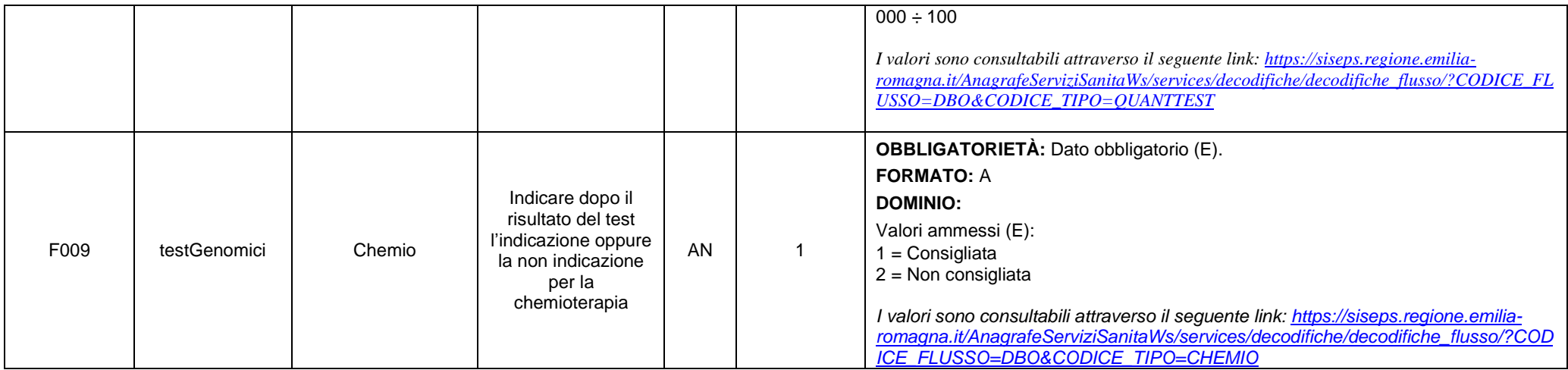

### *5.2.3. FILE2 - Esempio XML*

Per prendere visione di un esempio del **FILE 2** in formato XML fare riferimento al seguente link:

<http://salute.regione.emilia-romagna.it/siseps/sanita/dbo/documentazione>

file: DBO\_specifiche\_funzionali\_V1.5\_datiOncologici\_esempio.xml

#### *5.2.4. FILE2 - Schema XSD*

Per prendere visione dello schema XSD del **FILE 2** fare riferimento al seguente link:

<http://salute.regione.emilia-romagna.it/siseps/sanita/dbo/documentazione>

file: DBO\_specifiche\_funzionali\_V1.5\_datiOncologici.xsd

Per prendere visione dello schema XSD comune al FILE 1 e FILE 2 fare riferimento al seguente link:

<http://salute.regione.emilia-romagna.it/siseps/sanita/dbo/documentazione>

file: DBO\_specifiche\_funzionali\_V1.5\_common.xsd

#### *ATTENZIONE:*

Nella prima fase di attivazione del flusso, per permettere alle aziende di inviare i dati al sistema regionale di verifica, saranno derogati alcuni controlli di obbligatorietà e validità presenti nello schema XSD del File 2.

Pertanto, il file sarà accettato nella fase di invio bypassando la validazione delle regole dell'XSD che verranno applicate esclusivamente nella fase della simulazione.

Si ricorda comunque che, superata la fase sperimentale, tali regole verranno attivate.

/

## **6. CONTROLLI SPECIFICI**

### *6.1 Controlli sulla residenza*

Il Codice Comune di residenza identifica il comune italiano, oppure lo Stato estero presso il quale il paziente risulta legalmente residente.

In questo campo non devono mai essere utilizzati i codici dei comuni/stati cessati e deve essere compilato come segue:

- Per i pazienti residenti in Italia, Codice ISTAT a 6 cifre, 3 per la provincia e 3 per il comune.
- Per i residenti all'estero codificare: 999 + codice a 3 cifre dello stato estero.
- Per gli irreperibili codificare: 999999
- Per gli stranieri extracomunitari non residenti, ma iscritti al SSN, indicare il comune di effettiva dimora (domicilio).

La validità del comune di residenza è controllata in riferimento all'anno di rilevazione (il comune di residenza deve essere valido per almeno un giorno tra il 01 gennaio dell'anno di riferimento e la data finale del trimestre di riferimento per l'invio dei dati.

### *6.2 Controlli sui fattori prognostici*

I campi presenti nel tracciato D – Dati fattori prognostici e predittivi devono essere compilati in base alla sede primitiva nella quale risulta presente la neoplasia.

Della sede primitiva vengono indicati solamente le prime 3 cifre per intendere tutti i codici appartenenti a quella categoria.

Devono essere compilati i campi elencati per la singola sede quando l'indicazione della colonna "Tipo di compilazione" e': Obbligatorio; in tutti gli altri casi i campi elencati possono essere compilati per qualsiasi sede.

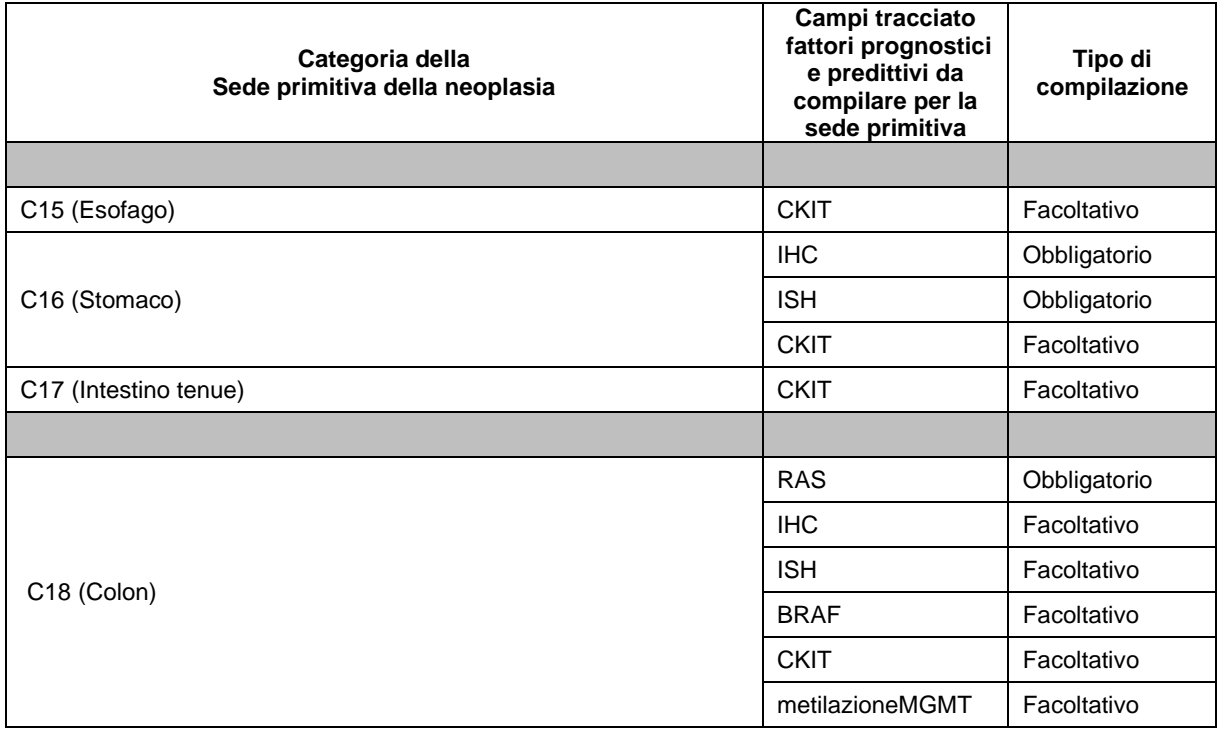

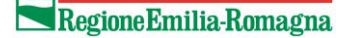

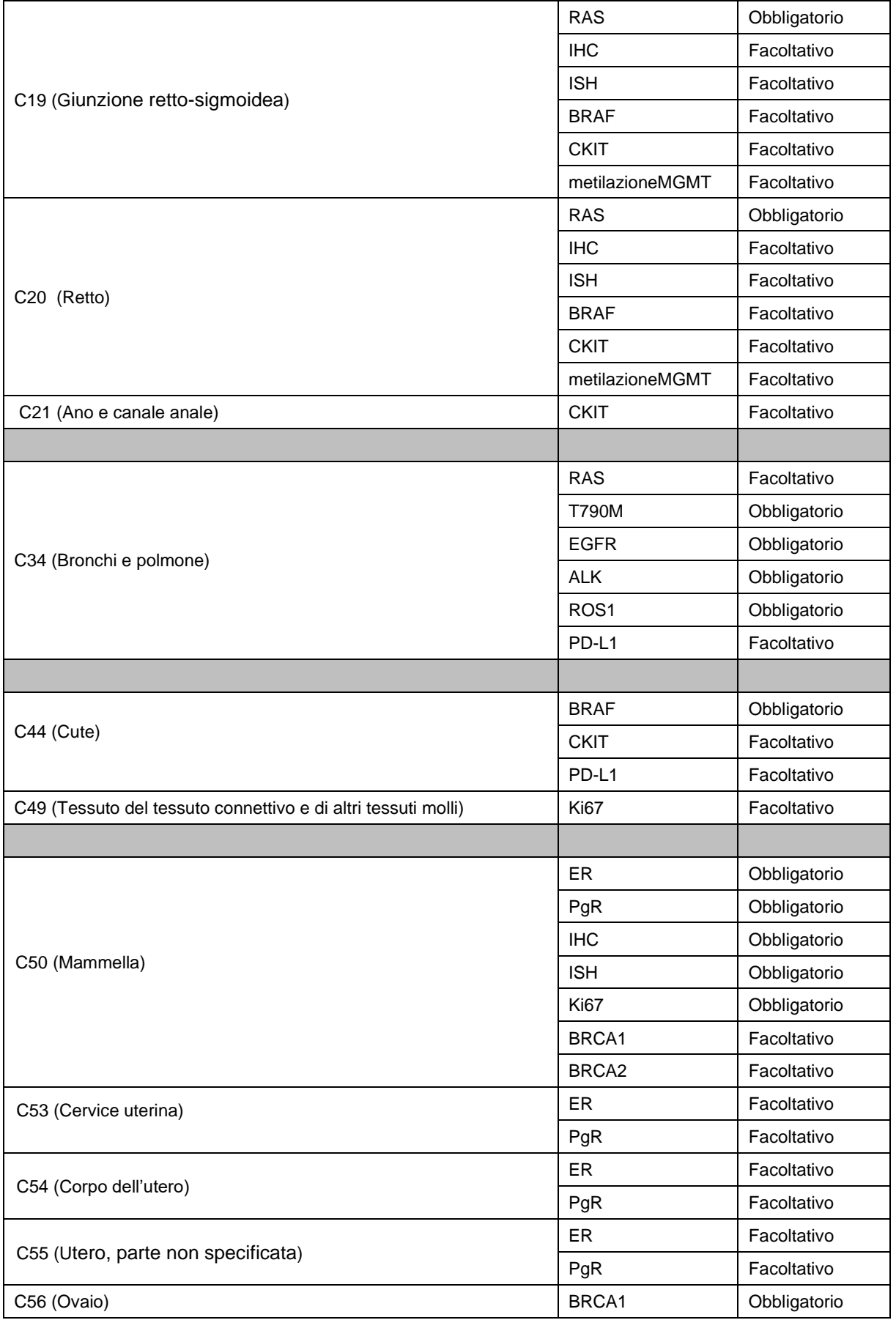

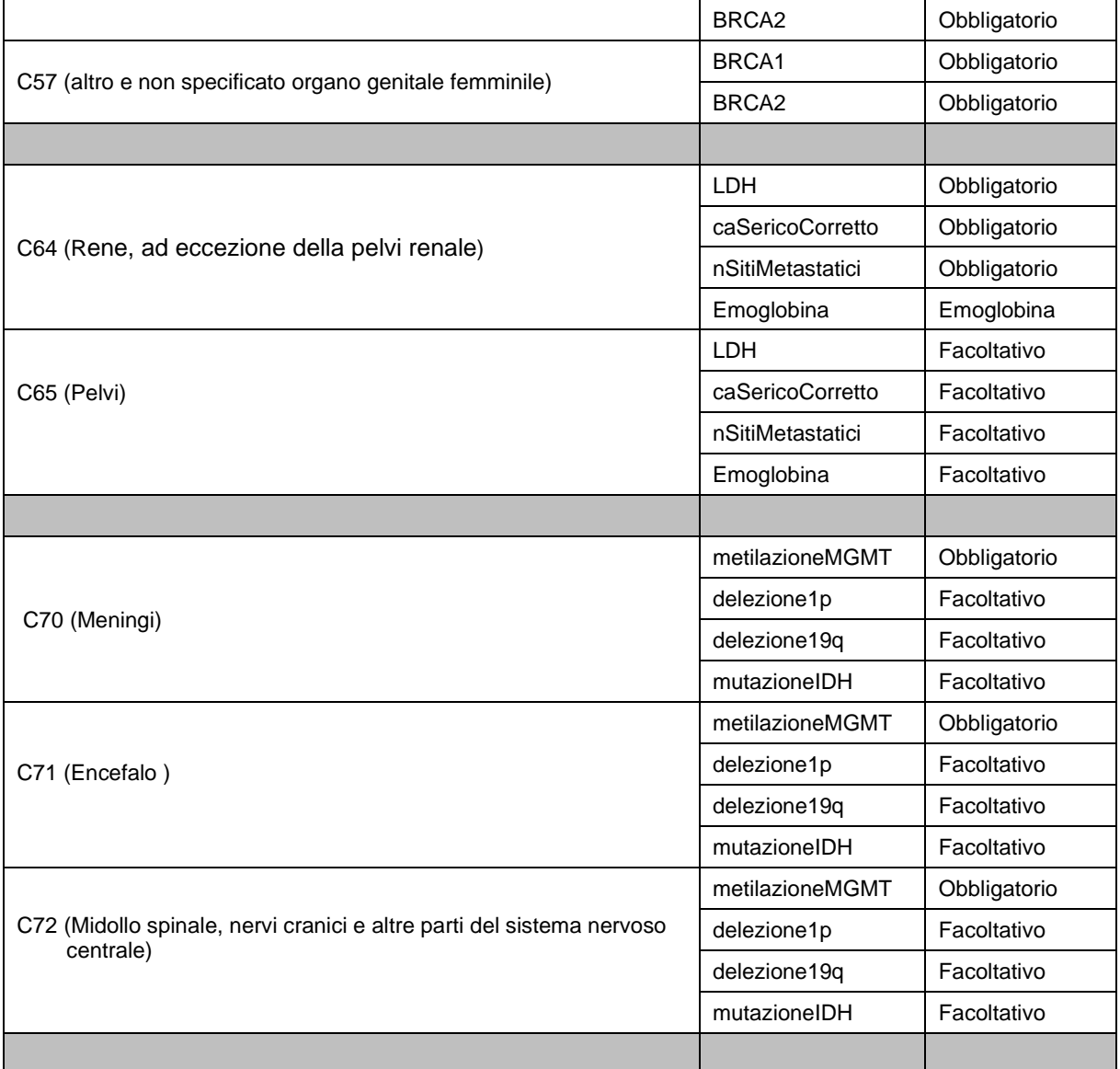

### **7. TABELLE DI RIFERIMENTO**

Le tabelle di rifermento sono consultabili attraverso i servizi web la cui consultazione è libera.

I servizi WEB esposti sono suddivisi in due macro-categorie:

• servizi dell'Anagrafe Strutture: consentono di ottenere informazioni anagrafiche relative alle strutture fisiche, alle strutture erogatrici ed agli enti (titolari e gestori) che sono archiviati nella banca dati dell'anagrafe regionale delle strutture sanitarie e socio-sanitarie;

• servizi di decodifica: consentono di visualizzare le informazioni relative alle decodifiche (dizionari) che sono archiviate nel database regionale delle tabelle di riferimento (metadati).

La tecnologia adottata è basata sull'architettura a servizi REST[REST] sviluppati secondo lo standard del linguaggio XML[XML] / JSon[JSON] / CSV[CSV] per la rappresentazione dei dati.

Per accedere ai diversi formati specificare al termine del path l'estensione relativa al formato che si desidera ottenere (ad esempio se si vuole aprire la tabella in csv/excel nel percorso al posto di decodifiche\_flusso/? inserire decodifiche\_flusso.csv?)

Esempio:

• [https://siseps.regione.emilia](https://siseps.regione.emilia-romagna.it/AnagrafeServiziSanitaWs/services/decodifiche/decodifiche_flusso/?CODICE_FLUSSO=DBO&CODICE_TIPO=LATERDBO)[romagna.it/AnagrafeServiziSanitaWs/services/decodifiche/decodifiche\\_flusso/?CODICE\\_FLUSSO=DBO](https://siseps.regione.emilia-romagna.it/AnagrafeServiziSanitaWs/services/decodifiche/decodifiche_flusso/?CODICE_FLUSSO=DBO&CODICE_TIPO=LATERDBO) [&CODICE\\_TIPO=LATERDBO](https://siseps.regione.emilia-romagna.it/AnagrafeServiziSanitaWs/services/decodifiche/decodifiche_flusso/?CODICE_FLUSSO=DBO&CODICE_TIPO=LATERDBO) per ottenere i dati in formato XML (default)

• [https://siseps.regione.emilia](https://siseps.regione.emilia-romagna.it/AnagrafeServiziSanitaWs/services/decodifiche/decodifiche_flusso.json?CODICE_FLUSSO=DBO&CODICE_TIPO=LATERDBO)[romagna.it/AnagrafeServiziSanitaWs/services/decodifiche/decodifiche\\_flusso.json?CODICE\\_FLUSSO=D](https://siseps.regione.emilia-romagna.it/AnagrafeServiziSanitaWs/services/decodifiche/decodifiche_flusso.json?CODICE_FLUSSO=DBO&CODICE_TIPO=LATERDBO) [BO&CODICE\\_TIPO=LATERDBO](https://siseps.regione.emilia-romagna.it/AnagrafeServiziSanitaWs/services/decodifiche/decodifiche_flusso.json?CODICE_FLUSSO=DBO&CODICE_TIPO=LATERDBO) per ottenere i medesimi dati in formato json

• [https://siseps.regione.emilia](https://siseps.regione.emilia-romagna.it/AnagrafeServiziSanitaWs/services/decodifiche/decodifiche_flusso.csv?CODICE_FLUSSO=DBO&CODICE_TIPO=LATERDBO)[romagna.it/AnagrafeServiziSanitaWs/services/decodifiche/decodifiche\\_flusso.csv?CODICE\\_FLUSSO=D](https://siseps.regione.emilia-romagna.it/AnagrafeServiziSanitaWs/services/decodifiche/decodifiche_flusso.csv?CODICE_FLUSSO=DBO&CODICE_TIPO=LATERDBO) [BO&CODICE\\_TIPO=LATERDBO](https://siseps.regione.emilia-romagna.it/AnagrafeServiziSanitaWs/services/decodifiche/decodifiche_flusso.csv?CODICE_FLUSSO=DBO&CODICE_TIPO=LATERDBO) per ottenere i dati in formato CSV

### *7.1 Tabella 1 – Elenco delle sedi primitive secondo la codifica ICD-O.*

E' possibile estrarre l'elenco sintetico utilizzando il servizio:

[https://siseps.regione.emilia](https://siseps.regione.emilia-romagna.it/AnagrafeServiziSanitaWs/services/decodifiche/decodifiche_flusso/?CODICE_FLUSSO=DBO&CODICE_TIPO=ICDOM_SEDE)[romagna.it/AnagrafeServiziSanitaWs/services/decodifiche/decodifiche\\_flusso/?CODICE\\_FLUSSO=DBO](https://siseps.regione.emilia-romagna.it/AnagrafeServiziSanitaWs/services/decodifiche/decodifiche_flusso/?CODICE_FLUSSO=DBO&CODICE_TIPO=ICDOM_SEDE) [&CODICE\\_TIPO=ICDOM\\_SEDE](https://siseps.regione.emilia-romagna.it/AnagrafeServiziSanitaWs/services/decodifiche/decodifiche_flusso/?CODICE_FLUSSO=DBO&CODICE_TIPO=ICDOM_SEDE)

### *7.2 Tabella 2 – Elenco degli istotipi secondo la codifica ICD-O.*

E' possibile estrarre l'elenco sintetico utilizzando il servizio:

[https://siseps.regione.emilia](https://siseps.regione.emilia-romagna.it/AnagrafeServiziSanitaWs/services/decodifiche/decodifiche_flusso/?CODICE_FLUSSO=DBO&CODICE_TIPO=ICDOM_ISTOTIPO)[romagna.it/AnagrafeServiziSanitaWs/services/decodifiche/decodifiche\\_flusso/?CODICE\\_FLUSSO=DBO](https://siseps.regione.emilia-romagna.it/AnagrafeServiziSanitaWs/services/decodifiche/decodifiche_flusso/?CODICE_FLUSSO=DBO&CODICE_TIPO=ICDOM_ISTOTIPO) [&CODICE\\_TIPO=ICDOM\\_ISTOTIPO](https://siseps.regione.emilia-romagna.it/AnagrafeServiziSanitaWs/services/decodifiche/decodifiche_flusso/?CODICE_FLUSSO=DBO&CODICE_TIPO=ICDOM_ISTOTIPO)

### *7.3 Tabella ATC.*

Codici da utilizzare per la compilazione del campo ATC.

L'elenco contiene tutti i codici ATC e c'è una colonna con Flag\_dbo che identifica i soli codici che possono essere utilizzati nel flusso DBO - 5° livello appartenenti al gruppo anatomico principale L (Farmaci antineoplastici e immunomodulatori) e V (Vari).

Il file è disponibile nella sezione Documentazione all'indirizzo:

<http://salute.regione.emilia-romagna.it/siseps/sanita/dbo/documentazione>

### *7.4 Tabella dei Codici dei messaggi di errore e segnalazione.*

I messaggi di errore/segnalazione sono consultabili attraverso il seguente link:

[https://siseps.regione.emilia](https://siseps.regione.emilia-romagna.it/AnagrafeServiziSanitaWs/services/decodifiche/errori_flusso.xml?codice_flusso=DBO)[romagna.it/AnagrafeServiziSanitaWs/services/decodifiche/errori\\_flusso.xml?codice\\_flusso=DBO](https://siseps.regione.emilia-romagna.it/AnagrafeServiziSanitaWs/services/decodifiche/errori_flusso.xml?codice_flusso=DBO)

# **8. MODALITÀ E TEMPI DI TRASMISSIONE**

### *8.1 Modalità di invio*

Tutte le Aziende sanitarie dovranno trasmettere i file tramite l'opportuno applicativo web presente nel portale del Sistema Informativo Sanità e Politiche Sociali cliccando DB Oncologico (DBO).

La gestione del flusso si articola in due fasi fondamentali: ELABORAZIONE FILE e RITORNO INFORMATIVO.

Ogni azienda sanitaria invia i file (INVIO FILE) da sottomettere al programma regionale dei controlli (SIMULAZIONE), verifica l'esito dell'elaborazione, corregge gli eventuali errori e segnalazioni e, successivamente, invia i dati definitivi (CONSOLIDAMENTO).

Ogni azienda può richiedere la creazione di due utenze per la gestione del flusso informativo. L'utenza deve essere nominativa, cioè ad essa deve essere collegata una specifica persona, con la propria e-mail individuale e non può, in nessun caso, corrispondere ad una funzione (DLgs 196/2003).

La richiesta va inviata via e-mail al referente del flusso DBO del Servizio Strutture, tecnologie e Sistemi informativi indicando per ciascun nominativo: nome, cognome, e-mail e telefono.

Verranno resi disponibili inoltre dei **servizi WEB** che consentiranno le operazioni di:

- invio file
- simulazione file
- recupero della diagnostica post simulazione
- consolidamento
- recupero dei dati del ritorno informativo

E' stata resa disponibile la documentazione relativa sul sito internet del flusso DBO nell'area documentazione (http://salute.regione.emilia-romagna.it/siseps/sanita/dbo/documentazione/normativa).

### *8.2 Scadenze*

## **CALENDARIO DEGLI INVII**

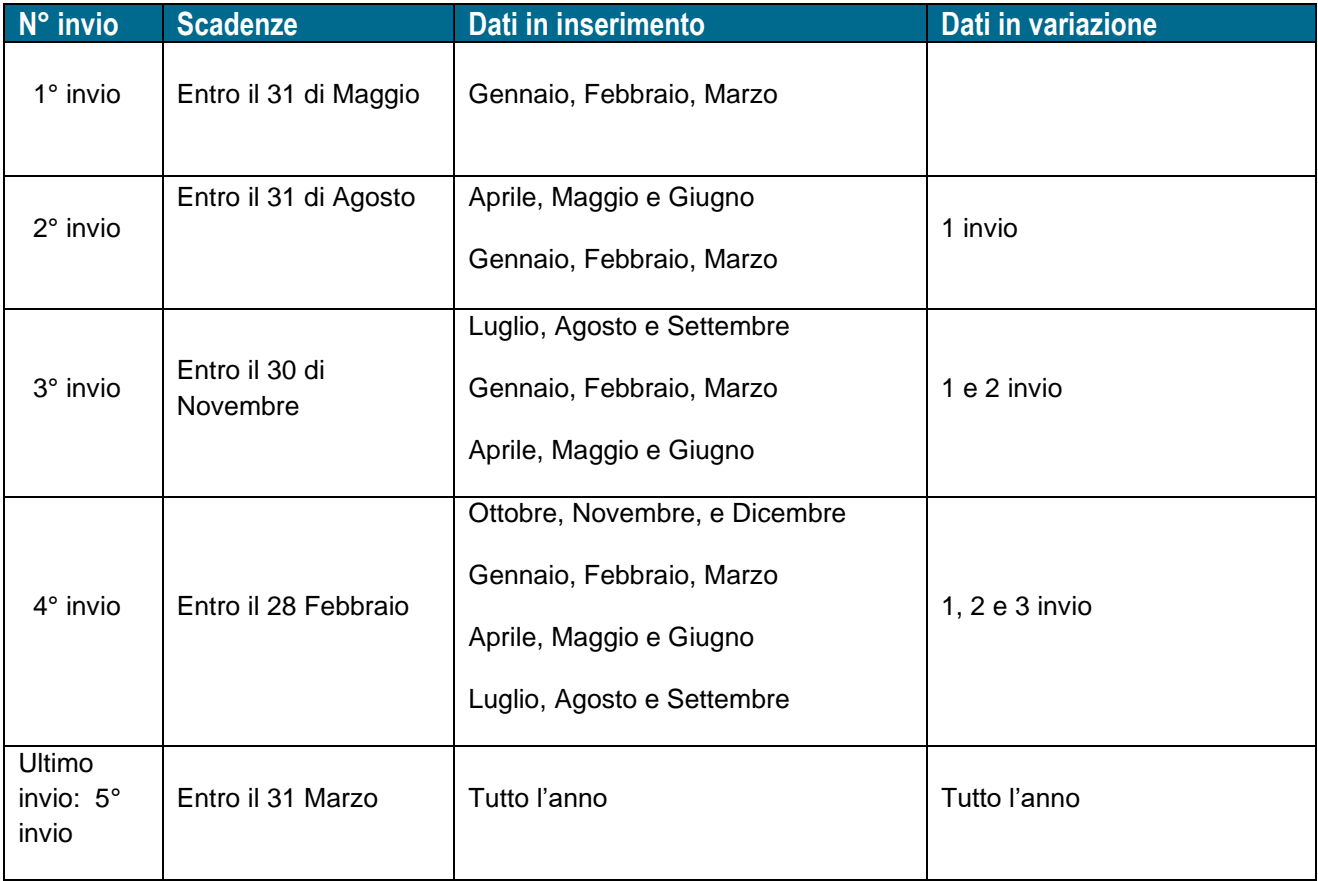

### **9. RITORNO INFORMATIVO**

### *9.1 Diagnostica fornita in validazione flusso*

Ogni Azienda può verificare on-line il risultato della simulazione dell'invio effettuato e provvedere alle eventuali correzioni. Infatti è possibile verificare, in maniera automatica, il risultato della procedura regionale di controllo dei dati.

Al termine del processo di simulazione, oltre al *report riepilogativo* dei risultati dell'elaborazione , vengono restituiti all'Azienda i seguenti file disponibili nei formati XML, TXT, CSV:

- Scarti
- Segnalazioni

#### **Scarti (E)**

Il file contiene le chiavi dei record scartati per il mancato superamento dei controlli.

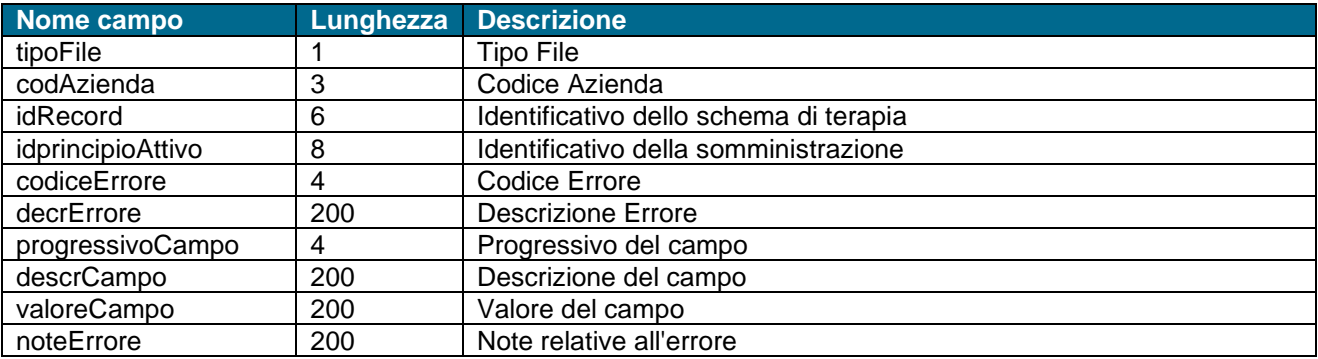

#### **Segnalazioni (W)**

Il file contiene le chiavi dei record che hanno prodotto segnalazioni non scartanti.

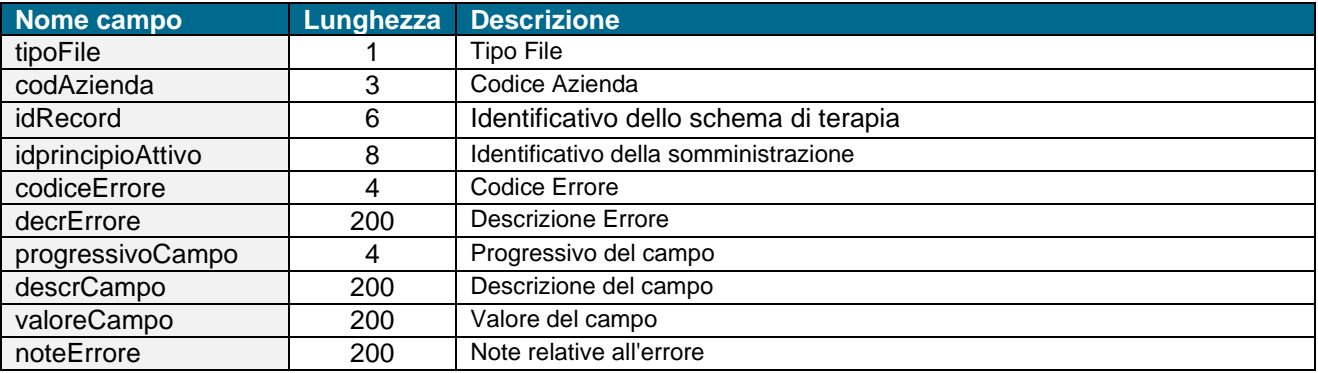

### *9.2 Debito informativo da fornire dopo il caricamento*

Ad ogni invio, dopo il consolidamento effettuato dall'Azienda e il caricamento dei dati **validi** nella banca dati regionale, vengono messi a disposizione degli utenti abilitati i file di ritorno informativo.

I dati potranno essere ottenuti attraverso opportune funzioni presenti sul portale del Sistema Informativo Sanità e Politiche Sociali cliccando DB Oncologico (DBO) e la voce RITORNO INFORMATIVO oppure attraverso dei *servizi web* per i quali verrà fornita in seguito la documentazione tecnica.

L'utente potrà selezionare la tipologia di file che intende scaricare, il periodo di riferimento, e il formato del file che vuole ottenere (i formati previsti sono: XML, TXT, CSV) I file prodotti riproporranno sempre **l'ultima situazione della banca dati regionale** rispetto ai dati di competenza dell'utente.

Le tipologie di file che si possono richiedere sono le seguenti:

*Per anno e mese*

- Riepilogo esiti dell'elaborazione
- Scarti
- Segnalazioni

#### **Riepilogo esiti dell'elaborazione**

Questo file ripropone il report riepilogativo dei risultati dell'elaborazione.

#### **Scarti**

*Tracciato:* (vedere tracciato delle simulazioni)

Il file contenente i singoli record scartati per il mancato superamento dei controlli, viene fornito alle singole Aziende sanitarie che dovranno provvedere alla correzione e all'invio nei periodi successivi.

#### **Segnalazioni**

*Tracciato:* (vedere tracciato delle simulazioni)

Il file contenente i singoli record validati e caricati, ma con segnalazioni e viene fornito alle singole Aziende sanitarie.

### **10. Referenti Regionali**

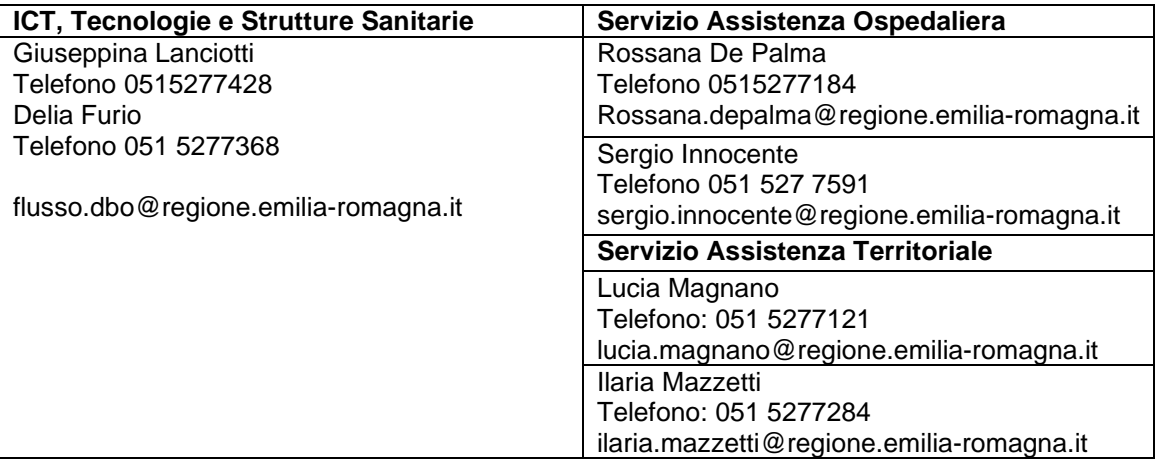